# **ED TITTEL** CURRICULUM VITAE

# *TABLE OF CONTENTS*

<span id="page-0-0"></span>[Books](#page-0-1) [Custom Books](#page-8-0) [Books Edited or Contributed](#page-12-0) [IT White Papers and Tech Briefs](#page-14-0) [Webinars](#page-16-0) [Blogs](#page-17-0) **[IT Certification Articles](#page-19-0)** [Regular Web/Magazine Articles](#page-46-0) [Other Magazine Articles](#page-79-0) [Other Writing](#page-83-0) [Submitted But not Published](#page-84-0)

*BOOKS (Ed Tittel listed as a named author/contributor) Listed alphabetically, by title* [85 titles; some titles include multiple editions]

<span id="page-0-1"></span>*Build the Ultimate Home Theater PC*, Wiley Publishing, Inc., December 2005. 420 pp. by Ed Tittel and Mike Chin

Co-author of a step-by-step guide to assembling and configuring a home theater PC based on Windows Media Center Edition.

*Building VRML Worlds*, Osborne/McGraw-Hill, November 1996. 424 pp. by Ed Tittel, Charlie Scott, Paul Wolfe, and Claire Sanders

Project manager and principle writer in a beginner-level book on the Virtual Reality Modeling Language (VRML). The book covers implementing VRML technology for the mass market. Also covered in the book: how to plan, design, and construct a VRML world. Accompanying CD-ROM includes example VRML worlds, authoring tools, and object libraries.

*Building Web Commerce Sites,* IDG Books Worldwide, December 1996 (copyright 1997). 416 pp.

by Ed Tittel, Charlie Scott, Paul Wolfe, and Mike Erwin

Project manager and principal writer for a book about major commerce providers and technologies. Includes overviews of the leading e-commerce options, and detailed instructions on how to build Web commerce sites for UNIX, Macintosh, and Windows NT Web servers.

*Building Windows NT Web Servers,* IDG Books Worldwide, October 1996. 696 pp.

by Ed Tittel, Mary Madden, and David B. Smith

Project manager and principal writer for a book about Windows NT 4.0 aimed at designing, configuring, installing, and maintaining any of a number of Web servers, including Microsoft's IIS, O'Reilly & Associates' WebSite Professional, Process Software's Purveyor, and more. CD-ROM includes numerous demonstration Web servers and related software.

*Certification Success Exam Cram,* 4th Ed., The Coriolis Group, March 2002. 240 pp. by Ed Tittel

Author of a guide to Microsoft, Novell, Cisco, Oracle, Sun, CompTIA, and numerous other IT-related technical certification programs and offerings. (See also *IT Certification Success Exam Cram 2*.) Three prior editions were completed for The Coriolis Group in 1997, 1999, and 2000.

*The CGI Bible,* IDG Books Worldwide, December 1996. 658 pp.

by Ed Tittel, Mark Gaither, Sebastian Hassinger, and Mike Erwin

Retitled, updated 2nd edition of *The Foundations of WWW Programming, with HTML and CGI*.

Ed Tittel Vita 9/14/2021 Page 1

- *CIW Security Professional Certification Bible,* John Wiley & Sons, October 2001. 1,044 pp. by Mandy Andress and Phil Cox (Ed Tittel, Series Editor) Cert prep book for CIW security professional exam.
- *CIW Site Designer Certification Bible,* John Wiley & Sons, December 2001. 764 pp. by Natanya Pitts and Chelsea Valentine (Ed Tittel, Series Editor) Cert prep book for CIW Site Designer exams.

# *CISSP: Certified Information Systems Security Professional Study Guide, 5th Edition*, Sybex, an imprint of Wiley Publishing,

January 2011. 864 pp.

by James Michael Stewart, Mike Chapple, and Ed Tittel. Cert prep book for Certified Information Systems Security Professional (CISSP) exam. Three prior editions were completed for Sybex in 2002, 2003, 2005, and 2008.

# *Computer Forensics Jump Start, 2nd Edition,* Sybex, an imprint of Wiley Publishing, March 2011. 336 pp.

by Michael R. Solomon, K Rudolph, and Ed Tittel

Co-author for a hands-on book focused on providing aspiring forensic investigators an overview of the basic skills, tools, and techniques required to pursue a career in computer forensic investigations.

*Computer Telephony: For Home and Small Office,* AP Professional, January 1996. 220 pp.

# by Ed Tittel and Dawn Rader (with Steve James)

Project manager and editor for a hands-on book that covers computer telephony for PC users in home offices or small offices. Covers underlying standards and technologies, equipment and software vendors' offerings, and a set of resources to help take advantage of the powerful synergy that interconnecting a PC and a telephone (or telephone system) can provide.

# *Data Fabric For Dummies, a Hitachi Vantara Special Edition, John* Wiley & Sons, August 202, 44pp.

https://www.hitachivantara.com/en-us/pdf/ebook/data-fabric-for-dummies-ebook.pdf

by Ed Tittel

An overview of distributed data lakes organized into a comprehensive data fabric, using Hitachi Vantara's tools and technologies to provide coordinated and confederated management, positioning, monitoring and controls.

# *Discover Java,* IDG Books Worldwide, March 1997. 328 pp.

by Ed Tittel and Bill Brogden

An introduction to Java programming, built around the fundamental Java classes and the 1.1 Java SDK. Includes hands-on tutorials and projects, plus interviews with Java gurus and super users.

# *E-Mail Essentials,* AP Professional, June 1994. 282 pp.

by Ed Tittel and Margaret Robbins Project manager and principal writer for introductory e-mail design and management text with information about basic networking, e-mail installation and maintenance, e-mail procurement, plus design/configuration of business e-mail systems.

# *Exchange Server 5.5 Exam Cram*, Certification Insider Press, July 1998. 528 pp. by Ed Tittel and Barry Shilmover, and Tim Catura-Houser

Project manager and contributing writer for exam prep book on Microsoft MCSE Exam 70-081, MS Exchange Server 5.5.

*Exchange Server 5.5 Exam Prep*, Certification Insider Press, September 1998. 638 pp. by Ed Tittel and Barry Shilmover, and Tim Catura-Houser

Project manager and contributing writer for an in-depth prep book on MS MCSE Exam 70-081, MS Exchange Server 5.5.

# *Foundations of WWW Programming, with HTML and CGI,* IDG Books Worldwide, August 1995. 740 pp.

by Ed Tittel and Mark Gaither, Mike Erwin, and Sebastian Hassinger

An overview of Web document enhancement, primarily through CGI programming techniques on subjects ranging from WAIS and database access, to interactive chat and video facilities. This book covers the relationship between SGML and HTML, the various HTML standards, the CGI interface, and numerous aspects of exploiting that interface to enhance and improve the interactivity and dynamic behavior of Web pages.

*FrontPage 98 Exam Cram*, Certification Insider Press, January 1999. 400 pp.

by Ed Tittel, James Michael Stewart and Kurt L. Hudson

Project manager and contributing writer for an exam preparation book focused on Microsoft MCSE Exam 70-055, MS FrontPage 98.

Ed Tittel Vita 9/14/2021 Page 2

*Guide to Networking Essentials*, 5th Ed., Course Technology, June 2006. 658 pp.

by Greg Tomsho, Ed Tittel, and David Johnson

Major contributor to a best-selling college textbook on basic networking concepts, tools, and technologies. Four prior editions were completed for Course Technology in 1998, 2001, 2002, and 2004.

*Guide to TCP/IP: IPv6 and IPv4*, 5th Ed., Course Technology, 2017. 738 pp.

# by James Pyles, Jeffrey L. Carrell, and Ed Tittel

Co-author of a TCP/IP textbook that covers IPv4 and IPv6. The book combines protocol and services overviews with detailed analysis and hands-on descriptions of how to gather and use related protocol traces. Designer and lead author on the first three editions, which were completed in 2001, 2004, and 2007 with co-author Laura Chappell. Participated as co-author of 4th edition, published in 2012.

*Guide to Windows 2000 Core Technologies*, Course Technology, June 2000. 500 pp.

#### by Ed Tittel and James Michael Stewart

Project manager and contributor to a sophomore level computer science operating systems text book aimed at exploring OS concepts through Windows 2000.

*Guide to Windows 2000 Professional*, Course Technology, June 2000. 660 pp. by Ed Tittel and James Michael Stewart

Revision of previous Windows NT Professional for Microsoft exam 70-210.

*Guide to Windows XP Professional*, Course Technology, June 2002. 700 pp.

# by Ed Tittel and James Michael Stewart

Revision of previous Windows 2000 Professional for Microsoft exam 70-270.

# *Hacking Myth TV (ExtremeTech)*, John Wiley & Sons, August 2008, 435 pp. by Jarod Wilson, Ed Tittel, Matt Wright, and Justin Korelc

Project manager and co-author of this in-depth consumer-level guide to setting up, configuring, and optimizing a Myth TV PC.

# *The Hip Pocket Guide to HTML 4.01*, IDG Books Worldwide, May 2000. 144 pp.

by Ed Tittel, Natanya Pitts, and Chelsea Valentine

Project manager and contributor to the third edition of our popular easy-access reference to HTML tags, attributes, and coding information.

Two prior editions were completed for IDG Books in 1995 (32. edition) and 1997 (4.0 edition).

# *HTML Style Sheets Design Guide,* The Coriolis Group, December 1997, 232 pp.

#### by Ed Tittel,Natanya Pitts and Stephen N. James

Project manager and contributing writer for a hands-on introduction to HTML Style Sheets, a.k.a. CSS1, aimed at design and Web professionals.

*Beginning HTML5 and CSS3 For Dummies*, Wiley Publishing, Inc., September 2013, 384 pp.

#### by Ed Tittel and Chris Minnick

Co-author of this edition and for all 14 editions of a popular HTML introduction and "how-to" book. This is my personal overall best-selling book. Thirteen prior editions have been written for Wiley and its predecessors. This book was originally titled *HTML For Dummies*, dating back to 1995. Co-authors included Stephen J. James, Natanya Pitts (Anderson), Chelsea Valentine, Mary Burmeister, and Jeff Noble.

# *Internet Access Essentials,* AP Professional, October 1994. 388 pp.

# by Ed Tittel and Margaret Robbins

Project manager and principal writer for an introductory Internet access book that features information on protocols, practices and netiquette for beginning Internet users, and covers the principal Internet applications for users of all levels.

#### *The Intranet Bible,* IDG Books Worldwide, March 1997. 898 pp.

#### by Ed Tittel and James Michael Stewart

Project manager and principal writer for an overview book on intranet design, procurement, installation, configuration, and management.

# *ISDN Clearly Explained*, AP Professional, June 1997. 448 pp.

by Ed Tittel, Steve James, David Piscitello, and Lisa Phifer

Project manager and principal writer for a retitled second edition of *ISDN Access Essentials*, that features newly updated product reviews, installation guidelines, and case studies.

Ed Tittel Page 3

#### *ISDN Networking Essentials,* AP Professional, October 1995. 305 pp.

# by Ed Tittel and Steve James (with Dave Smith)

Co-writer of a hands-on book that covers ISDN communications for PC users in home offices or small offices. Covers underlying standards and technologies, equipment, software vendors' ISDN offerings, and a set of resources to help individuals overcome the sometimes-formidable hurdles that ISDN can impose.

# *IT Certification Success Exam Cram 2.* 3rd Ed., Coriolis Group Books, August 2000. 240 pp.

# by Ed Tittel and Kim Lindros

Co-author on book explaining various certification programs, prerequisites, and how such certification may benefit IT careers. This book was originally published under the title *Certification Success* in August 1999. The second edition was published in January 2003.

# *Make Your CD-ROM Work,* Random House, October 1995. 240 pp.

by Ed Tittel and Bob LeVitus

Primary writer for a how-to book on using CD-ROM titles and technologies for PCs and Macintoshes.

# *Mastering XHTML Premium Edition (and Regular Edition),* Sybex Books, November 2001. 1,296 pp. (996 for regular).

- by Ed Tittel, Chelsea Valentine, Mary Burmeister, and Lucinda Dykes
- Massive general research and development book that explains how to write and use XHTML markup for Web content developers and programmers.

#### *MCSE Core Four Flash Cards*, Certification Insider Press, August 1999. Four sets of 122 flash cards each. Project manager and contributing writer for set of flash cards to help test-takers practice for the Windows NT 4.0 MCSE Core Four exams: 70-058 Networking Essentials, 70-067 Windows NT Server 4.0, 70-068 Windows NT Server 4.0 in the Enterprise, and 70-083 Windows NT 4.0 Workstation.

#### *MCSE Core Four Practice Tests Exam Cram*, Certification Insider Press, June 1999. 320 pp.

Project manager and contributing writer for a book and CD containing practice tests to help test-takers practice for the Windows NT 4.0 MCSE Core Four exams: 70-058 Networking Essentials, 70-067 Windows NT Server 4.0, 70-068 Windows NT Server 4.0 in the Enterprise, and 70-083 Windows NT 4.0 Workstation.

#### *MCSE Guide to Microsoft NT Workstation 4.0*, Course Technology, January 1998. 624 pp.

# by Ed Tittel, Christa Anderson, and David Johnson

Primary writer for an in-depth exam preparation book on the Microsoft MCSE exam 70-073 on Windows NT Workstation. Designed as a college-level textbook.

#### *MCSE Guide to Networking Essentials*, Course Technology, January 1998. 520 pp.

by Ed Tittel and David Johnson

Primary writer for an in-depth exam preparation book on the Microsoft MCSE exam 70-058 on Windows NT Workstation. Designed as a college-level textbook.

#### *MCSE Networking Essentials Exam Cram*, Certification Insider Press, November 1997. 352 pp.

by Ed Tittel and Kurt Hudson, and J. Michael Stewart Project manager and principal writer for an exam preparation guide for MCSE exam 70-058.

*MCSE Networking Essentials Exam Cram Adaptive Edition*, Certification Insider Press, March 1999. 384 pp.

# by Ed Tittel, Kurt Hudson, and J. Michael Stewart

Project manager and principal writer for an exam preparation guide for MCSE exam 70-058, updated to include coverage of adaptive testing strategies and techniques.

*MCSE Networking Essentials Exam Prep*, Certification Insider Press, February 1998. 620 pp. by Ed Tittel and David Johnson

Repackaged version of the MCSE Guide on the same subject, with additional appendices and CD-ROM content.

#### *MCSE NT Server 4 Exam Cram*, Certification Insider Press, October 1997. 424 pp. Project manager and contributing writer for a short-focused exam preparation book, aimed at exam 70-067 on Windows NT Server 4.0, including discussion of Microsoft's testing strategies.

*MCSE NT Server 4 Exam Cram Adaptive Edition*, Certification Insider Press, March 1999. 446 pp. Project manager and contributing writer for reworked version of the original edition of this Exam Cram, aimed at exam 70-067 on Windows NT Server 4.0, updated to explain Microsoft's adaptive and short-form testing strategies.

Ed Tittel Vita 9/14/2021 Page 4

- *MCSE NT Server 4 in the Enterprise Exam Cram*, Certification Insider Press, October 1997. 424 pp. Project manager and contributing writer for a short-focused exam preparation book, aimed at exam 70-068 on Windows NT Server 4.0 in the Enterprise, including discussion of Microsoft's testing strategies.
- *MCSE NT Server 4 In the Enterprise Exam Cram Adaptive Edition*, Certification Insider Press, March 1999. 446 pp. Project manager and contributing writer for reworked version of the original edition of this Exam Cram, aimed at exam 70-068 on Windows NT Server 4.0 in the Enterprise, updated to explain Microsoft's adaptive and short-form testing strategies.
- *MCSE TCP/IP Exam Cram*, Certification Insider Press, January 1998. 300 pp. Project manager and contributing writer for a short-focused exam preparation book, aimed at exam 70-059 on Windows NT 4.0 TCP/IP topics, protocols, and services, including discussion of Microsoft's testing strategies.
- *MCSE TCP/IP Flash Cards*, Certification Insider Press, August 1999. 122 flash cards. Set of flash cards, with a practice test on CD, to help students prepare for Microsoft exam 70-059 TCP/IP for Windows NT 4.0.
- *MCSE Windows 2000 Foundations Exam Prep*, Certification Insider Press, July 2000. 752 pp. by James Michael Stewart, Lee Scales, and Ed Tittel.

Project manager and contributing writer for a general overview of Windows 2000 topics, concepts, terms, and technologies.

- *MCSE Windows 95 Exam Cram 70-063*, Certification Insider Press, January 1998. 360 pp. Project manager and contributing writer for a short-focused exam preparation book, aimed at exam 70-063 on Windows 95, including discussion of Microsoft's testing strategies.
- *MCSE Windows 95 Exam Cram 70-064*, Certification Insider Press, December 1998. 384 pp. Project manager and contributing writer for a short-focused exam preparation book, aimed at exam 70-064 on Windows 95, an updated version of the previous exam, including discussion of Microsoft's testing strategies.
- *MCSE Windows 98 Exam Cram*, Certification Insider Press, January 1999. 452 pp. Project manager and contributing writer for a short-focused exam preparation book, aimed at exam 70-098 on Windows 98, including discussion of Microsoft's testing strategies.
- *MCSE Workstation Exam Cram*, Certification Insider Press, October 1997. 384 pp. Project manager and contributing writer for a short-focused exam preparation book, aimed at exam 70-073 on Windows NT Workstation, including discussion of Microsoft's testing strategies.
- *MCSE Workstation Exam Cram Adaptive Edition*, Certification Insider Press, March 1999. 404 pp. Project manager and contributing writer for reworked version of the original edition of this Exam Cram, aimed at exam 70-073 on Windows NT Workstation 4.0, updated to explain Microsoft's adaptive and short-form testing strategies.
- *MCSE NT Workstation 4 Exam Prep*, Certification Insider Press, March 1998. 600 pp. by Ed Tittel, Christa Anderson, and David Johnson

Repackaged version of the MCSE Guide on the same subject, with additional appendices and CD-ROM content.

*MORE HTML For Dummies*, 2nd Edition*,* IDG Books Worldwide, June 1997. 418 pp.

by Ed Tittel and Stephen N. James

Project manager and principal writer for the second edition of this best-selling book, which features additional information on HTML frames and tables, plus information on scripting and programming languages that work with HTML, and information on how to manage and maintain a high-quality Web site. One prior edition was completed for IDG Books Worldwide in 1996.

*Network Design Essentials,* AP Professional, April 1994. 282 pp.

by Ed Tittel and Margaret Robbins

Project manager and principal writer for an introductory network design and management text which features information about basic networking, network installation and maintenance, network procurement and consulting, and the design and configuration of networks for business use.

*Networking With NetWare For Dummies* (4th Edition), IDG Books Worldwide, September 1998. 432 pp.

by Ed Tittel, James Gaskin, and Earl Follis

Project manager and principal writer for a revised NetWare text which featured discussion of basic networking and NetWare versions 3.12, 4.x, and 5.0.

The 3rd edition was completed for IDG Books Worldwide in 1996, with Deni Connor and Earl Follis; two prior editions were completed in 1993 and 1994 with the same authoring team as for the 3<sup>rd</sup> edition.

Ed Tittel Vita 9/14/2021 Page 5

# *Networking With NetWare For Dummies Quick Reference*, IDG Books Worldwide, September 1998. 212 pp. by Ed Tittel, James Gaskin, and Earl Follis

Contributed to a short and pointed, small-format, quick reference guide to NetWare 4.x and 5.0.

# *New & Improved Stupid Windows Tricks,* AP Professional, October 1995. 129 pp.

by Ed Tittel and Bob LeVitus

Contributing writer for a "new and improved" edition of the earlier Addison-Wesley bestseller, *Stupid Windows Tricks*.

*PC Magazine Fighting Spyware, Viruses and Malware*, Wiley Publishing, Inc., December 2004. 382 pp.

Sole author of an in-depth book that examines PC security threats from online and email sources. Ranked #17 in Amazon's computer book Viruses category.

# *The PC Networking Handbook,* AP Professional, October 1995. 856 pp.

Chief writer and editor for a hands-on book that covers LAN technologies from the wire level, all the way up to the NOS and application level. Includes sections on wiring, network troubleshooting, network peripherals, servers of all kinds, and network management. Provides pointers to online and in-print sources of networking information.

- *Scene of the Cybercrime: Computer Forensics Handbook*, Syngress, August 2002, 512 pp.
- by Debra Littlejohn Shinder and Ed Tittel

Technical editor for a general textbook on computer forensics for law enforcement and IT professionals (also wrote one chapter).

#### *Schaum's Easy Outline of XML*, McGraw-Hill, March 2004, 188 pp.

by Ed Tittel

Designed and wrote half of this undergraduate study guide, which provides a basic overview of XML syntax, document definitions, and key XML applications. This is the second edition of this title, which appeared originally in September 2002, as *Schaum's Outline of XML*.

#### *Schaum's Outline of Computer Networking*, McGraw-Hill, May 2002, 332 pp. by Ed Tittel

Designed and wrote half of this undergraduate study guide, aimed at the top 5 best-selling college textbooks on general computer networking.

*The 60-Minute Guide to Java,* IDG Books Worldwide, October 1995. 253 pp.

by Ed Tittel and Mark Gaither

Co-writer on a hands-on book that covers the Java programming language and the HotJava Web browser, both technologies based on research from Sun Microsystems, Inc. The book includes a language overview, a complete exposition of the language's syntax and semantics, and numerous sample applets and applications. Intended as an overview and first exposure to programmers seeking to learn more about the kinds of interactive facilities enabled by Java.

# *Stupid Beyond Belief PC Tricks,* Addison-Wesley, August 1992. 132 pp.

by Ed Tittel and Bob LeVitus (LeVitus is listed as primary author)

Wrote manuscript with minimal supervision from Bob LeVitus. Book includes 23 shareware or freeware DOS programs for use on IBM-PCs. As a sequel to *Stupid PC Tricks*, it mines the same light vein of computer entertainment and trickery.

# *Stupid PC Tricks*, Addison-Wesley, May 1991. 128 pp.

by Ed Tittel and Bob LeVitus (LeVitus is listed as primary author) Wrote manuscript with minimal supervision from Bob LeVitus. Book includes 15 shareware or freeware DOS programs for use on IBM-PCs.

#### *Stupid Windows Tricks,* Addison-Wesley, March 1992. 144 pp.

- by Ed Tittel and Bob LeVitus (LeVitus is listed as primary author)
- Wrote manuscript with minimal supervision from Bob LeVitus. Book includes 17 shareware or freeware Windows programs for use on IBM-PCs running DOS and Windows. As a sequel to *Stupid PC Tricks*, it mines the same light vein of computer entertainment and trickery.

*TICSA Training Guide*, Que/Pearson Certification, September 2002. 576 pp.

by Ed Tittel (ed.), Mike Chapple, and Debra Littlejohn Shinder

Co-authored and edited this comprehensive guide to the TruSecure ICSA Certified Security Associate exam, aimed at entrylevel security practitioners.

Ed Tittel Page 6

# *The Trail Guide to CompuServe,* Addison-Wesley, October 1994. 256 pp.

by Ed Tittel and Robert R. Wiggins (Wiggins is listed as primary author)

Project manager and principal writer for an introductory CompuServe book geared at effective understanding and use of CompuServe information resources and services. Written in a lighthearted vein, this book lays bare the essentials of CompuServe access and use, and includes an insider's view based on the authors' eleven years of combined experience as CompuServe sysops.

#### *Visual Cafe for Java Explorer: Database Development Edition*, Coriolis Group, February 1998. 608 pp.

by Ed Tittel, Bill Brogden, and Jeff Louie

Project manager and contributor to a programming guide to Visual Café; book includes a CD-ROM with code samples and example projects.

# *Web Graphics Sourcebook*, John Wiley & Sons, September 1996. 846 pp.

by Ed Tittel, Susan Price, and James Michael Stewart

Project manager and principal writer for a book about creating, manipulating, and delivering quality graphical images as part and parcel of a Web site. Includes information on digital capture and graphics creation tools, plus tips and tricks on how to prepare artwork for delivery onto Web pages. CD-ROM includes graphics tools, image manipulators, and a wide range of graphics materials of all kinds.

# *Web Programming Secrets,* IDG Books Worldwide/Programmer's Press, March 1996. 700 pp.

by Ed Tittel, Mark Gaither, Sebastian Hassinger, and Mike Erwin

A set of programming tools and techniques to demonstrate the theory and practice of building CGI programs for Web use. This book starts with a CGI code generator for input variables, and proceeds to use this tool to build projects as diverse as a DNS domain request registration program, to a set of tools for making UNIX system commands available through the Web.

*Windows NT Networking For Dummies*, IDG Books Worldwide, September 1996. 384 pp.

#### by Ed Tittel, Mary Madden, and Earl Follis

Project manager and principal writer for a book about Windows NT 4.0 networking. Includes a brief introduction to networking, plus coverage of network use of Windows NT 4.0 Workstation and Server.

#### *Windows NT Power Toolkit*, New Riders Publishing, September 1999. 800 pp.

second chair to Stu Siouwerman

Project manager and contributor to a book aimed at Windows NT Power Users, or would-be power users. The book includes discussion of many Microsoft and third-party software tools, most of which are included on the accompanying CD. A surprisingly strong seller considering how late it came to market during the Windows NT product cycle.

#### *Windows NT Server For Dummies*, IDG Books Worldwide, March 1999. 384 pp.

#### by Ed Tittel, Mary Madden, and Earl Follis

Project manager and principal writer for a book about Windows NT 4.0 Server. Includes a brief introduction to networking, plus coverage of network use of Windows NT 4.0 Server, including installation, configuration, and setup of various Windows NT-based network services (file, print, Web, FTP, and so forth).

#### *Windows Server 2003 For Dummies*, John Wiley & Sons, February 2003. 408 pp.

# by Ed Tittel and James Michael Stewart

Contributor to a book about Windows 2003 Server. Includes a brief introduction to networking, plus coverage of network use of Windows 2003 Server, including installation, configuration, and setup of various Windows Server 2003-based network services (file, print, Web, FTP, and so forth).

# *Windows Server 2008 For Dummies*, John Wiley & Sons, March 2004. 4012 pp.

#### by Ed Tittel and Justin Korelc

Contributor to a book about Windows 2008 Server. Includes a brief introduction to networking, plus coverage of network use of Windows 2008 Server, including installation, configuration, and setup of various Windows Server 2008-based network services (file, directory, print, Web, FTP, and so forth).

#### *Windows 2000 Networking For Dummies*, IDG Books Worldwide, January 2001. 432 pp.

# by Ed Tittel and James Michael Stewart

Project manager and principal writer for a book about Windows 2000 networking. Includes a brief introduction to networking, plus coverage of network use of Windows 2000 Workstation and Server.

Ed Tittel Page 7

*Windows 2000 Power Toolkit*, New Riders Publishing, December 2000. 800 pp.

by Stu Sjouwerman and Barry Shilmover

Contributor to a power user's guide to Windows 2000 Professional and Server products, including numerous MS and thirdparty tools, utilities, tips, and tricks.

*Windows 2000 Server For Dummies*, IDG Books Worldwide, April 1999. 432 pp.

by Ed Tittel, Mary T. Madden, and James Michael Stewart

Project manager and principal writer for a book about Windows 2000 Server administration. Includes networking concepts and terminology, server installation and management, plus coverage of Web-enabled network features.

*The World Wide Web Encyclopedia,* CD-ROM, Charles River Media, January 1996. 1,200 pp.

by Ed Tittel and Michael Stewart (includes eight other contract contributors)

Designed, built, and co-wrote a massive hypertext CD-ROM, built entirely in HTML, that explains and explores WWW terminology and technology, and that includes numerous tutorials on various aspects of creating and using content on the Web. Includes a comprehensive computer-generated index and other wayfinding tools.

*XHTML For Dummies*, IDG Books Worldwide, September 2000. 384 pp.

#### by Ed Tittel and Frank Boumphrey

Designer and principal author for an introductory book on the eXtensible HyperText Markup Language (XHTML), aimed at individuals who want to convert existing HTML to XHTML, or who wish to learn XHTML to create Web pages.

*XML For Dummies*, 4th Ed., John Wiley & Sons, May 2005. 384 pp.

by Lucinda Dykes and Ed Tittel

Contributor to the fourth edition of an introductory book on understanding and using XML for Web pages and other applications; updated to reflect new tools, standards, and technologies since the 3rd edition (2002). Three prior editions were completed for IDG Books Worldwide in 1998, 2000 and 2002. Other co-authors included Norbert Mitula, Frank Boumphrey, Natanya Pitts (Anderson), and Ramesh Chandak.

# *XML Schemas*, Sybex Books, January 2002, 656 pp.

by Lucinda Dykes, Ed Tittel, and Chelsea Valentine

A practitioner's guide to designing, maintaining, and using XML document definitions written to the W3C XML Schema standard. Also explains and explores alternative tools and technologies.

Ed Tittel Page 8 and Tittel Page 8 and Tittel Page 8 and Tittel Page 8 and Tittel Page 8 and Tittel Page 8 and Tittel Page 8 and Tittel Page 8 and Tittel Page 8 and Tittel Page 8 and Tittel Page 8 and Tittel Page 8 and Tit

#### *CUSTOM BOOKS (Ed Tittel listed as a named author/contributor) Listed alphabetically, by title*

#### *[Back to ToC](#page-0-0)* [37 titles]

<span id="page-8-0"></span>*Beyond Infrastructure as a Service For Dummies, IBM Limited Edition,* Wiley Publishing, Inc., April 2012. 72 pp. by Ed Tittel

Author of a book on infrastructure as a service (IaaS). Custom publication for IBM.

*Carrier Ethernet For Dummies,* Wiley Publishing, Inc., Fall 2009. 72 pp.

Designer and author of a concise book on Carrier Ethernet and SONET. Custom publication for Ciena Corporation.

*Clusters For Dummies,* 2nd edition, Wiley Publishing, Inc., Spring 2012. 48 pp. Designer and author of a book on compute clusters for Platform Computing Corporation.

- *Container Storage For Dummies, Red Hat Special Edition,* Wiley Publishing, Inc., May 2017. 20 pp. by Ed Tittel, Sayan Saha, Steve Watt, Michael Adam, and Irshad Raihan Author of a book on container storage, aimed at DevOps. Custom publication for Red Hat.
- *Cyberheist: The biggest financial threat facing American businesses since the meltdown of 2008,* KnowBe4, April 2011. 240 pp. by Stu Sjouwerman, Ed Tittel, Naomi Alpern, Justin Korelc, Kim Lindros, Jeff T. Parker, Jim Pyles, and Michelle Zavala Designer, lead contributing author, and lead reviewer of a book on cybercrime.
- *Data Center Networking For Dummies,* Wiley Publishing, Inc., December 2009. 72 pp. by Ed Tittel

Designer and author of a book on networking between data centers, for Ciena Corporation.

*Deception For Dummies,* Wiley Publishing, Inc., to be published January 2017. 64 pp.

by Ed Tittel

Designer and author of a book on the use of stealth deception in cybersecurity, for Acalvio.

# *Endpoint Protection and Response For Dummies, Tripwire Special Edition,* Wiley Publishing, Inc., February 2016.

by Ed Tittel

Author of a book on endpoint threat detection and response. Custom publication for Tripwire.

#### *Green IT For Dummies, Dell & Intel Edition,* Wiley Publishing, Inc., February 2010. by Ed Tittel

Author of a book on green techniques and resources for the IT environment. Custom publication for Dell and Intel.

#### *Hacking for the Holidays: Healthcare Ransomware Edition,*" January 3, 2019.

by Ed Tittel

Author of an eBook that addresses how the healthcare industry can protect itself during the holiday season. Custom publication for *SC Magazine*.

*Hybrid Cloud Strategy For Dummies,* John Wiley & Sons, Inc., March 2018.

- By Ed Tittel with Gordon Haff, Stephane Lefrer, Matt Nolan, Julio Villarreal Pelegrino, and Marty Wesley Author of a book on hybrid cloud architecture and strategy. Custom publication for RedHat® and Intel®.
- *Hybrid Cloud Strategy For Dummies, Red Hat Special Edition,* Wiley Publishing, Publication pending
	- by Ed Tittel,

Author of a book on hybrid cloud architecture and strategy. Custom publication for RedHat® Previous edition at https://www.redhat.com/cms/managed-files/cl-hybrid-cloud-strategy-dummies-ebook-f11450bf-201803 en.pdf?intcmp=701f2000000RQykAAG

#### *Mobile Backhaul For Dummies*, Wiley Publishing, Inc., July 2009. 72 pp.

by Ed Tittel with Taylor Salman and Chris Janson

Lead author of a mobile backhaul book focusing on mobile communications network that interconnects cell towers with carrier networks and the Internet. Custom publication for Ciena Corporation.

Ed Tittel Vita 9/14/2021 Page 9

*Multicloud Portability For Dummies, Red Hat Special Edition,* John Wiley & Sons, Inc., 2019. 36 pp. by Ed Tittel, Eric Schabell, Roel Hodzelmans, and Gordon Haf Author of a book on multicloud infrastructure planning and strategy. Custom publication for RedHat. *Network Configuration and Change Management For Dummies,* Wiley Publishing, Inc., April 2011. 48 pp.

by Ed Tittel

Designer and author of a book on network configuration and change management, for EMC Corporation.

*Optical Networking For Dummies,* 2nd edition, Wiley Publishing, Inc., June 2011. 72 pp. by Ed Tittel with Chris Janson

Designer and lead author of an optical networking book, for Ciena Corporation.

*Phenomenal PC Games,* Prima Publishing, October 1991. 138 pp.

and Bob LeVitus (LeVitus is listed as primary author) Wrote entire manuscript with minimal supervision from Bob LeVitus. Book includes 15 shareware or freeware IBM-PC (DOS) games on diskette, along with documentation, suggestions for play, installation instructions, etc.

*Private Cloud for Dummies,* Waterside Productions, 2020

by Ed Tittel

A custom publication describing private cloud architecture and strategy aimed at explaining how enterprises can use Nutanix tools and technologies to design, implement, manage and maintain their own private and hybrid cloud environments.

*Ransomware,* SC Media, 2018. PDF available upon request.

by Ed Tittel

A short ebook/white paper that describes recommended preparation, mitigation, and response techniques for dealing with ransomware in business or organizational settings. The emphasis is on prevention, detection, and proper use of backups to make paying ransoms unnecessary except in the most dire circumstances.

*SEC XBRL Mandate For Dummies***,** 2nd edition. Clarity Systems Limited Edition, Wiley Publishing, Inc., March 2011. 32 pp. by Ed Tittel

Book is a reference book for companies regarding the impact of the SEC XBRL Mandate, particularly the major impact of Level IV Detail Tagging in Year 2.

*Storage as a Service For Dummies*, DLT/NetApp Special Edition, Wiley Publishing, Inc., September 2013. 24 pp.

by Ed Tittel

Book is a brief guide to the features, functions, and benefits of using STaaS, aimed at federal government end users and integrators.

- Reprint titled *On-Premise, On-Demand Storage For Dummies*, 2014.

*SwimLande: Post Covid SOC Best Practices*, Cyberrisk Alliance, publication forthcoming

by Ed Tittel

A custom publication setting forth best practices for SOC in a post-Covid environment. Aims at security practitioners seeking to make the most of tried and tested policies and procedures for security operations design and implementation for organizations of all sizes and scales.

*Telcos For Dummies***,** Hitachi Data Systems Edition, Wiley Publishing, Inc., September 2012. 24 pp.

by Ed Tittel

Book is a quick guide for sales people and resellers of Telco services worldwide. Readers can learn about business and technical information that explains what a Telco is, what Telcos do, the services Telcos can offer, and business opportunities.

*The Gorilla Guide to Digital Transformation for Small and Mid-size Businesses,* Actual Tech Media, 2020. 52 pp. by Ed Tittel

Author of a book on how HPE supports SMBs seeking improved productivity and profitability through digital transformation. https://www.gorilla.guide/hpe/digital-transformation-for-small-and-midsize-businesses/

*The Gorilla Guide to Failproof Cloud Disaster Recovery,* Actual Tech Media, 2020, 52 pp.

by Ed Tittel, James Green, Dan Keldsen, and Alan R. Earls Author of a book on cloud disaster recovery techniques.

<https://drj.com/wp-content/uploads/2020/06/Failproof-Cloud-Disaster-Recovery.pdf> **Field Code Changed**

Ed Tittel **Page 10** Page 10

#### *The Gorilla Guide to Getting Started with ITAM,* Actual Tech Media, 2020. 60 pp.

# by Ed Tittel

Author of a book on IT Asset Management (ITAM) and Software Asset Management (SAM).

https://www.gorilla.guide/servicenow/getting-started-with-itam/

*The Gorilla Guide to Managing and Planning a Modern IT Infrastructure,* Actual Tech Media, 2021. 35 pp.

by Ed Tittel Author of a book on IT development, resource planning and performance metrics.

https://www.gorilla.guide/hpe/managing-and-planning-a-modern-it-infrastructure/?rc=1#RegForm

# *The Gorilla Guide to Modern Data Protection,* Actual Tech Media, 2021. 55 pp.

#### by Ed Tittel

Author of a book on data protection and recovery, flash-based storage technologies, and importance of cloud-based platforms and technologies for modern IT.

https://www.gorilla.guide/pure-storage/modern-data-protection/

#### *The Gorilla Guide to Modernizing and Securing Small and Midsize Business,* Actual Tech Media, 2021. 72 pp.

#### by Ed Tittel

Author of a book on the costs and benefits of digital transformation to small and midsize businesses. https://www.gorilla.guide/hpe/modernizing-and-securing-small-and-midsize-businesses/

#### *The Gorilla Guide to Moving Forward in a Work-from-Anywhere World,* Actual Tech Media, 2021. 23 pp.

by Ed Tittel

Author of a book on understanding the Work-from-Anywhere (WFA) environment, key components and architecting WFA environments.

https://www.delltechnologies.com/asset/en-us/products/multi-product/briefs-summaries/dell-vmware-enablingwfa-ebook.pdf

#### *The Gorilla Guide to Ransomware Recovery and Cloud DR,* Actual Tech Media, 2020

by Ed Tittel

Author of a book on disaster recovery in the cloud and from ransomware attacks. https://www.gorilla.guide/datrium/ransomware-recovery-and-cloud-dr-gorilla-guide/

#### *The Gorilla Guide to Secure IT for Small and Midsize Businesses,* Actual Tech Media, 2021. 53 pp.

by Ed Tittel

Author of a book on security requirements, challenges, and business continuity for small and midsize businesses. https://www.gorilla.guide/hpe/secure-it-for-small-and-midsize-businesses/

#### *The Gorilla Guide to Stopping the Misdelivery of Sensitive Emails,* Actual Tech Media, 2021. 22 pp.

#### by Ed Tittel

Author of a book on misdirection of Outlook emails, closing security gaps, and improving compliance and policy requirements. https://www.gorilla.guide/vipre/stopping-the-misdelivery-of-sensitive-emails-foundation-edition/

#### *The Gorilla Guide to Transformation with an Intelligent Data Strategy,* Actual Tech Media, 2020. 63 pp.

by Ed Tittel

Author of a book on the changing security threat landscape, artificial intelligence and benefits of everything as a service. https://www.gorilla.guide/hpe/transformation-with-an-intelligent-data-strategy/

# *The Gorilla Guide to Why Modern IT Requires Modern Disaster Recovery,* Actual Tech Media, 2020, 5 pp.

by Ed Tittel, Dan Keldsen, Alan Earls, and James Green Author of a book on disaster recovery techniques.

https://drj.com/wp-content/uploads/2020/06/Gorilla-Guide-Modern-IT-Disaster-Recovery.pdf

*Unified Threat Management For Dummies*, Wiley Publishing, Inc., June 2011. 96pp. by Ed Tittel

Ed Tittel **Page 11** Page 11 Page 11

Book is geared to IT professionals and those working with network computing or network security and presents, explores, and explains the features and benefits that UTM can deliver, considered within the context of the threat landscape that faces modern organizations today and for the foreseeable future. Custom publication for Fortinet, Inc.

*Website Security For Dummies*, WhiteHat Edition, Wiley Publishing, Inc., October 2013. 48 pp.

by Ed Tittel

Book is aimed at anyone with 1+ years of website security experience, and covers what's involved in creating and maintaining website security.

Ed Tittel Vita 9/14/2021 Page 12

# *BOOKS Edited or Contributed Listed alphabetically, by title*

#### *[Back to ToC](#page-0-0)* [15 titles]

<span id="page-12-0"></span>*Django: Visual QuickPro Guide, PeachPit Press, December 2009. 216 pp.* by Steven Holzner

Tech editor of a book about developing Web applications with Django, an open source Web application framework written in Python. Django follows the MVC (model view controller) design pattern.

*Dynamic HTML Black Book*, The Coriolis Group, February 1998. 700 pp.

by Natanya Pitts-Moultis, C.C. Sanders, and Ramesh Chandak Project manager and editor for an examination of Dynamic HTML technology, replete with copious examples, as a reference book for WebMasters and Web developers.

*Java 2 Programmer Exam Cram*, Certification Insider Press, April 1999. 416 pp.

by Dr. Bill Brogden

Project manager and editor for an exam preparation guide for Sun exam 310-025.

*Java 2 Programmer Exam Prep*, Certification Insider Press, June 1991. 568 pp.

# by Dr. Bill Brogden

Project manager and editor for an exam preparation guide for Sun exam 310-025.

# *jQuery Visual QuickStart Guide,* PeachPit Press, July 2009. 240 pp.

by Steven Holzner

Tech editor for book on jQuery, a JavaScript library that simplifies event handling, animating, and Ajax interactions for rapid web development.

*MCSE Proxy Server 2 Exam Prep*, Certification Insider Press, July 1998. 592 pp. by David Johnson, J. Michael Stewart, and Andy Ruth

Project manager and series editor for a detailed exam preparation study guide for MCSE exam 70-088.

*MCSE TCP/IP Exam Cram Adaptive Edition*, Certification Insider Press, June 1999. 492 pp. by Gary Novosel, James Michael Stewart, and Kurt L. Hudson

Project manager, series editor, and contributor to a quick and focused Exam Preparation study guide for MCSE exam 70-059.

*MCSE+I Practice Tests Exam Cram*, Certification Insider Press, August 1999. 283 pp.

by James Michael Stewart and Gary Novosel

Project manager and contributing writer for a book and CD containing practice tests to help test-takers practice for the MCSE+I core exams and electives: 70-087 Internet Information Server, 70-059 TCP/IP, 70-079 IE 4 Administration, 70-088 Proxy Server and 70-081 Microsoft Exchange Server 5.5.

# *The 60-Minute Guide to Shockwave,* IDG Books Worldwide, March 1996. 224 pp.

by William Hurley, Prescott Gregg, and Sebastian Hassinger

Co-writer and editor for a hands-on book that covers Macromedia's Shockwave for Director technology, and a variety of hands-on Web publication tutorials. The book includes a technology overview, a complete exposition of Shockwave's capabilities and use, and numerous sample projects. Intended as an overview and first exposure to programmers seeking to learn more about the kinds of capabilities enabled by Shockwave.

*The 60-Minute Guide to VRML,* IDG Books Worldwide, October 1995. 218 pp.

#### by Mike Erwin and Sebastian Hassinger

Co-writer and editor for a hands-on book that covers the VRML programming language and development environments, and a variety of VRML-enabled Web browsers. The book includes a language overview, a complete exposition of the language's syntax and semantics, and numerous sample applications and virtual spaces. Intended as an overview and first exposure to programmers seeking to learn more about the kinds of virtual worlds enabled by VRML.

*Start Your Own Business*, Entrepreneur Magazine Press, October 1998. 710 pp.

by John Enck and the Staff of Windows NT Magazine

Ed Tittel and James Michael Stewart contributed an article entitled "System Management Tools," pp.84-88 to this book.

Ed Tittel **Page 13** Page 13

*WebKit For Dummies,* Wiley For Dummies, February 2012. 408 pp.

by Chris Minnick

Tech editor of this how-to guide to creating Web sites and mobile apps using WebKit.

*Windows NT Magazine Administrator's Survival Guide: Systems Management and Security*, 29th St. Press, July 1998. 376 pp. by Rieva Lesonsky and the Staff of Entrepreneur Magazine

Ed Tittel contributed chapter 29 "Get Wired: Demystifying the world of computers," pp. 395-413.

*Windows NT Magazine Instant Solutions: Key to Optimizing & Tuning Windows NT 4.0*, 29th Street Press, April 1999. 252 pp. by James Michael Stewart

An extremely brief overview of Windows NT Performance Monitor and Network Monitor.

*Windows NT Server, One Step at a Time,* Microsoft Press, June 1996. 352 pp.

by Brian L. Brandt and Mike Nash

An introduction to Windows NT 3.51, from installation to everyday management and use. LANWrights (and Ed Tittel) contributed chapters 2 through 19 of this book under contract to Microsoft, and all appendices.

Ed Tittel Vita 9/14/2021 Page 14

# *IT WHITE PAPERS AND TECH BRIEFS Listed alphabetically, by title*

#### *[Back to ToC](#page-0-0)* [35 documents]

<span id="page-14-0"></span>*"A Step-by-Step Guide to Evaluating Network Services"* whitepaper, EarthLink, 2016. https://campaign.earthlink.com/rs/370-RPR-873/images/ELK-EMM-N-CO-6-1.pdf

*"ABCs of IT Security for CPAs #4: A CPA's Introduction to Mobile and Remote Computing Security Considerations"* white paper, n.d., American Institute of Certified Public Accountants (AICPA).

http://www.aicpa.org/INTERESTAREAS/INFORMATIONTECHNOLOGY/RESOURCES/INFORMATIONSECURITYMANAGEM ENT/Pages/InformationSM.aspx

*"ABCs of IT Security for CPAs #5"* white paper, 2009, American Institute of Certified Public Accountants (AICPA). http://www.aicpa.org/INTERESTAREAS/INFORMATIONTECHNOLOGY/RESOURCES/INFORMATIONSECURITYMANAGEM ENT/Pages/InformationSM.aspx

*"ABCs of IT Security for CPAs #6: Introduction to Perimeter Security"* white paper, with Justin Korelc, n.d., American Institute of Certified Public Accountants (AICPA)

http://www.aicpa.org/INTERESTAREAS/INFORMATIONTECHNOLOGY/RESOURCES/INFORMATIONSECURITYMANAGEM ENT/Pages/InformationSM.aspx

*"ABCs of IT Security for CPAs #7: Introduction to Security Maintenance Considerations"* white paper, with Justin Korelc, n.d., American Institute of Certified Public Accountants (AICPA), http://www.aicpa.org/INTERESTAREAS/INFORMATIONTECHNOLOGY/RESOURCES/INFORMATIONSECURITYMANAGEM ENT/Pages/InformationSM.aspx

*"Building an Enterprise IPv6 Test Lab"* brief, with Jeff Carrell, edited by David Strom, ReadWriteWeb, October 21, 2011. http://www.readwriteweb.com/enterprise/2011/10/brief-building-an-enterprise-i.php

*"Bulletproof Your Networks to Avoid Risk, Data Loss, and Exposure"* technical brief, EarthLink, 2016. https://campaign.earthlink.com/rs/370-RPR-873/images/ELK-EMM-N-CO-5-4.pdf

*"Consolidating Servers Through Virtualization"* tech brief, Spiceworks/AMD, May 30, 2011. http://community.spiceworks.com/lg/amd\_consolidating\_servers

*"Cumulus Networks help government get data right"* white paper, ActualTech Media/Culumus Networks, March 2019. https://cumulusnetworks.com/learn/resources/overviews/government

*"Ensuring the Continued Operation of Your Business When Disaster Strikes"* white paper, with Earl Follis, Comcast/TechTarget, September 2013; created for webinar, PDF available upon request

*"Future-Proof Your Data Protection Strategy"* white paper, ActualTech/Quest Software, 2019. https://www.quest.com/techbrief/futureproof-your-data-protection-strategy8138334/

*"Hosted Contact Center"* brochure, EarthLink, 2016. https://www.earthlink.com/~/media/385597f7fd694d1b8e80defb1947c127.pdf

*"Identity Management and Access Control Introduction"* white paper, with Justin Korelc, 2008, American Institute of Certified Public Accountants (AICPA).

http://www.aicpa.org/download/infotech/2008\_Top\_Tech/Identity\_Management\_&\_Access\_Control.pdf

*"Improving Customer Experience: How to Build a Multi-Channel Strategy"* whitepaper, EarthLink, July 2016. https://www.earthlink.com/eco/improving-customer-experience

*"It Pays to Put Your Head in the Cloud"* whitepaper, EarthLink, 2016. https://www.earthlink.com/nco/put-your-head-in-the-cloud

*"Making the Business Case for Leveraging Data Center Interconnect for Business Continuity"* white paper, Juniper Networks/TechTarget, 2013.

http://www.juniper.net/us/en/local/pdf/additional-resources/techtarget-making-business-case.pdf

*"Networking for the Distributed Cloud Era"* white paper, ActualTech Media/Pluribus Networks, 2019. https://www.pluribusnetworks.com/assets/Networking\_For\_The\_Distributed\_Cloud\_Era.pdf

Ed Tittel **Page 15** and 2014/2021 **Page 15** and 2014/2021

*"Optimize Your Network Infrastructure to Deliver Higher Application Performance"* white paper, Comcast/TechTarget, September 2013; created for webinar, PDF available upon request

*"Out-of-Band Management and the Cloud,"* ebook, 7 pp., Actual Tech Media; 2020, created for ZPE Systems https://www.zpesystems.com/eBooks/OOBM%20and%20the%20Cloud.pdf

*"Out-of-Band Management: Maintaining Branch Deployments,"* ebook, 5 pp., Actual Tech Media; 2020; created for ZPE Systems https://www.zpesystems.com/eBooks/OOBM%20Maintaining%20Branch%20Deployments.pdf

*"Out-of-Band Networking Design: Best Practices,"* ebook, 5 pp., Actual Tech Media; 2020; created for ZPE Systems https://www.zpesystems.com/eBooks/Out-of-Band%20Design.pdf

*"Redefining the Enterprise WAN"* white paper, Juniper Networks/TechTarget, 2013. http://www.juniper.net/us/en/forms/techtarget-redefining-enterprise-wan/

*"Server 2008 R2 Data Warehousing Fasttrack"* tech brief, Spiceworks/AMD, May 31, 2011. http://community.spiceworks.com/lg/amd\_sql\_server\_data\_warehousing

*"Server Side Virtualization for Backup, Business Continuity, & Disaster Recovery"* tech brief, Spiceworks/AMD, May 31, 2011. http://community.spiceworks.com/lg/amd\_server\_side\_virtualization\_updated

*"The Essentials Series: Protecting Client Data in the Cloud: A Channel Perspective"* white paper series, i365/Realtime, August 2011. http://www.realtimepublishers.com/chapters/1935/espcd-2.pdf

*"The Gorilla Guide to Hybrid Edge Computing"* white paper, ActualTech Media/Flexential, 2019. https://www.flexential.com/knowledge-center/gorilla-guide-hybrid-edge-computing

*"The Role of Out-of-Band Management: Today and into the Future,"* ebook 5 pp., Actual Tech Media; 2020, for ZPE Systems https://www.zpesystems.com/eBooks/The%20Role%20of%20Out-of-Band%20Management.pdf

*"The Surprising Ways that Inline Bypass Helps Protect Network Operations"* white paper, ActualTech Media/Gigamon, 2019. https://www.gigamon.com/content/dam/gated/wp-surprising-ways-inline-bypass-protects-network-operations.pdf

*"The UCaaS Era Begins"* whitepaper, EarthLink, 2016. https://www.earthlink.com/eco/ucaas-era

*"Top 10 Things to Consider During a Recession"* white paper, with Justin Korelc, published Summer 2009, American Institute of Certified Public Accountants (AICPA)

*"Transformative Communications Run from End to End"* white paper, ActualTech Media/InterVision Systems, 2019. *https://www.intervision.com/wp-content/uploads/2019/09/InterVision\_white-paper\_Transformative-Communications\_v3.2.pdf*

*"Understanding the Need for Business Continuity Management and Disaster Recovery Planning"* white paper, with Justin Korelc, 2008, American Institute of Certified Public Accountants (AICPA)

*"VyprVPN™ —Your Data Security Drawbridge to the Cloud"* white paper, Powerhouse Management, September 6, 2011.

*"What to Look for in a Network Service Provider"* technical brief, EarthLink, 2016. https://www.earthlink.com/nco/what-to-look-for-in-a-network-service-provider/?CO=N-CO-7-3&LS=Website&LSP=EMM&LSC=N-CO-7-3

*"Will Your Network Support Your Innovation Roadmap?"* whitepaper, EarthLink, 2016. https://www.earthlink.com/nco/network-support-for-innovation-roadmap

Ed Tittel 2002 Page 16

# *WEBINARS*

#### *[Back to ToC](#page-0-0)* [6 items shown]

<span id="page-16-0"></span>[The entries in this section do not constitute an exhaustive list but represent the breadth and depth of webinars by Ed Tittel.]

*DR 101 for vSphere and Hyper-V*  Spiceworks/Zerto, 4/12/2016, not available on demand.

*The Case for Hybrid Laptops (That Can Take a Beating)* Spiceworks/Panasonic, 2/9/2016, not available on demand.

*Explain Like I'm 5: Hyperconvergence* Spiceworks/Scale Computing, 1/21/2016, not available on demand.

*An Inside Look at Windows 10* Spiceworks/Microsoft UK, 1/7/2016, https://community.spiceworks.com/topic/1515813-webinar-an-inside-look-at-windows-10

*Making Life Simpler for IT with a New Approach to Data Warehousing* Spiceworks/Snowflake, 10/28/2015, https://community.spiceworks.com/topic/1282920-making-life-simpler-for-it-with-a-newapproach-to-data-warehousing

*Undead IT: Preventing E-Waste From Coming Back to Bite You* Spiceworks/Iron Mountain, 3/24/2016, https://community.spiceworks.com/topic/1546042-undead-it-preventing-e-waste-from-comingback-to-bite-you

Ed Tittel Vita 9/14/2021 Page 17

# *BLOGS*

*[Back to ToC](#page-0-0)*

<span id="page-17-0"></span>[The entries in this section do not constitute an exhaustive list but represent the breadth and depth of blog postings by Ed Tittel.]

#### *Cumulus Networks*

Frequency: Occasionally Relevant information on networking related topics. <https://cumulusnetworks.com/blog/author/ed-tittel/>

# *EarthLink Insights*

Frequency: Occasionally In-depth information on best uses and practices in deploying and managing information technologies, especially for unified communications and networking, in retail organizations and outlets. [Work on this ceased in 2018] https://blog.earthlink.com/

#### *GoCertify*

Frequency: Weekly Relevant news and information on IT certification, employment, and careers. www.gocertify.com

# *Beginning HTML5 and CSS3 For Dummies*

Frequency: Occasional

Answers to commonly asked questions plus news and information relevant to various editions of *HTML For Dummies* (Ed Tittel and a varied cast of co-authors). Ed and Chris Minnick take turns blogging one or more times a month on Web markup languages, tools, and technologies.

http://www.dummieshtml.com/category/editorial/

# *iBoss*

Frequency: Every week; blog activity ceased due to publisher's change of marketing focus. An information-security–oriented blog that concentrates on topics related to monitoring and managing security in enterprises with extensive cloud-based infrastructures and services, with separate content domains aimed at executives, IT professionals, and those who work in the government and education sectors. [Work on this ceased in 2019] https://blog.iboss.com/

#### *IT Career Jumpstart*

Frequency: Three times a week from August 2008 to March 2014; blog activity ceased to focus on other blogs. Musings on IT careers, certification, employment, and the economy with a special emphasis on programs and offerings with broad market appeal.

http://itknowledgeexchange.techtarget.com/it-jobs/

# *Kiuwan*

Frequency: once a month through June 2020 (starting January), twice a month thereafter. Topics on Web application security, code scanning tools, code threat assessments in custom code collections and in Open Source code libraries and frameworks. http://www.kiuwan.com/blog

#### *Logentries*

Frequency: Every month; blog activity ceased due to budget issues. Targeted content for client, typically on IT event logging. [Work on this ceased in 2019] https://blog.logentries.com/

#### *Pearson IT Certification*

Frequency: Weekly; blog activity ceased in 2010 due to budget challenges at Pearson IT Certification. Information, news, and musings on IT certification credentials and programs. http://www.pearsonitcertification.com/blogs/author.aspx?a=6491b443-ec58-44b7-a7fc-f2f95c53100d

Ed Tittel **Page 18** Page 18

#### *Windows Enterprise Desktop*

Frequency: Three times a week

Information about tools, technologies, and Windows operating systems installation, configuration, deployment, and troubleshooting with a special emphasis on enterprise deployment and use of Windows desktop technologies. Previously hosted at TechTarget from September 2008 through February 2020, this blog now appears at Win10.Guru. https://win10.guru/category/windows-enterprise-desktop-blog/

# *Win10.Guru*

Frequency: Three times a week

News and information about tools, technologies, and Windows operating systems installation, configuration, and troubleshooting, with a special emphasis on advancing and promoting careful and well-informed use of the Windows 10 operating system. https://win10.guru/author/edtittel/

Ed Tittel Vita 9/14/2021 Page 19

# *IT CERTIFICATION ARTICLES*

# *[Back to ToC](#page-0-0)*

<span id="page-19-0"></span>[The entries in this section do not constitute an exhaustive list but represent the breadth and depth of articles written by Ed Tittel.]

#### *Biztech*

"Essential Certifications to Get Ahead in IT," August 22, 2013. http://www.biztechmagazine.com/article/2013/08/essential-certifications-get-ahead-it

#### *Business News Daily (formerly Tom's IT Pro [TomsITPro.com])*

"Best Wireless Networking Certifications of 2020," with Mary Kyle, March 20, 2020 https://www.businessnewsdaily.com/10804-wireless-networking-certifications.html

"Dell Certification Guide: Overview and Career Paths," with Earl Follis, November 8, 2019 https://www.businessnewsdaily.com/10942-dell-certification-guide.html

"Best Mobility Certifications 2019," with Kim Lindros and Mary Kyle, September 26, 2019. https://www.businessnewsdaily.com/10825-mobility-certifications.html

"Best Enterprise Architect Certifications," with Kim Lindros and Mary Kyle, September 24, 2019. https://www.businessnewsdaily.com/10758-best-enterprise-architect-certifications.html

"Best Training Options for IT Pros," with Earl Follis, September 15, 2019. https://www.businessnewsdaily.com/10798-best-training-options-for-it-pros-2018.html

"Preventing and Avoiding Network Security Threats and Vulnerabilities," with Earl Follis, August 23, 2019. https://www.businessnewsdaily.com/10844-preventing-network-security-threats.html

"Best Computer Networking Certifications," with Earl Follis, August 18, 2019. https://www.businessnewsdaily.com/10704-networking-certifications.html

"Best Free Project Management Training Materials for IT Pros," with Mary Kyle, August 16, 2019. https://www.businessnewsdaily.com/6319-free-project-management-training-materials.html

"Free Microsoft Azure Online Training Resources You Need," August 12, 2019. https://www.businessnewsdaily.com/10711-free-microsoft-azure-online-training.html

"How to Become a CIO or CT)," with Earl Follis, August 5, 2019. <https://www.businessnewsdaily.com/10766-how-to-become-a-cio-or-cto.html>

"How to Become a Chief Information Security Officer (CISO)," with Earl Follis, July 31, 2019. https://www.businessnewsdaily.com/10814-become-a-chief-information-security-officer.html

"15 Free Hadoop Online Training Resources," with Mary Kyle, July 28, 2019. https://www.businessnewsdaily.com/10774-free-hadoop-training-online.html

"Best Virtualization Certifications for IT Pros," with Mary Kyle and Kim Lindros, July 15, 2019. https://www.businessnewsdaily.com/10799-top-virtualization-certifications.html

"Want to Become a Cloud Architect? Here's How," with Earl Follis, July 11, 2019. <https://www.businessnewsdaily.com/10767-how-to-become-a-cloud-architect.html>

"Best Help Desk Certifications 2019," with Mary Kyle, June 18, 2019. https://www.businessnewsdaily.com/10765-help-desk-certifications.html

"How to Become a White Hat Hacker," with Earl Follis, June 17, 2019. <https://www.businessnewsdaily.com/10713-white-hat-hacker-career.html>

"SAP Certification Guide: Overview and Career Paths," with Mary Kyle, June 4, 2019. https://www.businessnewsdaily.com/10771-sap-certification-guide.html

"SANS GIAC Certification Guide: Overview and Career Paths," with Mary Kyle, May 30, 2019. https://www.businessnewsdaily.com/10786-sans-giac-certification-guide-overview-and-career-paths.html

"Google Cloud Certifications and Career Guide 2019," with Mary Kyle, May 27, 2019. https://www.businessnewsdaily.com/11157-google-certification-it-career-guide.html

Ed Tittel **Page 20 Page 20 Page 20 Page 20 Page 20 Page 20 Page 20 Page 20** 

"Cloudera Big Data Certification Guide: Overview and Career Paths," with Earl Follis, May 16, 2019. https://www.businessnewsdaily.com/10739-cloudera-certification-guide.html

"Salesforce Certification Guide: Overview and Career Paths," with Earl Follis, May 15, 2019. https://www.businessnewsdaily.com/10778-salesforce-certification-guide.html

"Best IT Certifications for 2019," April 29, 2019. https://www.businessnewsdaily.com/10953-best-it-certifications.html

"How to Become a Certified Information Systems Security Professional (CISSP)," with Earl Follis, April 26, 2019. https://www.businessnewsdaily.com/10733-programming-certifications.html

"Best Project Management Certifications," with Mary Kyle, April 25, 2019. https://www.businessnewsdaily.com/10762-best-project-management-certifications.html

"Oracle Certification Guide: Overview and Career Paths," with Earl Follis, April 23, 2019. https://www.businessnewsdaily.com/10721-oracle-certification-guide.html

"Best Data Center Certifications," with Earl Follis, April 16, 2019. https://www.businessnewsdaily.com/10777-data-center-certifications.html

"Red Hat Certification Guide: Overview and Career Paths," with Earl Follis, April 14, 2019. https://www.businessnewsdaily.com/10710-red-hat-certification-guide.html

"Best IT Governance Certifications 2018," with Mary Kyle, April 12, 2019. https://www.businessnewsdaily.com/10733-programming-certifications.html

"Best Linux Certifications," with Earl Follis, April 11, 2019. https://www.businessnewsdaily.com/10750-best-linux-certifications.html

"Best Big Data Certifications," with Earl Follis, April 10, 2019. https://www.businessnewsdaily.com/10754-best-big-data-certifications.html

"Cisco Certification Guide: Overview and Career Paths," with Mary Kyle, April 4, 2019. https://www.businessnewsdaily.com/10700-cisco-certification-guide.html

"Best Storage Certifications," with Kim Lindros and Mary Kyle, April 3, 2019. https://www.businessnewsdaily.com/10806-best-storage-certifications.html

"CompTIA Certification Guide: Overview and Career Paths," March 31, 2019. https://www.businessnewsdaily.com/10718-comptia-certification-guide.html

"AWS Certification Guide: Overview and Career Paths," with Kim Lindros and Mary Kyle, March 17, 2019. https://www.businessnewsdaily.com/10810-aws-certification-guide.html

"VMware Certification Guide: Overview and Career Paths, with Mary Kyle, February 8, 2019. https://www.businessnewsdaily.com/10698-vmware-certification-guide.html

"SAS Certification Guide: Overview and Career Paths," with Earl Follis, February 6, 2019. https://www.businessnewsdaily.com/10716-sas-certification-guide.html

"Apple Certification Guide: Overview and Career Paths," with Earl Follis, February 5, 2019. https://www.businessnewsdaily.com/10815-apple-certification-guide-overview-and-career-paths.html

"Best 5 Programming Certifications for IT Pros 2019," with Mary Kyle, January 28, 2019. https://www.businessnewsdaily.com/10733-programming-certifications.html

"ITIL Certification Guide: Overview and Career Paths," with Earl Follis, January 25, 2019. https://www.businessnewsdaily.com/10696-itil-certification-guide.html

"Microsoft Certification Guide: Overview and Career Paths," with Mary Kyle, January 24, 2019. https://www.businessnewsdaily.com/10736-microsoft-certification-guide.html

"Best IT Certifications for the Management Track 2019," with Mary Kyle, January 8, 2019. https://www.businessnewsdaily.com/10794-best-it-certifications-for-managers.html

"Best IT Trainer Certifications for 2019," with Kim Lindros, January 7, 2019. https://www.businessnewsdaily.com/10833-best-it-trainer-certifications.html

Ed Tittel **Page 21 Page 21 Page 21 Page 21** 

"MCSE and Other Evergreen IT Certifications 2019," with Kim Lindros, January 6, 2019. <https://www.businessnewsdaily.com/10714-evergreen-it-certifications.html>

"Best Continuity and Disaster Recovery Certifications in 2019," with Mary Kyle, January 4, 2019. <https://www.businessnewsdaily.com/10802-business-continuity-disaster-recovery-certifications.html>

"Best Digital Forensics Certifications," with Kim Lindros and Mary Kyle, January 3, 2019. https://www.businessnewsdaily.com/10755-best-digital-forensics-certifications.html

"Best System Administrator Certifications 2019," with Kim Lindros, January 3, 2019. <https://www.businessnewsdaily.com/10752-best-system-administrator-certifications.html>

"Best Web Certifications," with Kim Lindros and Mary Kyle, December 21, 2018. https://www.businessnewsdaily.com/10757-best-web-certifications.html

"Best Computer Hardware Certifications 2019," with Mary Kyle, December 19, 2018. <https://www.businessnewsdaily.com/10759-hardware-certifications.html>

"5 Best Healthcare IT Certifications 2019," with Mary Kyle, December 18, 2018. <https://www.businessnewsdaily.com/10788-healthcare-it-certifications.html>

"Best Mobile App Development Certifications 2019," with Kim Lindros and Mary Kyle, December 11, 2018. <https://www.businessnewsdaily.com/10801-best-mobile-app-dev-certifications-2018.html>

"5 Best Cloud Certifications 2019," December 10, 2018. <https://www.businessnewsdaily.com/10748-top-5-cloud-certifications.html>

"Best VoIP and Telephony Certifications 2019," with Kim Lindros and Mary Kyle, December 7, 2018. https://www.businessnewsdaily.com/10816-best-voip-telephony-certifications.html

"Best Telecommunications Certifications 2019," with Kim Lindros and Mary Kyle, December 5, 2018. <https://www.businessnewsdaily.com/10764-best-telecommunications-certifications-2018.html>

"Best Information Security Certifications 2019," with Kim Lindros, November 29, 2018. https://www.businessnewsdaily.com/10708-information-security-certifications.html

"Best Unified Communications Certifications," with Kim Lindros, November 14, 2018. <https://www.businessnewsdaily.com/10845-best-unified-communications-certifications.html>

"Best Wireless Networking Certifications," with Mary Kyle, November 13, 2018. <https://www.businessnewsdaily.com/10804-wireless-networking-certifications.html>

"Best Database Certifications for 2019," with Kim Lindros, November 8, 2018. https://www.businessnewsdaily.com/10734-database-certifications.html

"Best Help Desk Certifications 2019," with Mary Kyle, November 2, 2018. <https://www.businessnewsdaily.com/10765-help-desk-certifications.html>

"Best Virtualization Certification for IT Pros," with Mary Kyle, September 4, 2018. <https://www.businessnewsdaily.com/10799-top-virtualization-certifications.html>

"Best Project Management Certifications" with Mary Kyle, August 29, 2018. <https://www.businessnewsdaily.com/10762-best-project-management-certifications.html>

"Best Enterprise Architect Certifications," with Kim Lindros, August 22, 2018. <https://www.businessnewsdaily.com/10758-best-enterprise-architect-certifications.html>

"Best Wireless Networking Certifications," with Mary Kyle, August 3, 2018. https://www.businessnewsdaily.com/10804-wireless-networking-certifications.html

"Best IT Certifications for 2018," July 11, 2018. <https://www.businessnewsdaily.com/10953-best-it-certifications.html>

"Dell Certification Guide: Overview and Career Paths," with Mary Kyle, July 3, 2018. https://www.businessnewsdaily.com/10942-dell-certification-guide.html

"F5 Networks Certification Guide: Overview and Career Paths," July 3, 2018. <https://www.businessnewsdaily.com/10943-f5-networks-certification-guide.html>

Ed Tittel Vita 9/14/2021 Page 22

"LPI Certifications Guide: Overview and Career Paths," July 2, 2018. <https://www.businessnewsdaily.com/10898-lpi-certifications-guide.html>

"The Open Group Certification Guide: Overview and Career Paths," July 2, 2018. https://www.businessnewsdaily.com/10908-the-open-group-certification-guide.html

"International Association of Privacy Professionals: Career and Certification Guide," with Mary Kyle, June 15, 2018. <https://www.businessnewsdaily.com/10910-iapp-certification-guide.html>

"MongoDB Certification Guide: Overview and Career Paths," June 7, 2018. https://www.businessnewsdaily.com/10857-mongodb-certification-guide.html

"NetApp Certification Guide: Overview and Career Paths," June 7, 2018. <https://www.businessnewsdaily.com/10891-netapp-certification-guide-overview-and-career-paths.html>

"PMI Certification Guide: Overview and Career Paths," with Mary Kyle, June 6, 2018. <https://www.businessnewsdaily.com/10847-pmi-certification-guide.html>

"Best Unified Communications Certifications," with Kim Lindros, June 5, 2018. <https://www.businessnewsdaily.com/10845-best-unified-communications-certifications.html>

"IBM Certification Guide: Overview and Career Paths," with Mary Kyle, June 5, 2018. https://www.businessnewsdaily.com/10840-ibm-certification-guide.html

"Best Business Continuity and Disaster Recovery Certifications in 2018," with Mary Kyle, May 24, 2018. https://www.businessnewsdaily.com/10802-business-continuity-disaster-recovery-certifications.html

"Best Free Prep Materials for the Certified Ethical Hacker," May 24, 2018. https://www.businessnewsdaily.com/10773-certified-ethical-hacker-prep-materials.html

"How to Become a Network Architect," with Kim Lindros, May 23, 2018. https://www.businessnewsdaily.com/10808-become-network-architect.html

"5 Best Cloud Certifications," May 23, 2018. https://www.businessnewsdaily.com/10748-top-5-cloud-certifications.html

"Best Big Data Certifications," with Kim Lindros, May 23, 2018. <https://www.businessnewsdaily.com/10754-best-big-data-certifications.html>

"Best Computer Hardware Certifications 2018," with Mary Kyle, May 23, 2018. <https://www.businessnewsdaily.com/10759-hardware-certifications.html>

"Best Digital Forensics Certifications," with Kim Lindros, May 23, 2018. https://www.businessnewsdaily.com/10755-best-digital-forensics-certifications.html

"Best Linux Certifications," with Kim Lindros, May 23, 2018. https://www.businessnewsdaily.com/10750-best-linux-certifications.html

"Best Mobile App Development Certifications 2018," with Kim Lindros, May 23, 2018. <https://www.businessnewsdaily.com/10801-best-mobile-app-dev-certifications-2018.html>

"Rochana Golani on Google Cloud Platform Certifications," May 23, 2018. <https://www.businessnewsdaily.com/10746-golani-google-cloudplatform-certification-goals.html>

"15 Free Hadoop Online Training Resources," May 22, 2018. <https://www.businessnewsdaily.com/10774-free-hadoop-training-online.html>

"AWS Certification Guide: Overview and Career Paths," May 22, 2018. https://www.businessnewsdaily.com/10810-aws-certification-guide.html

"Juniper Networks Certification Guide: Overview and Career Paths," May 22, 2018. <https://www.businessnewsdaily.com/10741-juniper-networks-certification-guide.html>

"Salesforce Certification Guide: Overview and Career Paths," May 22, 2018. <https://www.businessnewsdaily.com/10778-salesforce-certification-guide.html>

"SANS GIAC Certification Guide: Overview and Career Paths," May 22, 2018. https://www.businessnewsdaily.com/10786-sans-giac-certification-guide-overview-and-career-paths.html

Ed Tittel **Page 23 Page 23 Page 23** 

"SAP Certification Guide: Overview and Career Paths," May 22, 2018. <https://www.businessnewsdaily.com/10771-sap-certification-guide.html>

"Scrum.org Certification Guide: Overview and Career Paths," with Kim Lindros, May 22, 2018. https://www.businessnewsdaily.com/10783-scrum-certification-guide-faq.html

"Best 5 Programming Certifications for IT Pros 2018," May 10, 2018. <https://www.businessnewsdaily.com/10733-programming-certifications.html>

"Best Computer Networking Certifications 2018," with Kim Lindros, May 10, 2018. <https://www.businessnewsdaily.com/10704-networking-certifications.html>

"Cisco Certification Guide: Overview and Career Paths," May 10, 2018. <https://www.businessnewsdaily.com/10700-cisco-certification-guide.html>

"Citrix Certification Guide: Overview and Career Paths," May 10, 2018. <https://www.businessnewsdaily.com/10707-citrix-certification-guide.html>

"Cloudera Big Data Certification Guide: Overview and Career Paths," May 10, 2018. <https://www.businessnewsdaily.com/10739-cloudera-certification-guide.html>

"CompTIA Certification Guide: Overview and Career Paths," May 10, 2018. https://www.businessnewsdaily.com/10718-comptia-certification-guide.html

"How to Become a Data Scientist," May 10, 2018. <https://www.businessnewsdaily.com/10732-become-data-scientist.html>

"HPE Certification Guide: Overview and Career Paths," May 10, 2018. https://www.businessnewsdaily.com/10725-hpe-certification-guide.html

"(ISC)2 Certification Guide: Overview and Career Paths," May 10, 2018. <https://www.businessnewsdaily.com/10727-isc-2-certification-guide.html>

"ITIL Certification Guide: Overview and Career Paths," May 10, 2018. https://www.businessnewsdaily.com/10696-itil-certification-guide.html

"Microsoft Certification Guide: Overview and Career Paths," May 10, 2018. https://www.businessnewsdaily.com/10736-microsoft-certification-guide.html

"Oracle Certification Guide: Overview and Career Paths," May 10, 2018. <https://www.businessnewsdaily.com/10721-oracle-certification-guide.html>

"Red Hat Certification Guide: Overview and Career Paths," May 10, 2018. <https://www.businessnewsdaily.com/10710-red-hat-certification-guide.html>

"SAS Certification Guide: Overview and Career Paths," May 10, 2018. https://www.businessnewsdaily.com/10716-sas-certification-guide.html

"VMware Certification Guide: Overview and Career Paths," May 10, 2018. <https://www.businessnewsdaily.com/10698-vmware-certification-guide.html>

"Best Information Security Certifications 2018," with Kim Lindros, April 23, 2018. https://www.businessnewsdaily.com/10708-information-security-certifications.html

"Google and Coursera Introduce New IT Support Training and Certificate" January 16, 2018. https://www.businessnewsdaily.com/10858-google-coursera-it-support-certificate.html

#### *Business.com*

"The 5 Best Supply Chain Management Certifications," January 10, 2018. https://www.business.com/articles/supply-chain-management-certifications/

#### *Cisco Solutions*

"Building a hybrid cloud strategy guide," attributed to Lauren Horwitz. https://www.cisco.com/c/en/us/solutions/cloud/hybrid-cloud/building-a-hybrid-cloud-strategy-guide.html "SD-WAN adoption starts to bring ROI," attributed to Lauren Horwitz.

https://www.cisco.com/c/en/us/solutions/software-defined-networking/adoption.html

Ed Tittel **Page 24** Page 24

"The intelligent edge is in your future," attributed to Scott Robinson. https://www.cisco.com/c/en/us/solutions/enterprise-networks/intelligent-edge.html

"Connected devices push business to the edge (edge computing architecture, that is)," attributed to Lauren Horwitz. https://www.cisco.com/c/en/us/solutions/internet-of-things/edge-computing-architecture.html

"5G technology needs edge computing architecture," attributed to Sean Bryson. https://www.cisco.com/c/en/us/solutions/enterprise-networks/edge-computing-architecture-5g.html

"Intent-based networking sparks business innovation," attributed to Lauren Horwitz. https://www.cisco.com/c/en/us/solutions/enterprise-networks/intent-based-networking-business-innovation.html

"Network programmability and automation usher in efficiency revolution," attributed to Lauren Horwitz. https://www.cisco.com/c/en/us/solutions/enterprise-networks/network-programmability-automation.html

"Is there really an IT skills gap? If so, how to fix it?", January 2018. https://www.cisco.com/c/en/us/solutions/cloud/hybrid-cloud/it-skills-gap.html

"Why a Cisco certification in networking programmability could lead to job promotion," October 2017. https://www.cisco.com/c/en/us/solutions/software-defined-networking/certification-benefit.html

"What's your networking certification worth? Vendor-specific credentials," September 2017. https://www.cisco.com/c/en/us/solutions/software-defined-networking/vendor-specific-networking-certifications.html

"Why vendor-neutral networking certifications make sense – and how to get one," July 2017. https://www.cisco.com/c/en/us/solutions/software-defined-networking/vendor-neutral-networking-certifications.html

"SDN vs. NFV: What's the difference?," July, 2017.

https://www.cisco.com/c/en/us/solutions/software-defined-networking/sdn-vs-nfv.html

# *GoCertify.com*

"Java Certifications - What's Happening Now?", June 5, 2013. http://www.gocertify.com/articles/java-certifications-2013.html

"Why Certify IT Certifications?", January 22, 2013. http://www.gocertify.com/articles/why-certify-certifications.html

"Wanted: More Feedback on Certification Exam Results!", January 8, 2013. http://www.gocertify.com/articles/why-exam-feedback-is-needed.html

"Putting Your Certs to Work on the Job Hunt," November 28, 2012. http://www.gocertify.com/articles/it-certifications-and-job-hunting.html

"CPHIT Certification from Health IT Certification, LLC Ranked in the Top 5 IT Certifications in Healthcare," June 19, 2012. http://www.gocertify.com/press-releases/cphit-health-it-certification-ranked-top-five.html

"IT Job Worries Increase the Importance of Training," January 14, 2009.

http://www.gocertify.com/articles/training-up.html

"Choosing a Microsoft Certification," March 24, 2006.

http://www.gocertify.com/articles/choosing-a-microsoft-certification.html

"How to Compete in the Post-Dot-Com Certification Era," December 13, 2004. http://www.gocertify.com/articles/tittel-compete.html

"The State of Performance Based Testing," July 25, 2004. http://www.gocertify.com/articles/performancebasedtesting.html

"MCSE/MCSA Certification Paths," October 15, 2003. http://www.gocertify.com/articles/mcse-windows2003-certification.html

# *HPE Enterprise.nxt*

"Virtualization certifications: Where the jobs are (and how to train for them)," September 6, 2017. https://www.hpe.com/us/en/insights/articles/virtualization-certifications-where-the-jobs-are-and-how-to-train-for-them-1709.html "Certifications in Big Data to earn you big bucks at your job," July 18, 2017.

https://www.hpe.com/us/en/insights/articles/10-big-data-certifications-with-big-bucks-potential-1707.html

Ed Tittel **Page 25** and 2014/2021 **Page 25** and 2014/2021

"The 11 cloud certifications employers are looking for," April 25, 2017. https://insights.hpe.com/articles/the-in-demand-careers-and-certifications-in-cloud-computing-1703.html

#### *IoT World Today*

"Why IoT Certification Could Boost Your Career," April 27, 2020 https://www.iotworldtoday.com/2020/04/27/why-iot-certification-could-boost-your-career/

#### *PearsonITCertification.com*

# **General Certification Information**

"Crafting a Personal Certification Plan (2015 Edition), July 27, 2015. http://www.pearsonitcertification.com/articles/article.aspx?p=2427861

"Benefits of IT Certification (2015 Edition)," July 20, 2015. http://www.pearsonitcertification.com/articles/article.aspx?p=2427860

"Benefits of IT Certification (2014 Edition)," May 14, 2014. http://www.pearsonitcertification.com/articles/article.aspx?p=1665782

"Ranking Certifications (2014 Edition)," May 12, 2014. http://www.pearsonitcertification.com/articles/article.aspx?p=1832677

"Why Vendors Like Certification Programs," January 31, 2011. http://www.pearsonitcertification.com/articles/article.aspx?p=1665786

"Why Organizations and Professional Societies Build Cert Programs," January 27, 2011. http://www.pearsonitcertification.com/articles/article.aspx?p=1665785

"Why Employers Like Cert Programs," January 24, 2011. http://www.pearsonitcertification.com/articles/article.aspx?p=1665784

"General Certification Program Characteristics," January 20, 2011. http://www.pearsonitcertification.com/articles/article.aspx?p=1665783

"What's Not To Like About IT Cert Programs," January 19, 2011. http://www.pearsonitcertification.com/articles/article.aspx?p=1675148

"Big Certs, Big Pay, Big Effort, Big Deal!," May 1, 2002. http://www.pearsonitcertification.com/articles/article.aspx?p=26529

# **IT Certification Planning, Preparation, and Training**

"Establishing a Certification Support System (2014 Edition)," May 14, 2014. http://www.pearsonitcertification.com/articles/article.aspx?p=1659414

"Certification and Career Self-Assessment: Can and Should You Do It? (2014 Edition)," May 13, 2014. http://www.pearsonitcertification.com/articles/article.aspx?p=1659413

"Crafting a Personal Certification Plan (2014 Edition)," May 13 2014. http://www.pearsonitcertification.com/articles/article.aspx?p=1661701

"Choosing the Right Security Certifications for You," February 16, 2011. <http://www.pearsonitcertification.com/articles/article.aspx?p=1678919>

"Pros and Cons of Classroom and Online Training for Certification Prep," January 10, 2011. http://www.pearsonitcertification.com/articles/article.aspx?p=1663687

"Using Practice Exams for Study and Preparation," January 10, 2011. http://www.pearsonitcertification.com/articles/article.aspx?p=1661702

"Overall Certification Preparation Overview," December 27, 2010. http://www.pearsonitcertification.com/articles/article.aspx?p=1659415

"Build Your Own Customized IT Certification Ladder," December 20, 2010. http://www.pearsonitcertification.com/articles/article.aspx?p=1659411

Ed Tittel **Page 26** Page 26

"Understanding IT Certification Ladders," December 15, 2010. http://www.pearsonitcertification.com/articles/article.aspx?p=1659412

# **IT Certifications, Employment, and Career Planning and Development**

"Working with Technical Recruiters (2014 Edition)," May 14, 2014. http://www.pearsonitcertification.com/articles/article.aspx?p=1646449

"Top Job Posting Web Sites," December 8, 2010. http://www.pearsonitcertification.com/articles/article.aspx?p=1652335

"Working with Professional Associations and Societies," December 6, 2010.

http://www.pearsonitcertification.com/articles/article.aspx?p=1646447

"Working with a Personal Network," November 29, 2010. http://www.pearsonitcertification.com/articles/article.aspx?p=1648910

"Finding a Job That Fits," November 29, 2010. http://www.pearsonitcertification.com/articles/article.aspx?p=1646443

"Using Job Posting Web Sites," November 22, 2010. http://www.pearsonitcertification.com/articles/article.aspx?p=1646448

#### **IT Job Roles and Related Certifications of Interest**

"When Ideal IT Job Candidates Meet Real Job Requirements (2014 Edition)," May 14, 2014.

http://www.pearsonitcertification.com/articles/article.aspx?p=1646446 "An Ideal Programmer," November 24, 2010.

http://www.pearsonitcertification.com/articles/article.aspx?p=1655229

"An Ideal IT Internetworking Professional," November 15, 2010. http://www.pearsonitcertification.com/articles/article.aspx?p=1641705

"An Ideal Project Manager," November 10, 2010. http://www.pearsonitcertification.com/articles/article.aspx?p=1641704

"The Ideal Security Professional," November 8, 2010. http://www.pearsonitcertification.com/articles/article.aspx?p=1641703

"An Ideal Network Administrator," November 3, 2010. http://www.pearsonitcertification.com/articles/article.aspx?p=1646444

"An Ideal PC Technician," November 1, 2010. http://www.pearsonitcertification.com/articles/article.aspx?p=1646445

#### **Programs and Benefits**

"CompTIA Provides Info about Performance-Based Testing," September 20, 2012. http://www.pearsonitcertification.com/articles/article.aspx?p=1951175

"Comparing Cisco CCENT to CompTIA Network+," April 25, 2011. http://www.pearsonitcertification.com/articles/article.aspx?p=1703674

"Senior-level Certification: IT Architect Credentials Can Open Career Doors," February 23, 2011. certification.qa2.storefronts.pearsoncmg.com:80

"Trends in IT Certification: Virtualization," February 23, 2011. http://www.pearsonitcertification.com/articles/article.aspx?p=1680701

"Understanding The Microsoft Certified Master Program," February 23, 2011. http://www.pearsonitcertification.com/articles/article.aspx?p=1680698

"VMware Certified Professional vSphere 4 (VCP-410) Exam Prep Resource Guide," February 16, 2011. http://www.pearsonitcertification.com/articles/article.aspx?p=1678921

"Comparing and Contrasting Security+ and SSCP," February 14, 2011. http://www.pearsonitcertification.com/articles/article.aspx?p=1678918

Ed Tittel **Page 27 Page 27 Page 27 Page 27 Page 27 Page 27** 

"Microsoft Security-Related Certifications," February 14, 2011. http://www.pearsonitcertification.com/articles/article.aspx?p=1678920

"CCNP Security vs. CCSP," February 9, 2011. http://www.pearsonitcertification.com/articles/article.aspx?p=1678177

"Complementing Your Cisco Security Certifications with Vendor-Neutral Security Certifications," February 9, 2011. http://www.pearsonitcertification.com/articles/article.aspx?p=1678178

"Cisco Security Certifications Gain Three New Security Specialist Credentials," February 7, 2011. http://www.pearsonitcertification.com/articles/article.aspx?p=1681748

"The State of IT Certification in 2010," with Tim Warner. August 10, 2010. http://www.pearsonitcertification.com/articles/article.aspx?p=1622402

"Implementing the Physical Database," with Thomas Moore. November 11, 2005. http://www.pearsonitcertification.com/articles/article.aspx?p=415181

"Managing and Troubleshooting Desktop Storage," with Philip Wiest and Dan Balter. August 27, 2004. http://www.pearsonitcertification.com/articles/article.aspx?p=332154

"Network+ Exam Cram: Networking Devices in Modern Networks," with Drew Bird and Mike Harwood. August 5, 2005. http://www.pearsonitcertification.com/articles/article.aspx?p=398088

"Setting Up, Managing, and Troubleshooting Security Accounts and Policies in Windows XP Professional," with Vic Picinich. July 30, 2004.

http://www.pearsonitcertification.com/articles/article.aspx?p=174372

"Designing Strategies for Security Management," with Bill Ferguson. July 23, 2004. http://www.pearsonitcertification.com/articles/article.aspx?p=174356

"Infrastructure Security Practice Exam Questions," with Hans b. Sparbel. April 9, 2004. http://www.pearsonitcertification.com/articles/article.aspx?p=170284

"IT Certification in Academia: An Overview and Survey," March 5, 2004. http://www.pearsonitcertification.com/articles/article.aspx?p=169635

"Network and System Administration Certifications Survey," February 6, 2004. http://www.pearsonitcertification.com/articles/article.aspx?p=169572

"Intrusion Detection Overview," with Daniel Newman and Kristina M. Manalo. January 18, 2004. http://www.pearsonitcertification.com/articles/article.aspx?p=174342

"Home Security and Surveillance Systems," Jan 16, 2004. http://www.pearsonitcertification.com/articles/article.aspx?p=102618

"Understanding IT Credential Maintenance: To Recertify, Maintain Credentials, or Not," November 7, 2003. http://www.pearsonitcertification.com/articles/article.aspx?p=101725

"DHCP for Windows 2000 Network Infrastructure Exam #70-216," with Diana Huggins. October 24, 2003. http://www.pearsonitcertification.com/articles/article.aspx?p=101618

"ISC-Squared Security Certifications," August 8, 2003. http://www.pearsonitcertification.com/articles/article.aspx?p=99816

"The Database Certification Landscape," August 8, 2003. http://www.pearsonitcertification.com/articles/article.aspx?p=99815

"Installing, Configuring, and Troubleshooting Access to Resources in Windows 2000 Server," with James Michael Stewart. June 20, 2003.

http://www.pearsonitcertification.com/articles/article.aspx?p=32055

"Cisco Certification Programs," with Kim Lindros. June 13, 2003. http://www.pearsonitcertification.com/articles/article.aspx?p=31960

"The Servlet Container," with Alain Trottier. May 2, 2003. http://www.pearsonitcertification.com/articles/article.aspx?p=31669

Ed Tittel **Page 28** Page 28

"Installing and Maintaining Solaris 8," with Darrell Ambro. April 18, 2003. http://www.pearsonitcertification.com/articles/article.aspx?p=31540

"MCSE Windows 2000 Exam Cram 2 (Exam 70-217): Implementing and Administering DNS," with David Watts, J. Peter Bruzzese, and Will Willis. April 11, 2003.

http://www.pearsonitcertification.com/articles/article.aspx?p=31463

"Solaris 9 User Account Administration," with Darrell Ambro. March 7, 2003. http://www.pearsonitcertification.com/articles/article.aspx?p=31215

"Understanding Protocol Analysis," March 1, 2003.

http://www.pearsonitcertification.com/articles/article.aspx?p=31128 "The Certified Protection Professional Program," March 1, 2003.

http://www.pearsonitcertification.com/articles/article.aspx?p=31130 "The CIW Security Professional Exam," March 1, 2003.

http://www.pearsonitcertification.com/articles/article.aspx?p=31135

"The SANS Security Certification Program," March 1, 2003. http://www.pearsonitcertification.com/articles/article.aspx?p=31136

"TICSA Certification: Information Security Basics," with Mike Chapple, and Debra Littlejohn Shinder. November 22, 2002. http://www.pearsonitcertification.com/articles/article.aspx?p=30077

#### *SearchEnterpriseDesktop.com*

"4 use cases for Linux desktops in the enterprise," April 12, 2019. https://searchenterprisedesktop.techtarget.com/tip/4-use-cases-for-Linux-desktops-in-the-enterprise

"Microsoft may demand recertification for all credentials," December 2011. http://searchenterprisedesktop.techtarget.com/tip/Microsoft-may-demand-recertification-for-all-credentials

#### *SearchNetworking.com*

"Selling network certification: How to talk up your credentials to current and future employers," May 2007. http://searchnetworking.techtarget.com/tip/Selling-network-certification-How-to-talk-up-your-credentials-to-current-and-futureemployers

"Certifications for networking professionals," January 2007.

http://searchnetworking.techtarget.com/tip/Certifications-for-networking-professionals

# *SearchSecurity.com*

"Information security certification guide: Specialized certifications," February 6, 2018. http://searchsecurity.techtarget.com/tip/Information-security-certification-guide-Specialized-certifications

"Information security certification guide: Forensics," January 30, 2018.

http://searchsecurity.techtarget.com/tip/Information-security-certification-guide-Forensics

"Information security certification guide: Intermediate level," December 29, 2017. http://searchenterprisedesktop.techtarget.com/tip/Guard-the-line-with-Windows-Defender-features

"Information security certification guide: Advanced level," January 26, 2018. http://searchsecurity.techtarget.com/tip/Information-security-certification-guide-Advanced-level

"Vendor-neutral certification guide for infosec professionals," July 31, 2017. http://searchsecurity.techtarget.com/tip/The-vendor-neutral-information-security-certification-landscape

"Guide to vendor-specific IT security certifications," June 8, 2017. http://searchsecurity.techtarget.com/tip/Guide-to-vendor-specific-information-security-certifications

"A guide to cloud security certifications for infosec pros," June 2, 2017. http://searchcloudsecurity.techtarget.com/tutorial/SearchCloudSecuritys-Cloud-computing-security-certification-guide

"Introduction: Information security and cybersecurity certifications," with Mary Kyle, January 2015. http://searchsecurity.techtarget.com/tip/SearchSecuritycom-guide-to-information-security-certifications

- Previously published in May 2013, with Mary Lemons.

Ed Tittel Vita 9/14/2021 Page 29

"An introduction to cloud computing security certifications," with Mary Kyle, January 2015. http://searchcloudsecurity.techtarget.com/tutorial/SearchCloudSecuritys-Cloud-computing-security-certification-guide

"Introduction: Vendor-neutral security certifications for your career path," with Mary Lemons, May 2013. http://searchsecurity.techtarget.com/tip/The-vendor-neutral-information-security-certification-landscape

"IT certification guide: Vendor-specific information security certifications," May 2013. http://searchsecurity.techtarget.com/tip/Guide-to-vendor-specific-information-security-certifications

"Introduction: Vendor-neutral security certifications for your career path," October 2010. http://searchsecurity.techtarget.com/tip/The-vendor-neutral-information-security-certification-landscape

"On the security certification path: Vendor-neutral certifications guide," October 2010. http://searchsecurity.techtarget.com/tip/SearchSecuritycom-guide-to-information-security-certifications

"IT certification guide: Vendor-specific information security certifications," October 2010. http://searchsecurity.techtarget.com/tip/Guide-to-vendor-specific-information-security-certifications

#### *SearchWinIT.com*

"Assessing the value of Microsoft certifications," April 2012. http://searchwinit.techtarget.com/tip/Assessing-the-value-of-Microsoft-certifications

"Preparing for your IT certification on the cheap," November 2011. http://searchwinit.techtarget.com/tip/Preparing-for-your-IT-certification-on-the-cheap

"Write your way toward improved IT career prospects," September 2011. http://searchwinit.techtarget.com/tip/Write-your-way-toward-improved-IT-career-prospects

"A look at affordable Microsoft certification exam prep options," May 2011. http://searchwinit.techtarget.com/tip/A-look-at-affordable-Microsoft-certification-exam-preparation-options

# *Tom's IT Pro (TomsITPro.com)*

"EC-Council Certification Guide: Overview and Career Paths," with Kim Lindros, March 7, 2018. http://www.tomsitpro.com/articles/ec-council-certification-guide,2-1014.html

"Apple Certification Guide: Overview and Career Paths," with Kim Lindros, March 6, 2018. http://www.tomsitpro.com/articles/apple-certification-guide,2-859.html

"12 Best IT Training and Certification Resources 2018," February 26, 2018. http://www.tomsitpro.com/articles/best-it-training-certification-resources,5-78.html

"Best IT Certifications for 2018," February 8, 2018. http://www.tomsitpro.com/articles/best-it-certifications,1-1352.html

"PMI Certification Guide: Overview and Career Paths," with Mary Kyle, February 6, 2018. http://www.tomsitpro.com/articles/pmi-certification-guide,2-1013.html

"13 Free InfoSec Training Resources For IT Pros," January 31, 2018. http://www.tomsitpro.com/articles/free-infosec-training-for-it-pros,1-2707.html

"How To Become A Cloud Architect," January 30, 2018. http://www.tomsitpro.com/articles/how-to-become-cloud-architect,1-1316.html

"How To Become a Certified Information Systems Security Professional (CISSP)," January 29, 2018. http://www.tomsitpro.com/articles/how-to-become-cissp,1-615.html

"How To Become A CIO Or CTO," with Earl Follis, January 25, 2018. http://www.tomsitpro.com/articles/how-to-become-a-cio-cto,2-656.html

"How To Become A Chief Information Security Officer (CISO)," January 19, 2018. http://www.tomsitpro.com/articles/chief-information-security-officer-ciso-career-path,2-355.html

"Best Computer Programming Certifications 2018," December 6, 2017.

http://www.tomsitpro.com/articles/programming-certifications,2-274.html

"Best Business Continuity and Disaster Recovery Certifications in 2018," with Mary Kyle, December 1, 2017. http://www.tomsitpro.com/articles/business-continuity-disaster-recovery-certifications,2-766.html

Ed Tittel **Page 30** Page 30 Page 30 Page 30 Page 30 Page 30 Page 30 Page 30 Page 30 Page 30 Page 30 Page 30 Page 30 Page 30 Page 30 Page 30 Page 30 Page 30 Page 30 Page 30 Page 30 Page 30 Page 30 Page 30 Page 30 Page 30 Pa

"Best IT Certifications for the Management Track," November 16, 2017. http://www.tomsitpro.com/articles/it-certifications-for-managers,1-2207.html

"Best Cloud Certifications," with Mary Kyle, November 7, 2017. http://www.tomsitpro.com/articles/cloud-it-certifications,2-537.html

"Free OpenStack Training Resources," November 6, 2017. http://www.tomsitpro.com/articles/free-openstack-training-resources,1-3377.html

"12 Free AWS Online Training Resources For IT Pros," with Kim Lindros November 1, 2017. http://www.tomsitpro.com/articles/free-aws-online-training-resources-it-pros,5-120.html

"Professional Development For IT Pros," with Mary Kyle, October 30, 2017. http://www.tomsitpro.com/articles/professional-development-for-it-pros,2-883.html

"Best System Administrator Certifications," with Kim Lindros, October 27, 2017. http://www.tomsitpro.com/articles/system-administrator-certifications,2-632.html

"Best Big Data Certifications," with Kim Lindros, October 26, 2017. http://www.tomsitpro.com/articles/big-data-certifications,2-706.html

"Best Digital Forensics Certifications," with Kim Lindros, October 20, 2017. http://www.tomsitpro.com/articles/computer-forensics-certifications,2-650.html

"Best Database Certifications," with Kim Lindros, October 16, 2017. http://www.tomsitpro.com/articles/database-certifications,2-664.html

"Best Help Desk Certifications," with Mary Kyle, October 13, 2017. http://www.tomsitpro.com/articles/help-desk-certifications,2-675.html

"How to Become a Digital Forensics Expert," October 12, 2017. http://www.tomsitpro.com/articles/how-to-become-digital-forensics-expert,1-3666.html

"Best Free Software Defined Networking (SDN) Training and Materials," October 9, 2017. http://www.tomsitpro.com/articles/best-free-sdn-training-materials,2-1068.html

"Best Mobile App Development Certifications," with Kim Lindros, October 6, 2017. http://www.tomsitpro.com/articles/mobile-app-development-certification,2-938.html

"Best Enterprise Architect Certifications," with Mary Kyle, October 3, 2017. http://www.tomsitpro.com/articles/enterprise-architect-certifications,2-640.html

"How to Become a Security Analyst," October 2, 2017. http://www.tomsitpro.com/articles/become-a-security-analyst,1-3663.html

"Best Project Management Certifications," with Mary Kyle, September 26, 2017. http://www.tomsitpro.com/articles/project-management-certifications,2-670.html

"Best Data Center Certifications," with Kim Lindros, September 25, 2017. http://www.tomsitpro.com/articles/data-center-certifications,2-761.html

"Best Unified Communications Certifications," with Kim Lindros, September 21, 2017. http://www.tomsitpro.com/articles/best-unified-communications-certifications,2-770.html

"Best Wireless Networking Certifications," with Mary Kyle, September 21, 2017. http://www.tomsitpro.com/articles/wireless-certifications,2-682.html

"5 Best Healthcare IT Certifications," with Mary Kyle, September 20, 2017. http://www.tomsitpro.com/articles/healthcare-it-certifications,2-696.html

"Free Microsoft Azure Online Training Resources You Need," with Kim Lindros, September 13, 2017. http://www.tomsitpro.com/articles/free-microsoft-azure-online-training,1-3341.html

"Best Computer Hardware Certifications," with Mary Kyle, September 12, 2017. http://www.tomsitpro.com/articles/hardware-certifications,2-678.html

"Best Storage Certifications," with Kim Lindros, September 11, 2017. http://www.tomsitpro.com/articles/storage-certifications,2-225.html

Ed Tittel **Page 31** Page 31 Page 31

"Best VoIP & Telephony Certifications," with Kim Lindros, September 5, 2017. http://www.tomsitpro.com/articles/voip-telephony-certifications,2-784.html

"Best IT Trainer Certifications," with Kim Lindros, August 30, 2017. http://www.tomsitpro.com/articles/it-trainer-certifications,2-702.html

"Best Virtualization Certifications," with Mary Kyle, August 29, 2017. http://www.tomsitpro.com/articles/virtualization-certifications,2-689.html

"Best Mobility Certifications," with Kim Lindros, August 24, 2017. http://www.tomsitpro.com/articles/mobility-certifications,2-713.html

"How We Pick the Best Certifications," with Mary Kyle, August 22, 2017. http://www.tomsitpro.com/articles/how-we-pick-best-certifications,2-1164.html

"Best IT Governance Certifications," with Mary Kyle, August 22, 2017. http://www.tomsitpro.com/articles/it-governance-certifications,2-646.html

"Free Training Resources for AI and Machine Learning," with Kim Lindros, August 18, 2017. http://www.tomsitpro.com/articles/free-training-resources-ai-machine-learning,5-160.html

"Best Training Options for IT Pros 2017," August 16, 2017. http://www.tomsitpro.com/articles/it-certification-training,2-141.html

"Best Free Prep Materials for the Certified Ethical Hacker," August 15, 2017. http://www.tomsitpro.com/articles/best-free-materials-for-certified-ethical-hacker,1-3324.html

"SNIA Certification Guide: Overview And Career Paths," with Mary Kyle, August 11, 2017. http://www.tomsitpro.com/articles/snia-certification-guide,2-1039.html

"Best Free Project Management Training Materials for IT Pros," August 10, 2017. http://www.tomsitpro.com/articles/free-project-management-training-materials,1-3349.html

"How To Become A White Hat Hacker," with Kim Lindros, August 9, 2017. http://www.tomsitpro.com/articles/white-hat-hacker-career,1-1151.html

"Check Point Certification Guide: Overview And Career Paths," with Mary Kyle, July 27, 2017. http://www.tomsitpro.com/articles/check-point-certification-guide,2-1034.html

"How to Become an IT Security Director," July 18, 2017. http://www.tomsitpro.com/articles/how-to-become-it-security-director,1-3626.html

"Brocade Certification Guide: Overview And Career Paths," with Earl Follis, July 11, 2017. http://www.tomsitpro.com/articles/brocade-certification-guide,2-800.html

"F5 Networks Certification Guide: Overview And Career Paths," with Kim Lindros, June 27, 2017. http://www.tomsitpro.com/articles/f5-networks-certification-guide,2-151.html

"Dell EMC Proven Professional Certification Guide: Overview And Career Paths," June 19, 2017. http://www.tomsitpro.com/articles/emc-certification-guide,2-765.html

"How To Become A Software Tester," with Kim Lindros, June 16, 2017. http://www.tomsitpro.com/articles/software-tester-career-certification,1-2636.html

"How to Prove Your IT Skills," June 13, 2017. http://www.tomsitpro.com/articles/proving-tech-skills-without-certification,1-3603.html

"NetApp Certification Guide: Overview And Career Paths," with Mary Kyle, June 1, 2017. http://www.tomsitpro.com/articles/netapp-certification-guide,2-980.html

"LPI Certifications Guide: Overview And Career Paths," May 31, 2017. http://www.tomsitpro.com/articles/lpi-certification-guide,2-772.html

"Salesforce Certification Guide: Overview And Career Paths," with Kim Lindros, May 30, 2017. http://www.tomsitpro.com/articles/salesforce-certification-guide,2-1036.html

"Best Resources for Learning to Code," with Kim Lindros, May 24, 2017. http://www.tomsitpro.com/articles/best-resources-learn-to-code,2-1139.html

Ed Tittel **Page 32** Page 32

"How to Become an IT Project Manager," with Mary Kyle, May 23, 2017. http://www.tomsitpro.com/articles/how-to-become-project-manager-it,1-2104.html

"11 Free Computer Forensics Training Resources For IT Pros," with Kim Lindros, May 18, 2017. http://www.tomsitpro.com/articles/free-computer-forensics-training-resources,5-119.html

"MongoDB Certification Guide: Overview And Career Paths," with Kim Lindros, May 16, 2017. http://www.tomsitpro.com/articles/mongodb-certification-guide,2-928.html

"Dell Certification Guide: Overview And Career Paths," with Mary Kyle, May 15, 2017. http://www.tomsitpro.com/articles/dell-certification-guide,2-149.html

"Juniper Networks Certification Guide: Overview And Career Paths," with Kim Lindros, May 12, 2017. http://www.tomsitpro.com/articles/juniper-networks-certification-guide,2-1021.html

"AWS Certification Guide: Overview And Career Paths," with Kim Lindros, May 8, 2017. http://www.tomsitpro.com/articles/aws-certification-guide,2-1151.html

"SANS GIAC Certification Guide: Overview And Career Paths," with Kim Lindros, April 25, 2017. http://www.tomsitpro.com/articles/sans-giac-certification-guide,2-839.html

"Cloudera Big Data Certification Guide: Overview And Career Paths," with Kim Lindros, April 24, 2017. http://www.tomsitpro.com/articles/cloudera-certification-guide,2-806.html

"Citrix Certification Guide: Overview And Career Paths," April 12, 2017. http://www.tomsitpro.com/articles/citrix-certification-guide,2-1027.html

"The Open Group Certification Guide: Overview And Career Paths," with Mary Kyle, April 11, 2017. http://www.tomsitpro.com/articles/the-open-group-certification-guide,2-1022.html

"13 Free Hadoop Online Training Resources," with Kim Lindros, April 10, 2017. http://www.tomsitpro.com/articles/free-hadoop-training-online,1-2074.html

"CompTIA Certification Guide: Overview And Career Paths," with Mary Kyle, March 30, 2017. http://www.tomsitpro.com/articles/comptia-certification-guide,2-972.html

"Cisco Certification Guide: Overview And Career Paths," with Mary Kyle, March 29, 2017. http://www.tomsitpro.com/articles/cisco-certification-guide,2-1008.html

"HPE Certification Guide: Overview And Career Paths," with Kim Lindros, March 28, 2017. http://www.tomsitpro.com/articles/hpe-certification-guide,2-1030.html

"IBM Certification Guide: Overview And Career Paths," with Mary Kyle, March 23, 2017. http://www.tomsitpro.com/articles/ibm-certification-guide,2-1023.html

"(ISC)2 Certification Guide: Overview And Career Paths," with Kim Lindros, March 20, 2017. http://www.tomsitpro.com/articles/isc2-certification-guide,2-1010.html

"SAS Certification Guide: Overview And Career Paths," with Mary Kyle, March 15, 2017. http://www.tomsitpro.com/articles/sas-certification-guide,2-819.html

"SAP Certification Guide: Overview And Career Paths," March 13, 2017. http://www.tomsitpro.com/articles/sap-certification-guide,2-774.html

"ITIL Certification Guide: Overview And Career Paths," with Kim Lindros, March 7, 2017. http://www.tomsitpro.com/articles/itil-certification-guide,2-1019.html

"Are Subscription-Based IT Training Plans Worth The Money?," March 6, 2017. http://www.tomsitpro.com/articles/subscription-based-it-certification-training,1-1008.html

"VMware Certification Guide: Overview And Career Paths," with Kim Lindros, February 27, 2017. http://www.tomsitpro.com/articles/vmware-certification-guide,2-1029.html

"Oracle Certification Guide: Overview And Career Paths," with Kim Lindros, February 21, 2017. http://www.tomsitpro.com/articles/oracle-certification-guide,2-1009.html

"How To Become A White Hat Hacker," with Kim Lindros, February 16, 2017. http://www.tomsitpro.com/articles/white-hat-hacker-career,1-1151.html

Ed Tittel **Page 33** Page 33

"Best Business Continuity And Disaster Recovery Certifications For 2017," with Mary Kyle, February 15, 2017. http://www.tomsitpro.com/articles/business-continuity-disaster-recovery-certifications,2-766.html

"Red Hat Certification Guide: Overview and Career Paths," with Mary Kyle, February 15, 2017. http://www.tomsitpro.com/articles/red-hat-certification-guide,2-1011.html

"The Keys to Augmenting IT Staff with Contractors," February 6, 2017. http://www.tomsitpro.com/articles/augmenting-it-staff-with-contractors,1-3498.html

"How to Become a Data Scientist," February 3, 2017. http://www.tomsitpro.com/articles/become-data-scientist,1-2217.html

"Best Training Options for IT Pros 2017," February 2, 2017. http://www.tomsitpro.com/articles/it-certification-training,2-141.html

"EC-Council Certification Guide: Overview And Career Paths," with Kim Lindros, January 31, 2017. http://www.tomsitpro.com/articles/ec-council-certification-guide,2-1014.html

"ISACA Certification Guide: Overview And Career Paths, January 24, 2017. http://www.tomsitpro.com/articles/isaca-certification-guide,2-1016.html

"13 Best IT Training And Certification Resources, 2017," January 20, 2017. http://www.tomsitpro.com/articles/best-it-training-certification-resources,5-78.html

"Apple Certification Guide: Overview And Career Paths," with Kim Lindros, January 19, 2017. http://www.tomsitpro.com/articles/apple-certification-guide,2-859.html

"PMI Certification Guide: Overview And Career Paths," with Mary Kyle, January 17, 2017. http://www.tomsitpro.com/articles/pmi-certification-guide,2-1013.html

"How to Become a Mobile App Developer," January 10, 2017. http://www.tomsitpro.com/articles/become-mobile-app-developer,1-2219.html

"Microsoft Certification Guide: Overview And Career Paths," January 3, 2017. http://www.tomsitpro.com/articles/microsoft-certification-guide,2-1006.html

"Evergreen Certifications for 2017," December 16, 2016. http://www.tomsitpro.com/articles/evergreen-it-certifications,2-536.html

"Best Computer Programming Certifications for 2017," December 15, 2016. http://www.tomsitpro.com/articles/programming-certifications,2-274.html

"Best Information Security Certifications for 2017," December 13, 2016. http://www.tomsitpro.com/articles/information-security-certifications,2-205.html

"Best Business Continuity and Disaster Recovery Certifications for 2017," with Mary Kyle, December 7, 2016. http://www.tomsitpro.com/articles/business-continuity-disaster-recovery-certifications,2-766.html

"Best Telecommunications Certifications for 2017," with Kim Lindros, December 6, 2016. http://www.tomsitpro.com/articles/telecommunications-certifications,2-687.html

"Best Computer Networking Certifications for 2017," with Kim Lindros, December 1, 2016. http://www.tomsitpro.com/articles/networking-certifications,2-208.html

"Best Linux Certifications for 2017," with Mary Kyle, November 21, 2016. http://www.tomsitpro.com/articles/linux-certifications,2-654.html

"Best Cloud IT Certifications for 2017," with Mary Kyle, November 17, 2016. http://www.tomsitpro.com/articles/cloud-it-certifications,2-537.html

"Best Big Data Certifications for 2017," with Kim Lindros, November 14, 2016. http://www.tomsitpro.com/articles/big-data-certifications,2-706.html

"Best Web Certifications for 2017," Kim Lindros, November 14, 2016. http://www.tomsitpro.com/articles/web-certifications,2-423.html

"Best Healthcare IT Certifications For 2017," with Mary Kyle, November 10, 2016. http://www.tomsitpro.com/articles/healthcare-it-certifications,2-696.html

Ed Tittel **Page 34** Page 34

"Best Computer Forensics Certifications for 2017," with Kim Lindros, November 7, 2016. http://www.tomsitpro.com/articles/computer-forensics-certifications,2-650.html

"Best Project Management Certifications For 2017," with Mary Kyle, November 2, 2016. http://www.tomsitpro.com/articles/project-management-certifications,2-670.html

"Best Database Certifications for 2017," with Kim Lindros, November 2, 2016. http://www.tomsitpro.com/articles/database-certifications,2-664.html

"Best Help Desk Certifications for 2017," with Kim Lindros, October 31, 2016. http://www.tomsitpro.com/articles/help-desk-certifications,2-675.html

"Best Systems Administrator Certifications for 2017," with Kim Lindros, October 25, 2016. http://www.tomsitpro.com/articles/system-administrator-certifications,2-632.html

"Best Computer Hardware Certifications For 2017," with Mary Kyle, October 20, 2016. http://www.tomsitpro.com/articles/hardware-certifications,2-678.html

"Best Enterprise Architect Certifications For 2017," October 18, 2016. http://www.tomsitpro.com/articles/enterprise-architect-certifications,2-640.html

"Best Data Center Certifications For 2017," with Kim Lindros, October 11, 2016. http://www.tomsitpro.com/articles/data-center-certifications,2-761.html

"Best Storage Certifications For 2017," with Kim Lindros, September 27, 2016. http://www.tomsitpro.com/articles/storage-certifications,2-225.html

"Best Free PowerShell Training Resources," with Kim Lindros, September 26, 2016. http://www.tomsitpro.com/articles/best-free-powershell-training,2-1090.html

"The Other Network: Why Personal and Professional Mingling Matters," September 22, 2016. http://www.tomsitpro.com/articles/personal-professional-networking-career,1-3354.html

"Best IT Governance Certifications for 2017," with Kim Lindros, September 21, 2016. http://www.tomsitpro.com/articles/it-governance-certifications,2-646.html

"Best Mobile App Development Certifications For 2017," with Kim Lindros, September 19, 2016. http://www.tomsitpro.com/articles/mobile-app-development-certification,2-938.html

"Free OpenStack Training Resources," September 16, 2016. http://www.tomsitpro.com/articles/free-openstack-training-resources,1-3377.html

"Best Virtualization Certifications For 2017," September 13, 2016. http://www.tomsitpro.com/articles/virtualization-certifications,2-689.html

"Best Wireless Networking Certifications For 2017," with Mary Kyle, September 12, 2016. http://www.tomsitpro.com/articles/wireless-certifications,2-682.html

"Best IT Certifications and Education for the Management Track," September 7, 2016. http://www.tomsitpro.com/articles/it-certifications-for-managers,1-2207.html

"Best VoIP & Telephony Certifications For 2017," with Kim Lindros, September 5, 2016. http://www.tomsitpro.com/articles/voip-telephony-certifications,2-784.html

"Best Mobility Certifications For 2017," with Kim Lindros, September 2, 2016. http://www.tomsitpro.com/articles/mobility-certifications,2-713.html

"Best IT Trainer Certifications for 2017," August 31, 2016. http://www.tomsitpro.com/articles/it-trainer-certifications,2-702.html

"Teradata Certification Guide: Overview and Career Paths," with Mary Kyle, August 23, 2016. http://www.tomsitpro.com/articles/teradata-certification-guide-faq,2-1076.html

"Best Unified Communications Certifications For 2017," with Kim Lindros, August 23, 2016. http://www.tomsitpro.com/articles/best-unified-communications-certifications,2-770.html

"Help Desk Institute (HDI) Overview and Career Paths," August 19, 2016. http://www.tomsitpro.com/articles/help-desk-institute-certification-guide,2-1074.html

Ed Tittel **Page 35** Page 35

"Best Free Software Defined Networking (SDN) Training and Materials," August 16, 2016. http://www.tomsitpro.com/articles/best-free-sdn-training-materials,2-1068.html

"Avaya Certification Guide: Overview and Career Paths," with Kim Lindros, August 15, 2016. http://www.tomsitpro.com/articles/avaya-certification-guide,2-1062.html

"Six Sigma Certification Guide: Overview and Career Paths," with Kim Lindros, August 11, 2016. http://www.tomsitpro.com/articles/six-sigma-certification-guide,2-1066.html

"Scrum.org Certification Guide: Overview and Career Paths," with Kim Lindros, August 10, 2016. http://www.tomsitpro.com/articles/scrum-certification-guide-faq,2-1064.html

"How to Become a Network Architect," August 9, 2016. http://www.tomsitpro.com/articles/how-to-become-network-architect,1-3342.html

"Free Microsoft Azure Online Training Resources You Need," with Kim Lindros, August 8, 2016. http://www.tomsitpro.com/articles/free-microsoft-azure-online-training,1-3341.html

"Best Free Project Management Training Materials for IT Pros," August 5, 2016. http://www.tomsitpro.com/articles/free-project-management-training-materials,1-3349.html

"13 Free InfoSec Training Resources For IT Pros," August 4, 2016. http://www.tomsitpro.com/articles/free-infosec-training-for-it-pros,1-2707.html

"10 Free AWS Online Training Resources for IT Pros," with Kim Lindros, August 3, 2016. http://www.tomsitpro.com/articles/free-aws-online-training-resources-it-pros,5-120.html

"How To Become A CIO Or CTO," with Earl Follis, August 2, 2016. http://www.tomsitpro.com/articles/how-to-become-a-cio-cto,2-656.html

"Scrum Alliance Certification Guide: Overview and Career Paths," with Mary Kyle, July 28, 2016. http://www.tomsitpro.com/articles/scrum-alliance-certification-guide,2-1059.html

"Best Free Prep Materials for the Certified Ethical Hacker," July 25, 2016. http://www.tomsitpro.com/articles/best-free-materials-for-certified-ethical-hacker,1-3324.html

"How To Become a Certified Information Systems Security Professional (CISSP)," July 21, 2016. http://www.tomsitpro.com/articles/how-to-become-cissp,1-615.html

"8 Free Computer Forensics Training Resources For IT Pros," with Kim Lindros, July 20, 2016. http://www.tomsitpro.com/articles/free-computer-forensics-training-resources,5-119.html

"5 Tips for Mentoring IT Employees," with Kim Lindros, July 18, 2016. http://www.tomsitpro.com/articles/how-to-mentor-it-employees,1-3321.html

"How To Become A White Hat Hacker," with Kim Lindros, July 15, 2016. http://www.tomsitpro.com/articles/white-hat-hacker-career,1-1151.html

"How To Become A Cloud Architect," July 11, 2016. http://www.tomsitpro.com/articles/how-to-become-cloud-architect,1-1316.html

"How To Become A Chief Information Security Officer (CISO)," July 5, 2016.

http://www.tomsitpro.com/articles/chief-information-security-officer-career-path,1-2080.html

"How To Stay Ahead Of The IT Technology Curve," June 30, 2016. http://www.tomsitpro.com/articles/it-training-tips,2-156.html

"NetApp Certification Guide: Overview And Career Paths," with Mary Kyle, June 28, 2016. http://www.tomsitpro.com/articles/netapp-certification-guide,2-980.html

"How To Successfully Transition From IT Pro To IT Manager," with Kim Lindros, June 23, 2016. http://www.tomsitpro.com/articles/from-it-pro-to-manager,2-293.html

"F5 Networks Certification Guide: Overview And Career Paths," with Kim Lindros, June 21, 2016. http://www.tomsitpro.com/articles/f5-networks-certification-guide,2-151.html

"7 Most In-Demand Tech Skill Areas For 2016," June 16, 2016. http://www.tomsitpro.com/articles/best-technical-skills,2-25.html

Ed Tittel **Page 36** Page 36 Page 36 Page 36 Page 36 Page 36 Page 36 Page 36 Page 36 Page 36
"MongoDB Certification Guide: Overview And Career Paths," June 14, 2016. http://www.tomsitpro.com/articles/mongodb-certification-guide,2-928.html

"Dell Certification Guide: Overview And Career Paths," with Mary Kyle, June 7, 2016. http://www.tomsitpro.com/articles/dell-certification-guide,2-149.html

"Salesforce Certification Guide: Overview And Career Paths," May 25, 2016. http://www.tomsitpro.com/articles/salesforce-certification-guide,2-1036.html

"SAP Certifications: Overview and Career Paths," April 28, 2016. http://www.tomsitpro.com/articles/sap-certification-guide,2-774.html

"SANS GIAC Certifications: Overview and Career Paths," with Kim Lindros, April 7, 2016. http://www.tomsitpro.com/articles/sans-giac-certification-guide,2-839.html

"Best Training Options For IT Pros," April 27, 2016. http://www.tomsitpro.com/articles/it-certification-training,2-141.html

"Brocade Certifications: Overview and Career Paths," with Earl Follis, April 26, 2016. http://www.tomsitpro.com/articles/brocade-certification-guide,2-800.html

"Professional Development For IT Pros: Planning & Resources," with Mary Kyle, April 21, 2016. http://www.tomsitpro.com/articles/professional-development-for-it-pros,2-883.html

"LPI Certifications: Overview and Career Paths," April 20, 2016. http://www.tomsitpro.com/articles/lpi-certification-guide,2-772.html

"SNIA: Overview and Career Paths," with Mary Kyle, April 19, 2016. http://www.tomsitpro.com/articles/snia-certification-guide,2-1039.html

"EMC Certifications: Overview and Career Paths," April 14, 2016. http://www.tomsitpro.com/articles/emc-certification-guide,2-765.html

"Employee Development And Training: Find The Best Or Train Your Own?," April 13, 2016. http://www.tomsitpro.com/articles/employee-development-training,2-1031.html

"Cloudera Big Data Certification Guide: Overview And Career Paths," April 12, 2016. http://www.tomsitpro.com/articles/cloudera-certification-guide,2-806.html

"Apple Certifications: Overview and Career Paths," with Kim Lindros, April 5, 2016. http://www.tomsitpro.com/articles/apple-certification-guide,2-859.html

"Check Point: Overview and Career Paths," with Mary Kyle, March 30, 2016. http://www.tomsitpro.com/articles/check-point-certification-guide,2-1034.html

"Technical Vs Management: Which Career Track Is Right For You?," March 29, 2016. http://www.tomsitpro.com/articles/technical-vs-management-career-track,2-1026.html

"HPE Certification Guide: Overview And Career Paths," with Mary Kyle, March 23, 2016. http://www.tomsitpro.com/articles/hpe-certification-guide,2-1030.html

"SAS Certification Guide: Overview And Career Paths," with Kim Lindros, March 17, 2016. http://www.tomsitpro.com/articles/sas-certification-guide,2-819.html

"Citrix Certification Guide: Overview And Career Paths," March 16, 2016. http://www.tomsitpro.com/articles/citrix-certification-guide,2-1027.html

"Pros And Cons Of MBA And Business Training For IT Pros," March 15, 2016. http://www.tomsitpro.com/articles/mba-pros-cons,2-1025.html

"IBM Certification Guide: Overview And Career Paths," March 8, 2016. http://www.tomsitpro.com/articles/ibm-certification-guide,2-1023.html

"VMware Certification Guide: Overview And Career Paths," with Mary Kyle, March 4, 2016. http://www.tomsitpro.com/articles/vmware-certification-guide,2-1029.html

"The Open Group Certification Guide: Overview And Career Paths," with Mary Kyle, March 1, 2016. http://www.tomsitpro.com/articles/the-open-group-certification-guide,2-1022.html

Ed Tittel 2001 and 2011 vita 9/14/2021 2012 12:30 Page 37

"Juniper Networks Certification Guide: Overview And Career Paths," with Mary Kyle, February 25, 2016. http://www.tomsitpro.com/articles/juniper-networks-certification-guide,2-1021.html

"Pros And Cons Of In-House IT Training Development," with Kim Lindros, February 23, 2016. http://www.tomsitpro.com/articles/in-house-it-training-development,2-1018.html

"ISACA Certification Guide: Overview And Career Paths," with Mary Kyle, February 18, 2016. http://www.tomsitpro.com/articles/isaca-certification-guide,2-1016.html

"PMI Certification Guide: Overview And Career Paths," with Mary Kyle, February 17, 2016. http://www.tomsitpro.com/articles/pmi-certification-guide,2-1013.html

"ITIL Certifications: Overview and Career Paths," with Earl Follis, February 16, 2016. http://www.tomsitpro.com/articles/itil-certification-guide,2-1019.html

"EC-Council Certification Guide: Overview And Career Paths," with Kim Lindros, February 9, 2016. http://www.tomsitpro.com/articles/ec-council-certification-guide,2-1014.html

"Red Hat Certification Guide: Overview And Career Paths," with Mary Kyle, February 3, 2016. http://www.tomsitpro.com/articles/red-hat-certification-guide,2-1011.html

"(ISC)2 Certification Guide: Overview And Career Paths," with Mary Kyle, February 2, 2016. http://www.tomsitpro.com/articles/isc2-certification-guide,2-1010.html

"How To Maximize Your IT Training Budget," January 26, 2015. http://www.tomsitpro.com/articles/maximize-it-training-budget,2-1003.html

"Oracle Certification Guide: Overview And Career Paths," with Kim Lindros, January 21, 2016. http://www.tomsitpro.com/articles/oracle-certification-guide,2-1009.html

"Cisco Certification Guide: Overview And Career Paths," with Mary Kyle, January 19, 2016. http://www.tomsitpro.com/articles/cisco-certification-guide,2-1008.html

"CompTIA Certification Guide: Overview And Career Paths," with Kim Lindros, January 14, 2016. http://www.tomsitpro.com/articles/comptia-certification-guide,2-972.html

"Microsoft Certification Guide: Overview And Career Paths," with Mary Kyle, January 12, 2016. http://www.tomsitpro.com/articles/microsoft-certification-guide,2-1006.html

"Evergreen IT Certifications For 2016," January 5, 2016. http://www.tomsitpro.com/articles/evergreen-it-certifications,2-536.html

"Best IT Certifications For 2016," December 23, 2015. http://www.tomsitpro.com/articles/best-it-certifications,1-1352.html

"Best Mobile App Development Certifications For 2016," with Mary Lemons, December 16, 2015. http://www.tomsitpro.com/articles/mobile-app-development-certification,2-938.html

"Best VoIP & Telephony Certifications For 2016," with Mary Kyle, December 9, 2015. http://www.tomsitpro.com/articles/voip-telephony-certifications,2-784.html

"Best Unified Communications Certifications For 2016," with Kim Lindros, December 3, 2015. http://www.tomsitpro.com/articles/best-unified-communications-certifications,2-770.html

"Best Business Continuity And Disaster Recovery Certifications For 2016," with Mary Kyle, November 25, 2015. http://www.tomsitpro.com/articles/business-continuity-disaster-recovery-certifications,2-766.html

"Best Data Center Certifications For 2016," with Mary Kyle, November 19, 2015. http://www.tomsitpro.com/articles/data-center-certifications,2-761.html

"Best Cloud IT Certifications For 2016," with Mary Lemons, November 17, 2015. http://www.tomsitpro.com/articles/cloud-it-certifications,2-537.html

"Best Mobility Certifications For 2016," with Mary Lemons, November 12, 2015. http://www.tomsitpro.com/articles/mobility-certifications,2-713.html

"Best Big Data Certifications For 2016," with Mary Lemons, November 10, 2015. http://www.tomsitpro.com/articles/big-data-certifications,2-706.html

Ed Tittel **Page 38** Page 38

"Best IT Trainer Certifications For 2016," November 5, 2015. http://www.tomsitpro.com/articles/it-trainer-certifications,2-702.html

"Best Healthcare IT Certifications For 2016," with Mary Lemons, November 3, 2015. http://www.tomsitpro.com/articles/healthcare-it-certifications,2-696.html

"Best Virtualization Certifications For 2016," October 29, 2015. http://www.tomsitpro.com/articles/virtualization-certifications,2-689.html

"Best Telecommunications Certifications For 2016," with Mary Lemons, October 27, 2015. http://www.tomsitpro.com/articles/telecommunications-certifications,2-687.html

"Best Wireless Networking Certifications For 2016," with Mary Lemons, October 22, 2015. http://www.tomsitpro.com/articles/wireless-certifications,2-682.html

"Best Computer Hardware Certifications For 2016," with Kim Lindros, October 20, 2015. http://www.tomsitpro.com/articles/hardware-certifications,2-678.html

"Best Help Desk Certifications For 2016," October 15, 2015. http://www.tomsitpro.com/articles/help-desk-certifications,2-675.html

"Best Project Management Certifications For 2016," with Mary Kyle, October 14, 2015. http://www.tomsitpro.com/articles/project-management-certifications,2-670.html

"Best Database Certifications For 2016," October 14, 2015. http://www.tomsitpro.com/articles/database-certifications,2-664.html

"Best Linux Certifications For 2016," October 6, 2015. http://www.tomsitpro.com/articles/linux-certifications,2-654.html

"Best Computer Forensics Certifications For 2016," October 1, 2015. http://www.tomsitpro.com/articles/computer-forensics-certifications,2-650.html

"Best IT Governance Certifications For 2016," with Kim Lindros, September 29, 2015. http://www.tomsitpro.com/articles/it-governance-certifications,2-646.html

"Best Enterprise Architect Certifications For 2016," September 24, 2015. http://www.tomsitpro.com/articles/enterprise-architect-certifications,2-640.html

"Best System Administrator Certifications For 2016," September 22, 2015. http://www.tomsitpro.com/articles/system-administrator-certifications,2-632.html

"Best Computer Networking Certifications For 2016," September 17, 2015. http://www.tomsitpro.com/articles/networking-certifications,2-208.html

"Best Storage Certifications For 2016," with Mary Kyle, September 15, 2015. http://www.tomsitpro.com/articles/storage-certifications,2-225.html

"Best Web Certifications For 2016," with Mary Kyle, September 10, 2015. http://www.tomsitpro.com/articles/web-certifications,2-423.html

"Best Information Security Certifications For 2016," September 3, 2015. http://www.tomsitpro.com/articles/information-security-certifications,2-205.html

"Best Computer Programming Certifications For 2016," September 1, 2015. http://www.tomsitpro.com/articles/programming-certifications,2-274.html

"Best Mobile App Development Certifications For 2015," with Kim Lindros, June 10, 2015. http://www.tomsitpro.com/articles/mobile-app-development-certification,2-938.html

"New And Upcoming Software Defined Networking (SDN) Certifications," with Kim Lindros, May 27, 2015. http://www.tomsitpro.com/articles/software-defined-networking-sdn-certifications,2-935.html

"Best Training Options For IT Pros," May 20, 2015. http://www.tomsitpro.com/articles/it-certification-training,2-141.html

"Best VoIP & Telephony Certifications for 2015," with Mary Kyle, May 14, 2015. http://www.tomsitpro.com/articles/voip-telephony-certifications,2-784.html

Ed Tittel **Page 39** Page 39

"Best Unified Communications Certifications for 2015," with Kim Lindros, May 7, 2015. http://www.tomsitpro.com/articles/best-unified-communications-certifications,2-770.html

"Professional Development For IT Pros: Planning & Resources," with Mary Kyle, April 29, 2015. http://www.tomsitpro.com/articles/professional-development-for-it-pros,2-883.html

"Best Business Continuity and Disaster Recovery Certifications for 2015," with Mary Kyle, April 23, 2015. http://www.tomsitpro.com/articles/business-continuity-disaster-recovery-certifications,2-766.html

"Best Data Center Certifications for 2015," April 14, 2015. http://www.tomsitpro.com/articles/data-center-certifications,2-761.html

"Best Cloud IT Certifications for 2015," with Mary Kyle, April 8, 2015. http://www.tomsitpro.com/articles/cloud-it-certifications,2-537.html

"Best Mobility Certifications for 2015," with Kim Lindros, April 2, 2015. http://www.tomsitpro.com/articles/mobility-certifications,2-713.html

"7 Effective Job Interview Techniques For IT Pros," with Mary Kyle, March 31, 2015. http://www.tomsitpro.com/articles/job-interview-techniques,2-872.html

"Best Big Data Certifications for 2015," with Mary Kyle, March 25, 2015. http://www.tomsitpro.com/articles/big-data-certifications,2-706.html

"Best IT Trainer Certifications for 2015," March 20, 2015. http://www.tomsitpro.com/articles/it-trainer-certifications,2-702.html

"Best Healthcare IT Certifications for 2015," March 11, 2015. http://www.tomsitpro.com/articles/healthcare-it-certifications,2-696.html

"Best Virtualization Certifications for 2015," March 4, 2015. http://www.tomsitpro.com/articles/virtualization-certifications,2-689.html

"Best Telecommunications Certifications for 2015," with Mary Lemons, February 25, 2015. http://www.tomsitpro.com/articles/telecommunications-certifications,2-687.html

"Best Wireless Networking Certifications for 2015," with Kim Lindros, February 19, 2015. http://www.tomsitpro.com/articles/wireless-certifications,2-682.html

"Best Computer Hardware Certifications for 2015," with Kim Lindros, February 10, 2015. http://www.tomsitpro.com/articles/hardware-certifications,2-678.html

"Best Help Desk Certifications for 2015," February 4, 2015. http://www.tomsitpro.com/articles/help-desk-certifications,2-675.html

"Best Project Management Certifications for 2015," with Mary Kyle, January 28, 2015. http://www.tomsitpro.com/articles/project-management-certifications,2-670.html

"Best Database Certifications for 2015," January 22, 2015. http://www.tomsitpro.com/articles/database-certifications,2-664.html

"Apple Certification Guide: Overview and Career Paths," with Kim Lindros, January 14, 2015. http://www.tomsitpro.com/articles/apple-certification-guide,2-859.html

"Best Linux Certifications for 2015," January 7, 2015. http://www.tomsitpro.com/articles/linux-certifications,2-654.html

"Best Computer Forensics Certifications For 2015," December 31, 2014. http://www.tomsitpro.com/articles/computer-forensics-certifications,2-650.html

"Best IT Governance Certifications for 2015," December 24, 2014. http://www.tomsitpro.com/articles/it-governance-certifications,2-646.html

"Best Enterprise Architect Certifications for 2015, December 17, 2014. http://www.tomsitpro.com/articles/enterprise-architect-certifications,2-640.html

"Best System Administrator Certifications for 2015," December 10, 2014. http://www.tomsitpro.com/articles/system-administrator-certifications,2-632.html

Ed Tittel **Page 40** Page 40

"SANS GIAC Certification Guide: Overview and Career Paths," with Kim Lindros, December 3, 2014. http://www.tomsitpro.com/articles/sans-giac-certification-guide,2-839.html

"Evergreen IT Certifications for 2015," November 19, 2014. http://www.tomsitpro.com/articles/evergreen-it-certifications,2-536.html

"13 Best IT Training and Certification Resources," November 12, 2014. http://www.tomsitpro.com/articles/best-it-training-certification-resources,5-78.html

"Best Computer Networking Certifications for 2015," November 5, 2014. http://www.tomsitpro.com/articles/networking-certifications,2-208.html

"SAS Certification Guide: Overview and Career Paths," with Kim Lindros, October 30, 2014. http://www.tomsitpro.com/articles/sas-certification-guide,2-819.html

"Top 10 Online Cisco Certification Resources," October 22, 2014. http://www.tomsitpro.com/articles/online-cisco-certification-resources,5-75.html

"Best Information Security Certifications for 2015," October 7, 2014. http://www.tomsitpro.com/articles/information-security-certifications,2-205.html

"Cloudera Certification Guide: Overview and Career Paths," October 1, 2014. http://www.tomsitpro.com/articles/cloudera-certification-guide,2-806.html

"Best Storage Certifications for 2015," with Mary Kyle, September 24, 2014. http://www.tomsitpro.com/articles/storage-certifications,2-225.html

"Best Computer Programming Certifications for 2015," September 17, 2014. http://www.tomsitpro.com/articles/programming-certifications,2-274.html

"Brocade Certification Guide: Overview and Career Paths," with Earl Follis, September 4, 2014. http://www.tomsitpro.com/articles/brocade-certification-guide,2-800.html

"Best Web Certifications for 2015," with Mary Kyle, August 28, 2014. http://www.tomsitpro.com/articles/web-certifications,2-423.html

"ITIL Certification Guide: Overview and Career Paths," with Earl Follis, August 21, 2014. http://www.tomsitpro.com/articles/itil-certification-guide,2-767.html

"Best VoIP & Telephony Certifications for 2014," with Mary Kyle, August 15, 2014. http://www.tomsitpro.com/articles/voip-telephony-certifications,2-784.html

"SAP Certification Guide: Overview and Career Paths," with Kim Lindros, August 6, 2014. http://www.tomsitpro.com/articles/sap-certification-guide,2-774.html

"Best Unified Communications Certifications for 2014," with Kim Lindros, July 23, 2014. http://www.tomsitpro.com/articles/best-unified-communications-certifications,2-770.html

"LPI Certifications: Overview and Career Paths," with Kim Lindros, July 17, 2014. http://www.tomsitpro.com/articles/lpi-certification-guide,2-772.html

"Best Backup and Disaster Recovery Certifications for 2014," Mary Kyle, July 9, 2014. http://www.tomsitpro.com/articles/backup-disaster-recovery-certifications,2-766.html

"EMC Certifications: Overview and Career Paths," with Earl Follis, July 17, 2014. http://www.tomsitpro.com/articles/emc-certification-guide,2-765.html

"Best Data Center Certifications for 2014," with Mary Kyle, June 25, 2014. http://www.tomsitpro.com/articles/data-center-certifications,2-761.html

"VMware Certification Guide: Overview and Career Paths, with Mary Lemons, June 19, 2014. http://www.tomsitpro.com/articles/vmware-certification-guide,2-757.html

"15+ Storage Certifications to Help Advance Your IT Career," with Earl Follis, June 11, 2014. http://www.tomsitpro.com/articles/storage-career-advancement,2-751.html

"Best Cloud Certifications for 2014," May 28, 2014. http://www.tomsitpro.com/articles/cloud-it-certifications,2-537.html

Ed Tittel **Page 41** Page 41

"CompTIA Certification Guide: Overview and Career Paths," with Mary Lemons, May 21, 2014. http://www.tomsitpro.com/articles/comptia-certification-guide,5-117.html

"Juniper Certification Guide: Overview and Career Paths," with Mary Lemons, May 7, 2014. http://www.tomsitpro.com/articles/juniper-certification-guide,5-113.html

"40+ Certs to Help Advance Your Networking Career," with Kim Lindros, May 1, 2014. http://www.tomsitpro.com/articles/networking-career-advancement,2-727.html

"Red Hat Certification Guide: Overview and Career Paths," with Mary Lemons, April 23, 2014. <http://www.tomsitpro.com/articles/red-hat-certification-guide,5-112.html>

"Brocade Certification Update: News Exams & Free Training," April 14, 2014. http://www.tomsitpro.com/articles/new-brocade-exams,1-1868.html

"Best Mobility Certifications for 2014," with Kim Lindros, April 3, 2014. http://www.tomsitpro.com/articles/mobility-certifications,2-713.html

"The Oracle Certification Guide: Overview and Career Paths," with Mary Lemons, March 19, 2014. http://www.tomsitpro.com/articles/oracle-certification-guide,5-110.html

"Best Big Data Certifications for 2014," with Mary Kyle, March 13, 2014. http://www.tomsitpro.com/articles/big-data-certifications,2-706.html

"The Open Group Certification Guide: Overview and Career Paths," with Earl Follis, March 5, 2014. http://www.tomsitpro.com/articles/the-open-group-certification-guide,5-109.html

"Best IT Trainer Certifications for 2014," February 27, 2014. http://www.tomsitpro.com/articles/it-trainer-certifications,2-702.html

"Citrix Certification Guide: Overview and Career Paths," with Mary Lemons, February 19, 2014. http://www.tomsitpro.com/articles/citrix-certification-guide,5-108.html

"Best Healthcare IT Certifications for 2014," February 13, 2014. http://www.tomsitpro.com/articles/healthcare-it-certifications,2-696.html

"The Microsoft Certification Guide: Overview and Career Paths," with Mary Lemons, February 5, 2014. http://www.tomsitpro.com/articles/microsoft-certification-guide,5-107.html

"Best Virtualization Certifications for 2014," January 30, 2014. http://www.tomsitpro.com/articles/virtualization-certifications,2-689.html

"SNIA Certification Guide: Overview and Career Paths," with Mary Lemons, January 22, 2014. http://www.tomsitpro.com/articles/snia-certification-guide,5-106.html

"Best Telecommunications Certifications for 2014," with Mary Lemons, January 16, 2014. http://www.tomsitpro.com/articles/telecommunications-certifications,2-687.html

"IBM Certification Guide: Overview And Career Paths," with Kim Lindros, January 8, 2014. http://www.tomsitpro.com/articles/ibm-certification-guide,5-104.html

"Best Wireless Networking Certifications for 2014," with Kim Lindros, January 3, 2014. http://www.tomsitpro.com/articles/wireless-certifications,2-682.html

"Best Computer Hardware Certifications for 2014," with Kim Lindros, December 27, 2013. http://www.tomsitpro.com/articles/hardware-certifications,2-678.html

"Best Help Desk Certifications for 2014," December 20, 2013. http://www.tomsitpro.com/articles/help-desk-certifications,2-675.html

"PMI Certification Guide: Overview And Career Paths," December 18, 2013. http://www.tomsitpro.com/articles/pmi-certification-guide,5-103.html

"Best Project Management Certifications for 2014," December 13, 2013. http://www.tomsitpro.com/articles/project-management-certifications,2-670.html

"HP Certification Guide: Overview And Career Paths," December 11, 2013. http://www.tomsitpro.com/articles/hp-certification-guide,5-102.html

Ed Tittel **Page 42 Page 42 Page 42 Page 42 Page 42 Page 42** 

"Best Database Certifications for 2014," December 6, 2013. http://www.tomsitpro.com/articles/database-certifications,2-664.html

"How To Become A CIO Or CTO," November 27, 2013. http://www.tomsitpro.com/articles/how-to-become-a-cio-cto,2-656.html

"Best Linux Certifications for 2014," November 22, 2013. http://www.tomsitpro.com/articles/linux-certifications,2-654.html

"EC-Council Certification Guide: Overview And Career Paths," November 20, 2013. http://www.tomsitpro.com/articles/ec-council-certification-guide,5-100.html

"Best Computer Forensics Certifications for 2014," November 15, 2013. http://www.tomsitpro.com/articles/computer-forensics-certifications,2-650.html

"Check Point Certification Guide: Overview And Career Paths," November 13, 2013. http://www.tomsitpro.com/articles/check-point-certification-guide,5-99.html

"Best IT Governance Certifications for 2014," November 8, 2013. http://www.tomsitpro.com/articles/it-governance-certifications,2-646.html

"ISACA Certification Guide: Overview And Career Paths," November 7, 2013. http://www.tomsitpro.com/articles/isaca-certification-guide,5-98.html

"Best Enterprise Architect Certifications for 2014," November 1, 2013. http://www.tomsitpro.com/articles/enterprise-architect-certifications,2-640-1.html

"Cisco Certification Guide: Overview And Career Paths," October 31, 2013. http://www.tomsitpro.com/articles/cisco-certification-guide,5-96.html

"Best System Administrator Certifications for 2014," October 24, 2013. http://www.tomsitpro.com/articles/system-administrator-certifications,2-632.html

"(ISC)2 Certification Guide: Overview And Career Paths," October 23, 2013. http://www.tomsitpro.com/articles/isc2-certification-guide,5-95.html

"Virtualization Certifications in 2013," October 17, 2013. http://www.tomsitpro.com/articles/certifications-virtualization-cloud-computing,2-630.html

"Best Computer Networking Certifications for 2014," October 10, 2013. http://www.tomsitpro.com/articles/networking-certifications,2-208.html

"IT Certification Ladders: Your Road Atlas To Career Success," October 8, 2013. http://www.tomsitpro.com/articles/it-certification-ladders,5-94.html

"Project Management Certifications in 2013," October 3, 2013. http://www.tomsitpro.com/articles/project-management-certification-pmp-scrum,2-622.html

"Best Information Security Certifications for 2014," September 26 2013. http://www.tomsitpro.com/articles/information-security-certifications,2-205.html

"Best Computer Programming Certifications for 2014," September 19, 2013.

http://www.tomsitpro.com/articles/programming\_certifications-it\_training-developer-certs-programming\_languages,2-274.html

"Cloud Certifications in 2013," September 12, 2013. http://www.tomsitpro.com/articles/cloud-computing-certification-it-careers-paas-iaas,2-610.html

"Top 5 Storage Certifications for 2013," September 9, 2013. http://www.tomsitpro.com/articles/storage-certification-san-staas-snia-it-career,2-225.html

"Top 5 Web Certifications of 2013," August 30, 2013. http://www.tomsitpro.com/articles/html\_5-certification-adobe-microsoft-php,2-423.html

"Definitive Illustrated Guide To ITIL," July 29, 2013.

http://www.tomsitpro.com/articles/itil-it-projects-information-technology-itil-certification-best-practice,5-88-2.html

"Overcoming Challenges and Finding Opportunities in High-Tech Recruiting," July 26, 2013. http://www.tomsitpro.com/articles/-it-jobs-recruiting-it-careers-linkedin-job-search,2-592.html

Ed Tittel **Page 43** Page 43

"10 Best Colleges, Universities & Government Programs For Getting Into IT," July 22, 2013. http://www.tomsitpro.com/articles/hitech-higher-ed-it-training-it-careers-computer-science,5-86.html

"How High-Tech Recruiting Works (And How You Can Take Advantage)," July 19, 2013. http://www.tomsitpro.com/articles/it-recruiting-it-jobs-careers-linkedin-glassdoor,2-589.html

"Top 12 Industries For IT Workers," July 19, 2013. http://www.tomsitpro.com/articles/it\_jobs-industries-job\_market-career-economy,5-80.html

"College Degree vs IT Certification: Microsoft Certification Through Academia," July 12, 2013. http://www.tomsitpro.com/articles/microsoft-it-certification-training-higher-ed-college-degree,2-585.html

"Who's Who In The IT Workplace By Job Role," July 11, 2013. http://www.tomsitpro.com/articles/it-jobs-whos-who-cio-enterprise-it-it-careers,5-83.html

"Setting a Value on Advanced IT Certifications," July 10, 2013. http://www.tomsitpro.com/articles/it-certification-it-jobs-cisco-certified-microsoft-certified-career,2-584.html

"Software Asset Management: Licensing Compliance and Enforcement," July 5, 2013. http://www.tomsitpro.com/articles/business\_software\_alliance-license\_management-bsa-asset\_management-software\_inventory,2- 501.html

"SAM in the ITIL Lifecycle Vs. SAM in the ISO Model," July 3, 2013. http://www.tomsitpro.com/articles/fcaps-asset\_management-inventory-it\_framework-it\_management,2-500.html

"How to Buy and Deploy the Right Software Asset Management Tool," July 1, 2013. http://www.tomsitpro.com/articles/software\_deployment-software\_inventory-cmdb-system\_center-slm,2-499.html

"A Guide to Employing Mobile Security," June 28, 2013. http://www.tomsitpro.com/articles/mobility-infosec-byod-it\_certification-comptia,2-475.html

"New IT Certifications for 2013," June 27, 2013.

http://www.tomsitpro.com/articles/it-certification-windows-8-microsoft-comp-tia-networking,2-580.html

"Using SAM to Control Software Costs and Minimize Risk," June 26, 2013. http://www.tomsitpro.com/articles/slm-software\_license\_management-itil-asset\_management-business\_software\_alliance,2- 504.html

"Understanding Software Asset and License Management," June 24, 2013. http://www.tomsitpro.com/articles/slm-software\_license\_management-itil-asset\_management,2-503.html

"Preventing and Avoiding Network Security Threats and Vulnerabilities," June 19, 2013. http://www.tomsitpro.com/articles/threat\_management-it\_security-firewall-it\_certification-network\_security,2-477.html

"Understanding HIPAA Privacy and Security," June 17, 2013. http://www.tomsitpro.com/articles/dhss-ehr-hipaa-health\_IT\_certification-HITTECH,2-483.html

"Understanding Data Loss Prevention," June 14, 2013. http://www.tomsitpro.com/articles/threat\_management-utm-it\_security-it\_certification-infosec,2-473.html

"13 Best IT Training And Certification Resources," June 7, 2013. http://www.tomsitpro.com/articles/it\_certification-it\_training-cisco-microsoft-networking,5-78.html

"Top 10 Online Cisco Certification Resources," May 7, 2013. http://www.tomsitpro.com/articles/it\_certification-ccna-it\_training-virtual\_labs-cisco\_press,5-75.html

"Evergreen IT Certifications of 2013 - Part 2," April 25, 2013.

http://www.tomsitpro.com/articles/vcp-mcsa-security-network-pmp,2-539.html "Top 5 Cloud-Related IT Certifications," April 24, 2013.

http://www.tomsitpro.com/articles/it\_training-it\_certification-mcse-vcp-cloud-cloud\_computing,2-537.html

"Evergreen IT Certifications of 2013 - Part 1," April 23, 2013. http://www.tomsitpro.com/articles/ccna-ccie-itil-mcse-cissp,2-536.html

"Analyzing the Top-Paying IT Jobs for 2013," April 11, 2013. http://www.tomsitpro.com/articles/it\_careers-salary\_survey-it\_certification-big\_data-top\_paying,2-523.html

Ed Tittel **Page 44** Page 44

"Step-By-Illustrated-Step Guide To Building A Better IT Resume," March 29, 2013. http://www.tomsitpro.com/articles/IT\_Resume-IT\_Jobs-job\_hunting-resume\_tips,5-51.html

"Slideshow: Step-By-Step Guide To Preparing For An IT Job Interview," March 29, 2013. http://www.tomsitpro.com/articles/job\_interview-it\_jobs-career\_tips-interview\_preparation,5-54.html

"Illustrated Guide To Microsoft Certification Prep Resources," March 27, 2013. http://www.tomsitpro.com/articles/MCSA-MCSE-MCSD-MCSM-IT\_certifications,5-64.html

"Payment Card Security and Training: Why It Matters," March 21, 2013. http://www.tomsitpro.com/articles/pci-data\_security\_standard-it\_training-certification-pos,2-463.html

"Building Business Skills for IT Entrepreneurship," February 12, 2013. http://www.tomsitpro.com/articles/it\_careers-start-up-business\_school-it\_jobs,2-471.html

"Make the Most of Virtual Certification Labs," February 1, 2013. http://www.tomsitpro.com/articles/virtual\_lab-it\_training-ILT-instructor\_led\_training-test\_lab,2-446.html

"Develop These Soft Skills to Build for IT Success," January 23, 2013. http://www.tomsitpro.com/articles/it\_managment-public\_speaking-MBA-job\_interview,2-445-2.html

"Slideshow: Hottest IT Certifications For 2013," January 17, 2013. http://www.tomsitpro.com/articles/mcse-cloud\_certification-vcp-ccie-pmp,5-53.html

"A Looming Question of Location: IT Cert Exams in the Testing Center Vs. Online," January 13, 2013. http://www.tomsitpro.com/articles/IT\_certification-proctoru-kryterion-authorized\_test\_centers,2-420.html

"Why You Should Avoid "Brain Dumps" When Preparing for IT Certifications," January 3, 2013. http://www.tomsitpro.com/articles/brain\_dumps-IT\_credential-training-certification\_prep,2-424-2.html

"Slideshow: Top Paying Technology Jobs By Position," December 4, 2012. http://www.tomsitpro.com/articles/-IT\_Salaries-IT\_Jobs-Healthcare\_careers-IT\_Management,5-45.html

"Weighing the '800-lb Gorillas' of IT Certification," October 30, 2012. http://www.tomsitpro.com/articles/IT\_Training-CCNA-MCSE-GoCertify-CompTIA,2-401.html

"Must Have IT Communications Certifications," October 29, 2012. http://www.tomsitpro.com/articles/IT\_certifications-unified\_communications-convergence-cisco\_credentials,2-400.html

"Slideshow: Top 10 Cities For IT Jobs," October 17, 2012. http://www.tomsitpro.com/articles/Seattle-Dallas\_Fort\_Worth-IT\_employment-best\_cities,5-34.html

"Top 5 Wireless Certifications for IT Pros," August 15, 2012. http://www.tomsitpro.com/articles/wireless\_certifications-IT\_training-CWNA-iNARTE-BICSI,2-362.html

"Top 5 Entry-Level Hardware Certifications," August 3, 2012. http://www.tomsitpro.com/articles/IT\_hardware\_credential-CompTIA-Apple\_Certified\_Macintosh\_Technician-IT\_career,2- 353.html

"Slideshow: Best Information Security Cert Resources Online," July 1, 2012. http://www.tomsitpro.com/articles/it\_certification-infosec-cissp-it\_security-information\_security,5-63.html

"Leading Help Desk and Technical Support Certifications," June 14, 2012. http://www.tomsitpro.com/articles/it\_training-help\_desk-it\_support-ed\_tittel-technical\_support\_certifications,2-335.html

"Top 5 Project Management Certifications," April 24, 2012.

http://www.tomsitpro.com/articles/project\_management\_certifications-it\_training-pmp-capm-comptia,2-305.html

"Training Options for IT Pros," April 23, 2012. http://www.tomsitpro.com/articles/it\_certification-it\_training,2-141.html

"Top 5 Cloud-Related Certifications," April 17, 2012. http://www.tomsitpro.com/articles/paas-saas-iaas-cloud\_computing\_certs-it\_training,2-254.html

"Top 5 IT Training Certifications for Trainers," April 10, 2012. http://www.tomsitpro.com/articles/it\_training-it\_certfications-it\_trainer-ed\_tittel,2-295.html

Ed Tittel **Page 45** Page 45

"Top 5 Healthcare-Related IT Certifications," March 20, 2012. http://www.tomsitpro.com/articles/healthcare-it-certifications-comptia-cphit-emr-ashim,2-285.html "Top 5 Programming Certifications," March 14, 2012. http://www.tomsitpro.com/articles/programming-certifications-it-training-developer-certs-programming-languages,2-274.html "Top 5 Virtualization Certifications," February 27, 2012. http://www.tomsitpro.com/articles/virtualization-certification-it-training-it-careers-vsphere-training-hyper-v-training-,2-260.html "Top 5 Computer Forensics Certifications," February 15, 2012. http://www.tomsitpro.com/articles/it\_training-computer\_forensics-cce-chfi-cfce,2-257.html "Top 5 Database Certifications," January 25, 2012. http://www.tomsitpro.com/articles/it-training-it-certifications-database-certification-database-administration-dba-training,2-  $237$  html "Top 5 System Administrator Certifications," December 21, 2011. http://www.tomsitpro.com/articles/it-training-it-certification-system-administration-sysadmin,2-232.html "Top 5 Storage Certifications," December 14, 2011. http://www.tomsitpro.com/articles/it-exam-prep-security-it-certification-it-training-storage-credentials,2-225.html "Top 5 Networking Certifications," December 3, 2011. http://www.tomsitpro.com/articles/it-exam-prep-network-it-certification-it-training,2-208.html "Top 5 Information Security Certifications," November 17, 2011. http://www.tomsitpro.com/articles/it-exam-prep-security-it-certification-it-training,2-205.html "Planning Your Brilliant Certification Career," November 10, 2011. http://www.tomsitpro.com/articles/ccie-it-exam-prep-it-certification-it-training,2-200.html "ITIL Service Management Certifications," October 31, 2011. http://www.tomsitpro.com/articles/itil-certification-it-exam-prep-it-certification-it-training,2-197.html "Most Bang for Your IT Certification Bucks," October 25, 2011. http://www.tomsitpro.com/articles/it-exam-prep-it-certification-it-training-it-training-budget,2-186.html "Certification Exam Prep," October 19, 2011. http://www.tomsitpro.com/articles/it-exam-prep-it-certification-it-training-self-study-it-prep,2-178.html "Top Fail-Proof Tips For IT Cert Preparation," October 11, 2011. http://www.tomsitpro.com/articles/it-exam-prep-it-certification-it-training-self-study-it-prep-,2-171.html "Self-Study IT Certification Options," October 7, 2011. http://www.tomsitpro.com/articles/it-certification-it-training-it-exam-prep,2-168.html

"Evergreen IT Certifications, Part III," October 4, 2011. http://www.tomsitpro.com/articles/it-certification-it-training-best-it-certification,2-163.html

"Evergreen IT Certifications, Part II," September 29, 2011. http://www.tomsitpro.com/articles/it-certification-it-accredidation-evergreen-it-certification-mcit-mcts,2-162.html

Ed Tittel Page 46

# *REGULAR WEB/MAGAZINE ARTICLES*

# *[Back to ToC](#page-0-0)*

[The entries in this section do not constitute an exhaustive list but represent the breadth and depth of articles written by Ed Tittel.]

# *Business News Daily*

"How to Become an Enterprise IT Architect," with Earl Follis, October 4, 2019. https://www.businessnewsdaily.com/10812-become-an-enterprise-it-architect.html

"Best Training Options for IT Pros," with Earl Follis, September 15, 2019. https://www.businessnewsdaily.com/10798-best-training-options-for-it-pros-2018.html

"Preventing and Avoiding Network Security Threats and Vulnerabilities," with Earl Follis, August 23, 2019. https://www.businessnewsdaily.com/10844-preventing-network-security-threats.html

"Best Free Project Management Training Materials for IT Pros," with Mary Kyle, August 16, 2019. https://www.businessnewsdaily.com/6319-free-project-management-training-materials.html

"Free Microsoft Azure Online Training Resources You Need," August 12, 2019. https://www.businessnewsdaily.com/10711-free-microsoft-azure-online-training.html

"How to Become a CIO or CTO," with Earl Follis, August 5, 2019. https://www.businessnewsdaily.com/10766-how-to-become-a-cio-or-cto.html

"Tips on How To Become a Software Tester," with Earl Follis, August 5, 2019. https://www.businessnewsdaily.com/10761-how-to-become-a-software-tester.html

"How to Become a Chief Information Security Officer (CISO)," with Earl Follis, July 31, 2019. https://www.businessnewsdaily.com/10814-become-a-chief-information-security-officer.html

"15 Free Hadoop Online Training Resources," with Mary Kyle, July 28, 2019. https://www.businessnewsdaily.com/10774-free-hadoop-training-online.html

"How to Become a Mobile App Developer," with Earl Follis, July 19, 2019. https://www.businessnewsdaily.com/10756-how-to-become-a-mobile-app-developer.html

"Best Free PowerShell Training Resources," with Kim Lindros, July 15, 2019.

https://www.businessnewsdaily.com/10760-best-free-powershell-training-resources.html "Want to Become a Cloud Architect? Here's How," with Earl Follis, July 11, 2019.

https://www.businessnewsdaily.com/10767-how-to-become-a-cloud-architect.html

"How To Become A White Hat Hacker," with Earl Follis, June 17, 2019. https://www.businessnewsdaily.com/10713-white-hat-hacker-career.html

"How to Become a Certified Information Systems Security Professional (CISSP), with Earl Follis, April 26, 2019. https://www.businessnewsdaily.com/10743-how-to-become-cissp.html

"Free AWS Online Training Resources for IT Pros," with Kim Lindros and Mary Kyle, January 31, 2019. https://www.businessnewsdaily.com/10772-aws-training-resources.html

"Threat Hunting: How to Pick a Service to Help," October 3, 2017. http://www.businessnewsdaily.com/10253-threat-hunting-faq.html

"How to Get a Job in AI Or Machine Learning," September 15, 2017. http://www.businessnewsdaily.com/10215-get-a-job-in-artificial-intelligence.html

#### *CIO.com*

"How to create an effective business continuity plan," with Kim Lindros, July 18, 2017. https://www.cio.com/article/2381021/best-practices/best-practices-how-to-create-an-effective-business-continuity-plan.html

"Working with BCD in Windows 10," May 23, 2017. http://www.cio.com/article/3197847/windows/working-with-bcd-in-windows-10.html

"How to make and use a bootable Windows 10 recovery disk," May 20, 2017. http://www.cio.com/article/3197629/windows/how-to-make-and-use-a-bootable-windows-10-recovery-disk.html

Ed Tittel **Page 47** Page 47

"How to use PowerShell with DISM," May 8, 2017. http://www.cio.com/article/3195144/windows/how-to-use-powershell-with-dism.html

"How to improve Dynamic Lock in Windows 10 Creators Update," April 20, 2017. http://www.cio.com/article/3188514/windows/how-to-improve-dynamic-lock-in-windows-10-creators-update.html

"How to prepare for a clean install of Windows 10 Creators Update," April 6, 2017. http://www.cio.com/article/3188037/windows/how-to-prepare-for-a-clean-install-of-windows-10-creators-update.html

"How to create a repair/recovery partition in Windows 10," March 29, 2017. http://www.cio.com/article/3185433/windows/how-to-create-a-repair-recovery-partition-in-windows-10.html

"Understanding Windows 10's Unified Update Platform," March 2, 2017. http://www.cio.com/article/3176506/windows/understanding-windows-10s-unified-update-platform.html

"Everything you need to know about drive cloning in Windows 10," February 9, 2017. http://www.cio.com/article/3168048/windows/everything-you-need-to-know-about-drive-cloning-in-windows-10.html

"The essential guide to anti-malware tools," January 23, 2017. http://www.cio.com/article/3160487/security/the-essential-guide-to-anti-malware-tools.html

"5 recovery environments for tricky Windows 10 repairs," December 23, 2016. http://www.cio.com/article/3149771/windows/5-recovery-environments-for-tricky-windows-10-repairs.html?nsdr=true

"WUMT is a viable Windows Update alternative," December 19, 2016. http://www.cio.com/article/3151864/windows/wumt-is-a-viable-windows-update-alternative.html?nsdr=true

"5 tips for succeeding with a virtual workforce," with Mary Kyle, November 29, 2016. http://www.cio.com/article/3145497/5-tips-for-succeeding-with-a-virtual-workforce

"8 tips for managing without authority," Mary Kyle and Ed Tittel, October 25, 2016. http://www.cio.com/article/3134778/project-management/8-tips-for-managing-without-authority.html?nsdr=true

"How to reduce Windows 10's on-disk footprint," November 7, 2016. http://www.cio.com/article/3138833/how-to-reduce-windows-10s-on-disk-footprint

"Enter the brave new world of Windows 10 license activation," September 19, 2016. http://www.cio.com/article/3121570/windows/enter-the-brave-new-world-of-windows-10-license-activation.html

"Why Microsoft's Edge browser is missing its edge," September 6, 2016. http://www.cio.com/article/3116947/browsers/why-microsofts-edge-browser-is-missing-its-edge.html?nsdr=true

"Windows 10 troubleshooting and fixes revisited," August 25, 2016. http://www.cio.com/article/3112632/windows/windows-10-troubleshooting-and-fixes-revisited.html?nsdr=true

"How to get started with a private Windows Store for Business," August 11, 2016. http://www.cio.com/article/3106749/software/how-to-get-started-with-a-private-windows-store-for-business.html?nsdr=true

"What your cyber risk profile tells insurers," with Kim Lindros, August 1, 2016. http://www.cio.com/article/3102182/security/what-your-cyber-risk-profile-tells-insurers.html?nsdr=true

"8 noteworthy improvements in the Windows 10 Anniversary Update," July 4, 2016. www.cio.com/article/3090974/8-noteworthy-improvements-in-the-windows-10-anniversary-update.html

"How (and why) to customize the Windows 10 Start menu," with Kim Lindros, June 22, 2016. http://www.cio.com/article/3085629/windows/how-and-why-to-customize-the-windows-10-start-menu.html?nsdr=true

"Your step-by-step guide to repairing Windows 10," June 8, 2016. http://www.cio.com/article/3081225/windows/your-step-by-step-guide-to-repairing-windows-10.html?nsdr=true

"Tips for adding IPv6 to IPv4 networks," May 25, 2016. http://www.cio.com/article/3074532/networking/tips-for-adding-ipv6-to-ipv4-networks.html?nsdr=true

"Windows 10 post-upgrade cleanup tips," May 16, 2016. http://www.cio.com/article/3070383/windows/windows-10-post-upgrade-cleanup-tips.html

"8 awesome (and sometimes free) conference call services," May 12, 2016. http://www.cio.com/article/3069603/collaboration/8-awesome-and-sometimes-free-conference-call-services.html

Ed Tittel **Page 48** Page 48

"What is cyber insurance and why you need it," with Kim Lindros, May 4, 2016. http://www.cio.com/article/3065655/cyber-attacks-espionage/what-is-cyber-insurance-and-why-you-need-it.html

"5 tips for defending against advanced persistent threats," with Kim Lindros, April 26, 2016. http://www.cio.com/article/3061195/advanced-persistent-threats/5-tips-for-defending-against-advanced-persistent-threats.html

"Key features of Windows 10 Enterprise," April 12, 2016. http://www.cio.com/article/3054999/windows/key-features-of-windows-10-enterprise.html

"How to use Microsoft Power BI for dashboards and more," with Kim Lindros, March 29, 2016. http://www.cio.com/article/3048862/analytics/how-to-use-microsoft-power-bi-for-dashboards-and-more.html

"How to control Cortana, Windows Hello and other Windows 10 features, with Kim Lindros, March 16, 2016. http://www.cio.com/article/3044796/windows/how-to-control-cortana-windows-hello-and-other-windows-10-features.html

"How to use Windows 10 backup and recovery features," February 9, 2016. http://www.cio.com/article/3031363/windows/how-to-use-windows-10-backup-and-recovery-features.html

"Why DISM is the Swiss Army knife of Windows 10 maintenance," February 2, 2016. http://www.cio.com/article/3028977/windows/why-dism-is-the-swiss-army-knife-of-windows-10-maintenance.html

"Is it time to move from Windows 7, 8 and 8.1 to Windows 10?," with Kim Lindros, January 19, 2016. http://www.cio.com/article/3023901/windows/is-it-time-to-move-from-windows-7-8-and-8-1-to-windows-10.html

"How to perform a clean install of Windows 10," with Kim Lindros, December 16, 2015. http://www.cio.com/article/3015779/windows/how-to-perform-a-clean-install-of-windows-10.html

"Top 7 storage certifications for IT pros," with Kim Lindros, December 3, 2015. http://www.cio.com/article/3011892/certifications/top-7-storage-certifications-for-it-pros.html

"The top 6 Governance, Risk and Compliance certifications," with Kim Lindros, November 17, 2015. http://www.cio.com/article/3005659/certifications/the-top-6-governance-risk-and-compliance-certifications.html

"How to reduce unnecessary drivers in Windows 10," November 5, 2015. http://www.cio.com/article/3001691/windows/how-to-reduce-unnecessary-drivers-in-windows-10.html

"How to work with Windows 10's Reliability Monitor," October 29, 2015. http://www.cio.com/article/2998906/windows/how-to-work-with-windows-10-reliability-monitor.html

"5 costly consequences of SMB cybercrime," with Chris Janson, April 13, 2015. http://www.cio.com/article/2908864/security0/5-costly-consequences-of-smb-cybercrime.html

"Your guide to compliance in the cloud," with Kim Lindros, March 24, 2015. http://www.cio.com/article/2901034/cloud-computing/your-guide-to-compliance-in-the-cloud.html

"How Better Log Monitoring Can Prevent Data Breaches," with Earl Follis, February 24, 2015. http://www.cio.com/article/2887924/security0/how-better-log-monitoring-can-prevent-data-breaches.html

"How to Upgrade to Windows 10 From Windows 8.1," February 12, 2015.

http://www.cio.com/article/2883636/windows/how-to-upgrade-to-windows-10-from-windows-8-1.html

"6 Ways to Maximize Your IT Training Budget," October 29, 2014. http://www.cio.com/article/2839249/training/6-ways-to-maximize-your-it-training-budget.html

"The Dangers of Dark Data and How to Minimize Your Exposure," September 24, 2014. http://www.cio.com/article/2686755/data-analytics/the-dangers-of-dark-data-and-how-to-minimize-your-exposure.html

"How to Choose the Best Vulnerability Scanning Tool for Your Business," with Kim Lindros, September 16, 2014. http://www.cio.com/article/2683235/security0/how-to-choose-the-best-vulnerability-scanning-tool-for-your-business.html

"How to Explain the Cloud to End Users," with Kim Lindros, August 27, 2014. http://www.cio.com/article/2598057/cloud-security/how-to-explain-the-cloud-to-end-users.html

"Can Digital Rights Management and the Open Web Coexist?," with Chris Minnick, May 28, 2014. http://www.cio.com/article/753257/Can\_Digital\_Rights\_Management\_and\_the\_Open\_Web\_Coexist\_

"Leading-Edge UTM: What C-Level Execs Need to Know," May 13, 2014. http://www.cio.com/article/752710/Leading\_Edge\_UTM\_What\_C\_Level\_Execs\_Need\_to\_Know

Ed Tittel **Page 49** Page 49

"How Adobe Is Moving on From Flash to Embrace HTML," by Chris Minnick and Ed Tittel, April 30, 2014. http://www.cio.com/article/752201/How\_Adobe\_Is\_Moving\_on\_From\_Flash\_to\_Embrace\_HTML5

"How to Ensure SAM and SLM Compliance in Mobile Environments," by Earl Follis and Ed Tittel, April 9, 2014. http://www.cio.com/article/751023/How\_to\_Ensure\_SAM\_and\_SLM\_Compliance\_in\_Mobile\_Environments

"14 Mobile Certifications That Meet IT Demands," by Kim Lindros and Ed Tittel, March 26, 2014. http://www.cio.com/article/750289/14\_Mobile\_Certifications\_That\_Meet\_IT\_Demands

"5 Ways to Prevent Data Loss in Mobile Environments," by Kim Lindros and Ed Tittel, March 20, 2014. http://www.cio.com/article/749865/5\_Ways\_to\_Prevent\_Data\_Loss\_in\_Mobile\_Environments

"How to Test the Security Savvy of Your Staff," by Kim Lindros and Ed Tittel, February 24, 2014. http://www.cio.com/article/748511/How\_to\_Test\_the\_Security\_Savvy\_of\_Your\_Staff

"7 Enterprise Mobile Security Best Practices," February 13, 2014. http://www.cio.com/article/748142/7\_Enterprise\_Mobile\_Security\_Best\_Practices

"Understanding How SDN and NFV Can Work Together," January 28, 2014. http://www.cio.com/article/747247/Understanding\_How\_SDN\_and\_NFV\_Can\_Work\_Together

"An OpenStack Primer for IT Executives," January 16, 2014. http://www.cio.com/article/746397/An\_OpenStack\_Primer\_for\_IT\_Executives

"How to Mitigate Business Risk Using SAM and SLM Tools," by Earl Follis and Ed Tittel, December 18, 2013. http://www.cio.com.au/article/534556/how\_mitigate\_business\_risk\_using\_sam\_slm\_tools/

"Virtual Desktop Infrastructure Offers Risks and Rewards," with Kim Lindros, December 16, 2013. http://www.cio.com/article/744687/Virtual\_Desktop\_Infrastructure\_Offers\_Risks\_and\_Rewards

"How to Create an Effective Business Continuity Plan," with Kim Lindros, November 14, 2013. http://www.cio.com/article/742974/How\_to\_Create\_an\_Effective\_Business\_Continuity\_Plan

"How to Prepare for Web Accessibility Before the Government Forces Your Hand," by Chris Minnick and Ed Tittel, September 12, 2013.

http://www.cio.com/article/739512/How\_to\_Prepare\_for\_Web\_Accessibility\_Before\_the\_Government\_Forces\_Your\_Hand

"4 Client-Side Web Storage Options That Replace Cookies," by Chris Minnick and Ed Tittel, September 3, 2013. http://www.cio.com/article/739064/4\_Client\_Side\_Web\_Storage\_Options\_That\_Replace\_Cookies

"How to Ensure Privacy in the Age of HTML5," by Chris Minnick and Ed Tittel, June 25, 2013. http://www.cio.com/article/735373/How\_to\_Ensure\_Privacy\_in\_the\_Age\_of\_HTML5

"With WebRTC, Real-Time Communications Come to the Browser," by Chris Minnick and Ed Tittel, June 5, 2013. http://www.cio.com/article/734365/With\_WebRTC\_Real\_Time\_Communications\_Come\_to\_the\_Browser

# *CompTIA.org*

"How Risk Management and Due Diligence Go Hand in Hand," August 27, 2018. https://certification.comptia.org/it-career-news/post/view/2018/08/27/how-risk-management-and-due-diligence-go-hand-inhand?ht=ed%20tittel

"Why IT Infrastructure is Important to your IT Career," June 6, 2018.

<https://certification.comptia.org/it-career-news/post/view/2018/06/06/why-it-infrastructure-is-important-to-your-career>

"What is Cloud Computing? A General Overview," May 16, 2018.

<https://certification.comptia.org/it-career-news/post/view/2018/05/16/what-is-cloud-computing-a-general-overview?ht=ed%20tittel> "Not 'Your Place or Mine?' But Both: Understanding the Hybrid Cloud," February 12, 2018.

https://certification.comptia.org/it-career-news/post/view/2018/02/12/not-your-place-or-mine-but-both-understanding-the-hybridcloud?ht=ed%20tittel

"How Secure is the Cloud? 6 Things You Need from Your Cloud Service Provider," October 11, 2017. https://certification.comptia.org/it-career-news/post/view/2017/10/11/how-secure-is-the-cloud?ht=ed%20tittel

Ed Tittel **Page 50** Page 50

### *ComputerWorld.com*

"How to check if your PC can run Windows 11," August 31, 2021 <https://www.computerworld.com/article/3631575/how-to-check-if-your-pc-can-run-windows-11.html>

"Build the ultimate bootable Windows repair drive," August 13, 2021 <https://www.computerworld.com/article/3626363/build-the-ultimate-bootable-windows-repair-drive.html>

"How to fix a frozen Start menu or taskbar in Windows 10," July 23, 2021 [How to fix a frozen Start menu or taskbar in Windows 10 | Computerworld](https://www.computerworld.com/article/3624009/how-to-fix-a-frozen-start-menu-or-taskbar-in-windows-10.html)

"The ins and outs of data recovery in Windows 10," June 9, 2021 <https://www.computerworld.com/article/3618828/ins-and-outs-of-data-recovery-in-windows-10.html>

"4 steps to repair Microsoft Office," April 22, 2021 <https://www.computerworld.com/article/3614195/4-steps-to-repair-microsoft-office.html>

"Windows 10's Remote Desktop options explained," March 15, 2021 https://www.computerworld.com/article/3611588/windows-10-remote-desktop-options-explained.html

"Windows 10's new optional updates explained," December 22, 2020. https://www.computerworld.com/article/3601870/windows-10-new-optional-updates-explained.html

"Windows 10 recovery, revisited: The new ay to perform a clean install," November 23, 2020. <https://www.computerworld.com/article/3568176/windows-10-recovery-revisited-new-way-to-perform-a-clean-install.html>

"How to fix a Windows 10 black screen," November 2, 2020. .https://www.computerworld.com/article/3587588/how-to-fix-a-windows-10-black-screen.html

"An introduction to Windows 10's new power toys," October 9, 2020. <https://www.computerworld.com/article/3584919/an-introduction-to-windows-10-s-new-powertoys.html>

"Troubleshooting Windows 10 with Reliability Monitor," October 7, 2020. https://www.computerworld.com/article/3575353/troubleshooting-windows-10-with-reliability-monitor.html

"How to clean up your Windows 10 act," January 23, 2019. .idginsiderpro.com/article/3335756/how-to-clean-up-your-windows-10-act.html

"The best places to find Windows 10 ISOs," May 15, 2018. https://www.computerworld.com/article/3269118/best-places-to-find-windows-10-isos.html

"How to fix Windows 10 with an in-place upgrade," March 15, 2018. [https://www.computerworld.com/article/3262979/microsoft-windows/how-to-fix-windows-10-with-an-in-place-upgrade](https://www.computerworld.com/article/3262979/microsoft-windows/how-to-fix-windows-10-with-an-in-place-upgrade-install.html)[install.html](https://www.computerworld.com/article/3262979/microsoft-windows/how-to-fix-windows-10-with-an-in-place-upgrade-install.html)

Please visit Ed Tittel's author page for additional Computer World articles: [https://www.computerworld.com/author/Ed-Tittel/.](https://www.computerworld.com/author/Ed-Tittel/)

# *CramSession.com*

Was a regular content contributor to Web site and newsletters from January 2001 through August 2004.

### *CSOonline.com*

"How to detect and remove a rootkit in Windows 10," with Kari Finn, September 5, 2017. https://www.csoonline.com/article/3222066/malware/how-to-detect-and-remove-a-rootkit-in-windows-10.html

# *DigitalLanding.com*

[None of the articles on this Web site have accompanying dates.]

"Digital home security checklist," http://www.digitallanding.com/Digital-Lifestyle/article\_display.cfm/article\_id/4413

"FAQ: HDTV," http://www.digitallanding.com/TV-HDTV/article\_display.cfm/article\_id/4436

"FAQ: Cable vs. satellite TV," http://www.digitallanding.com/TV-HDTV/article\_display.cfm/article\_id/4393

Ed Tittel **Page 51** Page 51

"How to share a family PC without going crazy - Part 1: The essential tools," http://www.digitallanding.com/Digital-Lifestyle/article\_display.cfm/article\_id/4395

"How to share a family PC without going crazy - Part 2: Creating accounts for each family member,"

http://www.digitallanding.com/Digital-

Lifestyle/article\_display.cfm/article\_id/4396/user%20accounts/computers%20share/operating%20system/windows%20user%20acc ounts

"How to share a family PC without going crazy - Part 3: Basic security measures," http://www.digitallanding.com/Digital-Lifestyle/article\_display.cfm/article\_id/4397

"How to share a family PC without going crazy - Part 4: What do you really want to share?," http://www.digitallanding.com/Digital-Lifestyle/article\_display.cfm/article\_id/4398

"How to share a family PC without going crazy - Part 5: Regular maintenance of your family PC," http://www.digitallanding.com/Digital-

Lifestyle/article\_display.cfm/article\_id/4399/computer%20share/backup%20program/backup%20software/file%20backup

"The really basic home theater checklist," http://www.digitallanding.com/tv-hdtv/article\_display.cfm/article\_id/4483

"Securing your home network's Internet connection," http://www.digitallanding.com/Digital-

Lifestyle/article\_display.cfm/article\_id/4414

"TV-HDTV - A Beginner's guide to HDTV," with Jennifer Bosavage, http://www.digitallanding.com/TV-HDTV/article\_display.cfm/article\_id/4437

"Wireless security and the home PC," http://www.digitallanding.com/Digital-Lifestyle/article\_display.cfm/article\_id/4415

# *Event Tracker*

"Increasing Security and Driving Down Costs Using the DevOps Approach," by Earl Follis and Ed Tittel, May 20, 2014. http://www.eventtracker.com/newsletters/increasing-security-driving-costs-using-devops-approach/

# *Global Knowledge*

"Help Wanted: IT Roles Managers Can't Fill," 2016.

https://www.globalknowledge.com/us-en/content/articles/help-wanted-it-roles-managers-cant-fill/

"2016 IT Skills and Salary Report," May 2016.

https://www.globalknowledge.com/us-en/resources/resource-library/special-reports/it-skills-and-salary-report-2016/

"Why IT Pros Need Soft Skills to Compete in 2016," April 26, 2016. http://blog.globalknowledge.com/featured/cultivating-soft-skills-to-ensure-a-well-rounded-it-professional/

"Top 5 Growth Opportunities for IT Pros," 2016.

https://www.globalknowledge.com/us-en/content/articles/top-5-growth-opportunities-for-it-pros/

#### *HP Input Output*

"Follow Your Energy: A Conversation with Jerry Weinberg," February 20, 2012. http://h30565.www3.hp.com/t5/Feature-Articles/Follow-Your-Energy-A-Conversation-with-Jerry-Weinberg/ba-p/1698

"What's Up with UTM?," February 1, 2012.

http://h30565.www3.hp.com/t5/Feature-Articles/What-s-Up-with-UTM/ba-p/1478

"Extending the Computing Lifecycle," January 28, 2012. http://h30565.www3.hp.com/t5/UK-Articles/Extending-the-Computing-Lifecycle/ba-p/1442

"Managing Multiple Platforms for Sync and Usability," December 20, 2011.

http://h30565.www3.hp.com/t5/Feature-Articles/Managing-Multiple-Platforms-for-Sync-and-Usability/ba-p/1104

"How To Clean up a Windows Notebook Hard Drive to Switch to an SSD," November 27, 2011. http://h30565.www3.hp.com/t5/Feature-Articles/How-To-Clean-up-a-Windows-Notebook-Hard-Drive-to-Switch-to-an/bcp/864#M336

# *InformIT.com (Pearson Publishing's Web site)*

Occasional articles on a variety of technical subjects.

"Making the Most of Intel Rapid Start Technology," October 2, 2014. http://www.quepublishing.com/articles/article.aspx?p=2249438

Ed Tittel **Page 52** Page 52

"What You Really Need to Know About Dropbox," with Kim Lindros, September 23, 2014. http://www.quepublishing.com/articles/article.aspx?p=2249498

"Increasing Storage Space on Boot/System SSDs for Mobile Devices," with Kim Lindros, June 18, 2014. http://www.informit.com/articles/article.aspx?p=2217271

"Reducing the Amount of Storage Space Required for Windows Driver Store," with Kim Lindros, June 11, 2014. http://www.informit.com/articles/article.aspx?p=2217270

"Backup and Restore for Windows 8.1," with Kim Lindros, June 4, 2014. http://www.informit.com/articles/article.aspx?p=2217269

"Windows 8 Touch On the Cheap," May 22, 2013. http://www.informit.com/articles/article.aspx?p=2077482

"Bringing the Start Menu Back to Windows 8," May 15, 2013. http://www.informit.com/articles/article.aspx?p=2077477

"Windows 8 Driver Gotchas," with Kim Lindros, May 15, 2013. http://www.informit.com/articles/article.aspx?p=2077481

"Intel's Next Unit of Computing (NUC): The PC Re-Imagined," April 29, 2013. http://www.informit.com/articles/article.aspx?p=2036580

"Working with a Windows RAMDisk," January 2, 2013. http://www.informit.com/articles/article.aspx?p=2008904

"Moving Your Operating System to Your Solid State Drive Using Paragon Software's 'Migrate OS to SSD'," December 17, 2012. http://www.informit.com/articles/article.aspx?p=1997939

"Choosing and Using an Ultra-Fast Flash Drive," December 12, 2012.

http://www.informit.com/articles/article.aspx?p=1997938 "Finding Uses for Old 2.5" Hard Drives," November 19, 2012. http://www.informit.com/articles/article.aspx?p=1994792

"Catching Up with PC Backup in 2012," September 12, 2012. http://www.informit.com/articles/article.aspx?p=1946400

"Working with SSDs in Windows 7 and 8," August 23, 2012. http://www.informit.com/articles/article.aspx?p=1941420

"Is 8-12 GB the 'New Normal' for RAM Size, or Should You Go Bigger?," August 16, 2012. http://www.informit.com/articles/article.aspx?p=1941419

"Remote Control Software Solves 'Friends and Family' Support Issues," January 10, 2012. http://www.informit.com/articles/article.aspx?p=1823367

"Managing Restore Points in Windows 7," December 27, 2011. http://www.informit.com/articles/article.aspx?p=1804138

"Slim Down Your Windows 7 System Drive for Notebook SSD Migration," December 13, 2011. http://www.informit.com/articles/article.aspx?p=1804137

"Search Everything Runs Rings Around Windows Search," November 10, 2011. http://www.informit.com/articles/article.aspx?p=1766163

"Secunia PSI: The Best Software Update Tool You've Never Heard Of," October 12, 2011. http://www.informit.com/articles/article.aspx?p=1753972

"The Intel Driver Update Utility: An Occasionally Great Tool," October 6, 2011. http://www.informit.com/articles/article.aspx?p=1753971

"Dealing with Fallout from Windows Update," September 19, 2011. http://www.informit.com/articles/article.aspx?p=1750206

Ed Tittel **Page 53** Page 53

"Working with Protocol Analyzers and Related Certifications," August 30, 2011. http://www.informit.com/articles/article.aspx?p=1746820

"Information Security Bookshelf: Part 2 (2011 Edition)," December 13, 2010. http://www.informit.com/articles/article.aspx?p=1659406

"Information Security Bookshelf: Part 1 (2011 Edition)," December 6, 2010. http://www.informit.com/articles/article.aspx?p=1659405

"Build Bootable Recovery and Repair UFDs with WinPE 3.0 for Windows 7," February 16, 2010. http://www.informit.com/articles/article.aspx?p=1561903

"Microsoft Windows 7 Delivers on Legacy Printer Drivers," February 10, 2010. http://www.informit.com/articles/article.aspx?p=1554199

"Windows XP Mode on Windows 7: Virtually Worthwhile," December 1, 2009. http://www.informit.com/articles/article.aspx?p=1409817

"Windows 7 Start Menu: A Shortcut to Higher Productivity," November 11, 2009. http://www.informit.com/articles/article.aspx?p=1403995

"Windows 7 Repair and Troubleshooting," October 20, 2009. http://www.informit.com/articles/article.aspx?p=1400870

"Top Five Sysinternals Windows Utilities," June 30, 2009. http://www.informit.com/articles/article.aspx?p=1352792

"Defragmenting the Windows Registry," June 16, 2009. http://www.informit.com/articles/article.aspx?p=1351988

"Managing Windows Vista Volume Shadow Copies," April 24, 2009. http://www.informit.com/articles/article.aspx?p=1336797

"Speeding Windows Vista Startup," April 23, 2009. http://www.informit.com/articles/article.aspx?p=1335647

"Understanding the Windows Vista Reliability Monitor," February 17, 2009. http://www.informit.com/articles/article.aspx?p=1324283

"Using HWMonitor to Track Windows System Temps and Health," February 3, 2009. http://www.informit.com/articles/article.aspx?p=1322282

"Implementing the Physical Database," November 11, 2005. http://www.informit.com/articles/article.aspx?p=415181

"Network+ Exam Cram: Networking Devices in Modern Networks," August 5, 2005. http://www.informit.com/articles/article.aspx?p=398088

"Understanding Windows Media Center PC Software," September 17, 2004, http://www.informit.com/articles/article.aspx?p=337313

"Understanding Windows Media Center PC Hardware," September 3, 2004. http://www.informit.com/articles/article.aspx?p=335377

"Managing and Troubleshooting Desktop Storage ," August 27, 2004. http://www.informit.com/articles/article.aspx?p=332154

"Setting Up, Managing, and Troubleshooting Security Accounts and Policies in Windows XP Professional ," July 30, 2004. http://www.informit.com/articles/article.aspx?p=174372

"Designing Strategies for Security Management," July 23, 2004. http://www.informit.com/articles/article.aspx?p=174356

"Intrusion Detection Overview," June 18, 2004. http://www.informit.com/articles/article.aspx?p=174342

"Mixing MP3 and FM Radio: Maybe, Maybe Not!," June 11, 2004. http://www.informit.com/articles/article.aspx?p=174305

Ed Tittel Page 54 and Nita 9/14/2021 Page 54

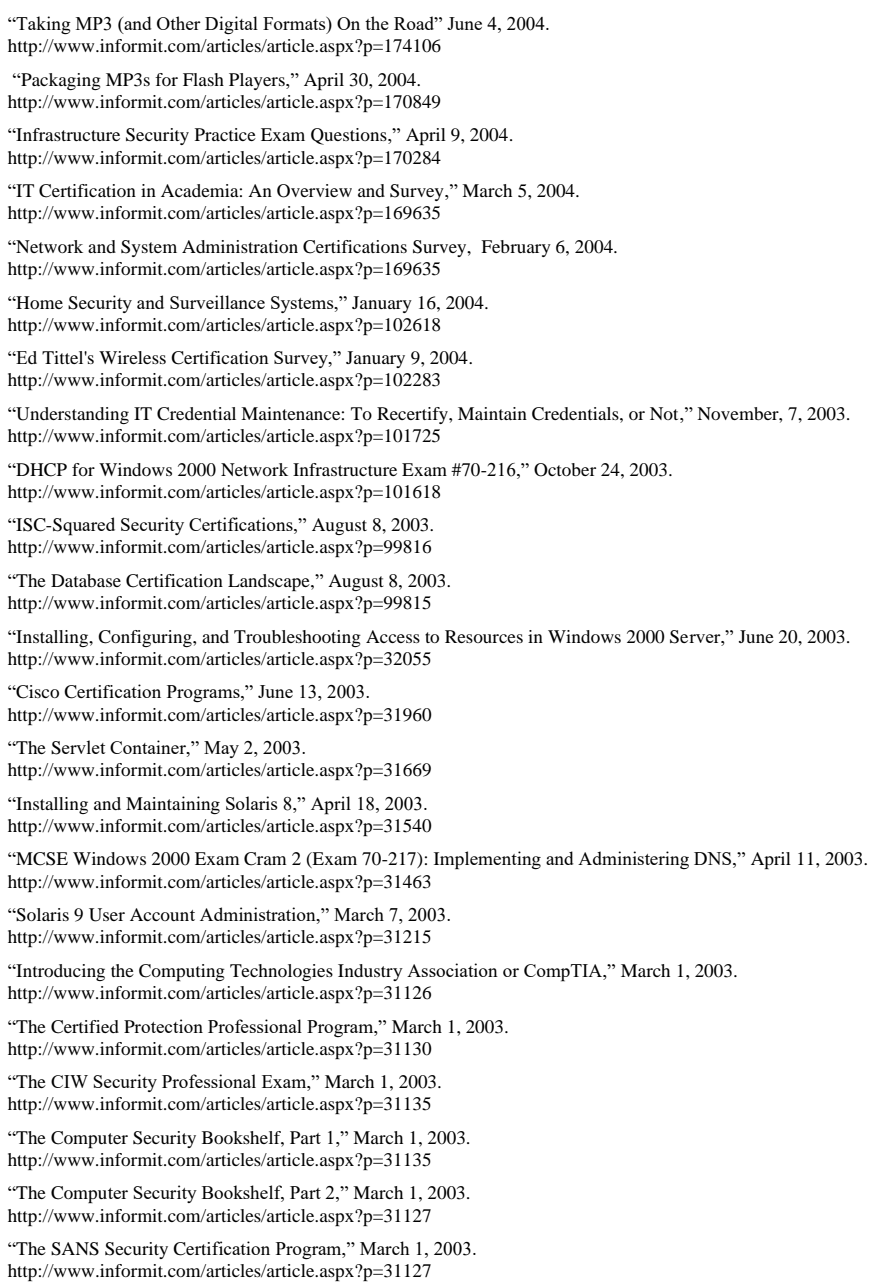

Ed Tittel Vita 9/14/2021 Page 55

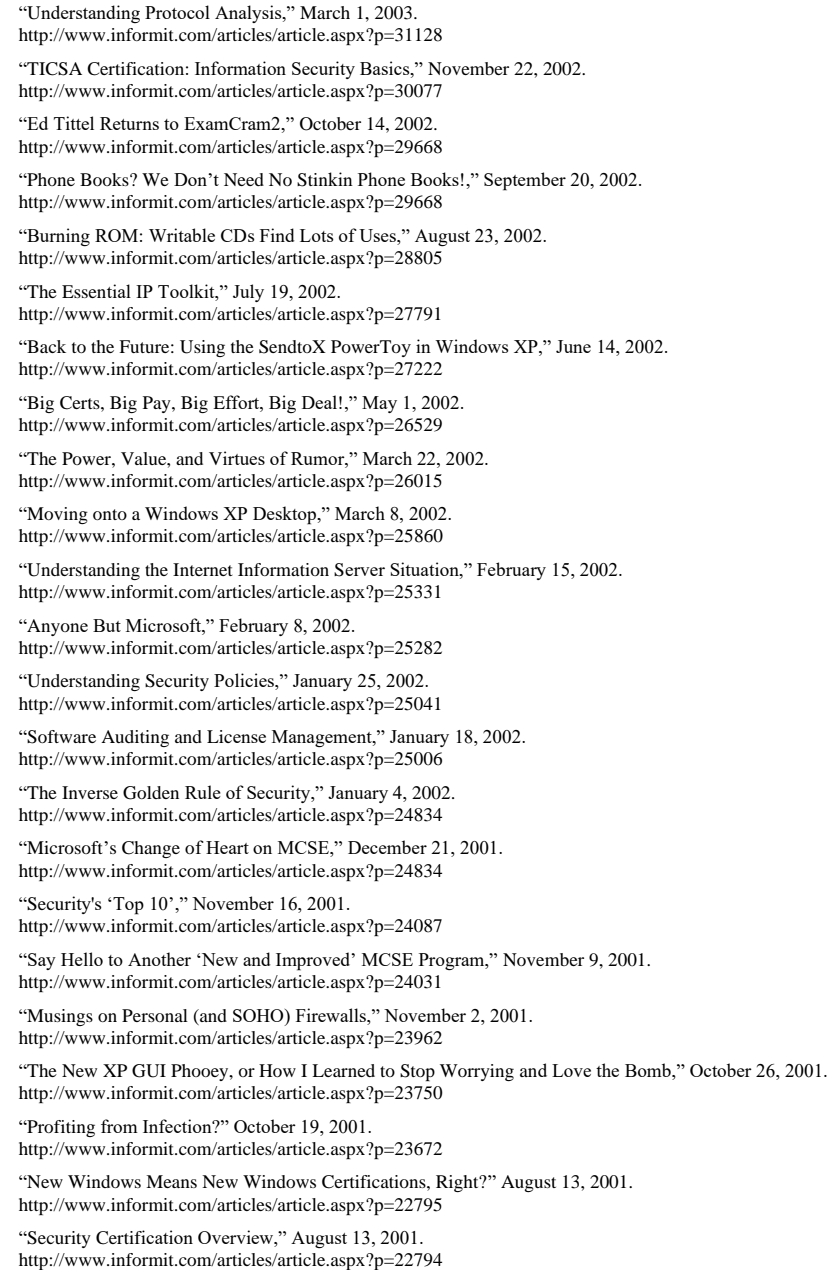

Ed Tittel Vita 9/14/2021 Page 56

*IT Knowledge Exchange (http://itknowledgeexchange.techtarget.com/profile/Edtittel/)* "Ask the Expert" on IT security related issues.

Ed Tittel Vita 9/14/2021 Page 57

#### *Kiuwan*

"Overview of Cyber Threats for 2021," September 2, 2021 <https://www.kiuwan.com/overview-of-cyberthreats-for-2021/>

Proactive Security Scanning and Testing Pre-Empts Attacks," July 29, 201 <https://www.kiuwan.com/proactive-security-scanning-and-testing-pre-empts-attacks/>

"The State of Mobile App Security 2021," June 24, 2021 <https://www.kiuwan.com/the-state-of-mobile-app-security-2021/>

"The Colonial Pipeline Ransomware Attack," June 17, 2021 https://www.kiuwan.com/category/ed-tittel/

"Facebook Scraping Incident Leaks Info for a Half-Billion Users," June 10, 2021 <https://www.kiuwan.com/facebook-scraping-incident-leaks-info-for-a-half-billion-users/>

"Biggest Cloud Breaches of 2020," May 20, 2021 <https://www.kiuwan.com/biggest-cloud-breaches-of-2020/>

"Securing Serverless Applications," April 29, 2021 https://www.kiuwan.com/securing-serverless-applications/

"Securing Cloud Access in Applications, March 31, 2021 <https://www.kiuwan.com/securing-cloud-access-in-applications/>

"7 Database Security Principles and Practices," February 24, 2021 <https://www.kiuwan.com/database-security-principles/>

"Gambling with Security: Mitigating Threats to Online and Mobile Gaming," February 3, 2021 <https://www.kiuwan.com/mobile-online-gambling-security-2/>

"Secure Remote Access: Keeping Employees and the Organization Safe," January 7, 2021 <https://www.kiuwan.com/mobile-online-gambling-security-2/>

"OpenSSF Takes a Collaborative Approach to Open Source Security," November 18, 2020 <https://www.kiuwan.com/openssf-collaborative-approach-open-source-security/>

"Understanding OWASP ASVS," November 11, 2020 <https://www.kiuwan.com/openssf-collaborative-approach-open-source-security/>

"Understanding OWASP ASVA," November 4, 2020 <https://www.kiuwan.com/understand-owasp-asvs/>

"Firmware Vulnerabilities," October 20, 2020 https://www.kiuwan.com/firmware-vulnerabilities/

"Putting the Principle of Least Privilege to Work for Web Apps," September 15, 2020 <https://www.kiuwan.com/blog/principle-of-least-privilege/>

"Strategies for Managing Widely Deployed Code with Kiwuan," September 2, 2020 https://www.kiuwan.com/blog/strategies-patch-code/

"Create a Web Application Security Blueprint," August 19, 2020 <https://www.kiuwan.com/blog/web-application-security-blueprint/>

"Managing Open Source Vulnerabilities in DevOps," August 12, 2020 <https://www.kiuwan.com/blog/remediate-open-source-devops/>

Ed Tittel Page 58 and 2014/2021 Page 58

"Understanding the DevOps Approach to Code Security," June 16, 2020 <https://www.kiuwan.com/blog/devops-approach-code-security/>

"Scanning Code for Vulnerabilities: One-at-a-time or Continuous?," May 19, 2020 https://www.kiuwan.com/blog/scanning-code-vulnerabilities/

"Understanding and Managing Open-Source Risks," April 21, 2020 https://www.kiuwan.com/blog/understand-manage-open-source-risks/

"Is Cross-Site Scripting Still a Thing?," April 7, 2020 https://www.kiuwan.com/blog/is-cross-site-scripting-still-a-thing/

"Using Threat Intelligence to Boost Your Organization's Security Posture," March 3, 2020 https://www.kiuwan.com/blog/threat-intelligence-boost-organizations-security/

*Media Tech Publications: Certification and IT Contractor Magazines*

## Contributing editor

Monthly column: "Learning Tools;" occasional IT Study Guides: Certification Magazine; was under contract for 2-4 cover stories annually from January 1997 until January 2006; "Ask the Expert" on general IT certification and related career questions. Regular certification profile and cert expert opinion pieces, semi-monthly information security newsletter.

### *NetQos (www.netqos.com)*

Author of "Address Resolution Protocol Reduction" article, http://www.netqos.com/resourceroom/articles/01\_address\_resolution\_protocol.html

### *Pearchpit*

"From Sound Card to Stereo: Connecting Your PC to Your Stereo," November 5, 2004. http://www.peachpit.com/articles/article.aspx?p=348252

"A Quick 'Rip' Through Digital Audio File Formats" July 20, 2004. http://www.peachpit.com/articles/article.aspx?p=212411

# *QuinStreet*

"Setting up and running a super classroom Website using TeacherWeb," July 2013.

"Using Windows Touch in the classroom with Windows 8 touchscreen PCs and tablets," July 2013.

"Preparing Laptop or Desktop PCs for Classroom Use," June 19, 2013.

# *Software Quality Connection*

"Soft Skills in Writing Can Boost Any Software Developer's Career Profile," March 30, 2011. http://www.softwarequalityconnection.com/2011/03/soft-skills-in-writing-can-boost-any-software-developer%E2%80%99scareer-profile/

# *SC Magazine*

"Managing data compliance and workflows," 2020 https://cam.scmagazine.com/managing-data-compliance-and-workflows/

### *TechTarget Web sites: Articles*

## **SearchCloudSecurity.com**

"SearchCloudSecurity's Cloud computing security certification guide," September 2013. http://searchcloudsecurity.techtarget.com/tutorial/SearchCloudSecuritys-Cloud-computing-security-certification-guide

#### **SearchConvergedIT.com**

"Examining the HyperGrid HCI appliance family," October 31, 2016. http://searchconvergedinfrastructure.techtarget.com/feature/Examining-the-HyperGrid-HCI-appliance-family

"Maxta Inc. hyper-converged appliances offer configuration flexibility," October 26, 2016. http://searchconvergedinfrastructure.techtarget.com/feature/Maxta-Inc-hyper-converged-appliances-offer-configuration-flexibility

Ed Tittel 2008 and 2011 Vita 9/14/2021 2012 12:30 Page 59

"Explore the OmniCube hyper-converged infrastructure appliance family," October 24, 2016. http://searchconvergedinfrastructure.techtarget.com/feature/Explore-the-OmniCube-hyper-converged-infrastructure-appliancefamily

"HPE ConvergedSystem offers one-size-fits-all hyper-converged storage," October 14, 2016. http://searchconvergedinfrastructure.techtarget.com/feature/One-size-fits-all-hyper-converged-storage-with-HPE-ConvergedSystem

"Scale Computing HC3 hyper-converged appliances offer ease of use," October 11, 2016. http://searchconvergedinfrastructure.techtarget.com/feature/Scale-Computing-HC3-hyper-converged-appliances-offer-ease-of-use

"Nutanix Acropolis HCI software runs any app at scale," September 28, 2016. http://searchconvergedinfrastructure.techtarget.com/feature/Nutanix-Acropolis-HCI-software-runs-any-app-at-scale

"Pivot3 HCI software: Simplicity is the name of the game," September 26, 2016. http://searchconvergedinfrastructure.techtarget.com/feature/Pivot3-HCI-software-Simplicity-is-the-name-of-the-game

"VMware hyper-converged software options offer users customization," September 20, 2016. http://searchconvergedinfrastructure.techtarget.com/feature/VMware-hyper-converged-software-options-offer-users-customization

"Stratoscale Symphony hyper-converged software offers cloud build," September 16, 2016. http://searchconvergedinfrastructure.techtarget.com/feature/Stratoscale-Symphony-hyper-converged-software-offers-cloud-build

"How to find the right HCI appliance," September 7, 2016.

http://searchconvergedinfrastructure.techtarget.com/feature/How-to-find-the-right-HCI-appliance

"How to choose hyper-converged storage vendors: Eight questions to ask," June 29, 2016. http://searchconvergedinfrastructure.techtarget.com/feature/How-to-choose-hyper-converged-storage-vendors-Eight-questions-toask

"Hyper-converged platforms: Making the business case," April 27, 2016. http://searchconvergedit.techtarget.com/feature/Hyper-converged-platforms-Making-the-business-case

"Defining the hyper-converged infrastructure appliance," April 25, 2016. http://searchconvergedit.techtarget.com/feature/Defining-the-hyper-converged-infrastructure-appliance

# **SearchEnterpriseDesktop.com**

"How to create an Windows 10 unattended installation," October 23, 2019. https://searchenterprisedesktop.techtarget.com/tip/How-to-create-an-answer-file-to-automate-Windows-10-setup

"How to create an answer file, skip OOBE in Windows 10 install image," July 24, 2019. https://searchenterprisedesktop.techtarget.com/tip/Create-a-hands-free-Windows-10-install-image-for-the-OOBE

"3 Windows 10 known issues and how to fix them," July 18, 2019. https://searchenterprisedesktop.techtarget.com/tip/3-Windows-10-known-issues-and-how-to-fix-them

"4 use cases for Macs in the enterprise," April 19, 2019. https://searchenterprisedesktop.techtarget.com/tip/4-use-cases-for-Macs-in-the-enterprise

"4 use cases for Linux desktops in the enterprise," April 12, 2019. https://searchenterprisedesktop.techtarget.com/tip/4-use-cases-for-Linux-desktops-in-the-enterprise

"How can IT assign PCs to Windows 10 servicing channels?", March 28, 2019. https://searchenterprisedesktop.techtarget.com/answer/How-can-IT-assign-PCs-to-Windows-10-servicing-channels

"How can you perform a full Windows Update reset?", January 3, 2019. https://searchenterprisedesktop.techtarget.com/answer/How-can-you-perform-a-full-Windows-Update-reset

"How to manage Windows 10 device drivers," December 19, 2018. https://searchenterprisedesktop.techtarget.com/tip/How-to-manage-Windows-10-device-drivers

"5 Windows 10 management tools every IT pro must know," November 2, 2018. https://searchenterprisedesktop.techtarget.com/tip/5-Windows-10-management-tools-every-IT-pro-must-know

"What to do if Windows Defender updates don't work," September 14, 2018. https://searchenterprisedesktop.techtarget.com/answer/What-to-do-if-Windows-Defender-updates-dont-work

Ed Tittel 2008 and 2008 vita 9/14/2021 2008 and 2010 12:00 Page 60

https://searchenterprisedesktop.techtarget.com/tip/Make-Windows-10-performance-sing-by-tweaking-RAM-service-settings "What can you do if a Windows 10 keyboard or mouse is not working?", June 21, 2018. https://searchenterprisedesktop.techtarget.com/answer/What-can-you-do-if-a-Windows-10-keyboard-or-mouse-is-not-working "How the Microsoft Teams app can boost collaboration," June 5, 2018. https://searchenterprisedesktop.techtarget.com/tip/How-the-Microsoft-Teams-app-can-boost-collaboration "How does Microsoft Near Share for browser file sharing work?", March 16, 2018. http://searchenterprisedesktop.techtarget.com/answer/How-does-Microsoft-Near-Share-for-browser-file-sharing-work "Guard the line with Windows Defender features," January 11, 2018. http://searchenterprisedesktop.techtarget.com/tip/Guard-the-line-with-Windows-Defender-features "Can you use Sysprep to install a custom Windows 10 image?," with Kari Finn, November 2017. http://searchenterprisedesktop.techtarget.com/answer/Can-you-use-Sysprep-to-install-a-custom-Windows-10-image "Create an answer file, skip OOBE in Windows 10 install image," with Kari Finn, September 2017. http://searchenterprisedesktop.techtarget.com/tip/Create-a-hands-free-Windows-10-install-image-for-the-OOBE "How to use a technician machine to create a custom Windows 10 image," with Kari Finn, August 2017. http://searchenterprisedesktop.techtarget.com/answer/How-to-use-a-technician-machine-to-create-a-custom-Windows-10-image "Set up a virtual hard disk and perform a Windows 10 dual boot," with Kari Finn, August 2017. http://searchenterprisedesktop.techtarget.com/tip/Set-up-a-virtual-hard-disk-and-perform-a-Windows-10-dual-boot "How to navigate the Windows ADK download process," July 18, 2017. http://searchenterprisedesktop.techtarget.com/answer/How-to-navigate-the-Windows-ADK-download-process "How to use the Windows Assessment and Deployment Kit for Windows 10," July 3, 2017. http://searchenterprisedesktop.techtarget.com/tip/How-to-use-the-Windows-Assessment-and-Deployment-Kit-for-Windows-10 "How to build and use a bootable recovery partition in Windows 10," May 5, 2017.

https://searchenterprisedesktop.techtarget.com/tip/How-to-get-the-Windows-10-upgrade-process-right

https://searchenterprisedesktop.techtarget.com/answer/How-can-IT-fix-Windows-Update-issues

http://searchenterprisedesktop.techtarget.com/tip/How-to-build-and-use-a-bootable-recovery-partition-in-Windows-10

"How to fix Windows 10 update problems with the DISM command tool," March 10, 2017. http://searchenterprisedesktop.techtarget.com/tip/How-to-fix-Windows-10-update-problems-with-the-DISM-command-tool

"Why you should back up Windows drivers and how to do it," February 7, 2017. http://searchenterprisedesktop.techtarget.com/tip/Why-you-should-back-up-Windows-drivers-and-how-to-do-it

"Take control of Windows tasks with TaskSchedulerView," December 1, 2016.

"How to get the Windows 10 upgrade process right," August 23, 2018.

"Six Windows 10 performance tweaks to make the OS faster," July 9, 2018.

"How can IT fix Windows Update issues?", August 16, 2018.

http://searchenterprisedesktop.techtarget.com/tip/Take-control-of-Windows-tasks-with-TaskSchedulerView "How to repair damaged or corrupt Windows system files," November 10, 2016.

http://searchenterprisedesktop.techtarget.com/tip/How-to-repair-damaged-or-corrupt-Windows-system-files

"How to create more Windows 10 disk space," November 2, 2016. http://searchenterprisedesktop.techtarget.com/tip/How-to-create-more-Windows-10-disk-space

"How to navigate the Windows 10 file cleanup waters," October 20, 2016. http://searchenterprisedesktop.techtarget.com/tip/How-to-navigate-the-Windows-10-file-cleanup-waters

"Create a single Windows 10 management console with SCCM and Intune," October 10, 2016. http://searchenterprisedesktop.techtarget.com/tip/Create-a-single-Windows-10-management-console-with-SCCM-and-Intune

"Three ways to recover Windows 10 disk space," September 15, 2016. http://searchenterprisedesktop.techtarget.com/tip/Three-ways-to-recover-Windows-10-disk-space

"How to extend the life of an old PC," with Kim Lindros, September 2016. http://searchenterprisedesktop.techtarget.com/tip/How-to-extend-the-life-of-an-old-PC

Ed Tittel **Page 61** Page 61 Page 61 Page 61 Page 61 Page 61 Page 61 Page 61 Page 61 Page 61 Page 61 Page 61 Page 61

"Look before you leap with a Windows 10 Enterprise PoC," August 8, 2016. http://searchenterprisedesktop.techtarget.com/tip/Look-before-you-leap-with-Windows-10-Enterprise-PoC

"How non-volatile memory express speeds up modern PCs," July 28, 2016. http://searchenterprisedesktop.techtarget.com/tip/How-non-volatile-memory-express-speeds-up-modern-PCs

"Use an in-place upgrade to repair Windows 10," June 16, 2016. http://searchenterprisedesktop.techtarget.com/tip/Use-an-in-place-upgrade-to-repair-Windows-10

"Productivity suite smack down: Office 365 vs. Office 2016," with Kim Lindros, May 2016. http://searchenterprisedesktop.techtarget.com/tip/Productivity-suite-smack-down-Office-365-vs-Office-2016

"How to support Mac OS X and Linux in Windows environments," with Kim Lindros, May 2016. http://searchenterprisedesktop.techtarget.com/tip/How-to-support-Mac-OS-X-and-Linux-in-Windows-environments

"How to swat away five common Windows 10 bugs," with Kim Lindros, February 2016. http://searchenterprisedesktop.techtarget.com/tip/How-to-swat-away-five-common-Windows-10-bugs

"Four ways to put Sysinternals Process Explorer to work," February 10, 2016. http://searchenterprisedesktop.techtarget.com/tip/Four-ways-to-put-Sysinternals-Process-Explorer-to-work

"PowerShell for SCCM Confers Automation Benefits," January 25, 2016. http://searchenterprisedesktop.techtarget.com/blog/Windows-Enterprise-Desktop/PowerShell-for-SCCM-Confers-Automation-Benefits

"Your guide to desktop support certifications," with Kim Lindros, September 2015. http://searchenterprisedesktop.techtarget.com/tip/Your-guide-to-desktop-support-certifications

"Windows 10 navigation goes back to the Start," April 13, 2015.

http://searchenterprisedesktop.techtarget.com/opinion/Windows-10-navigation-goes-back-to-the-Start

"Make Windows 10 performance sing by tweaking RAM, service settings," March 24, 2015. http://searchenterprisedesktop.techtarget.com/tip/Make-Windows-10-performance-sing-by-tweaking-RAM-service-settings

"Windows 8 File History is one way to ensure data backups," October 22, 2014. http://searchenterprisedesktop.techtarget.com/tip/Windows-8-File-History-is-one-way-to-ensure-data-backups

"Three visual disk analyzer utilities to help you optimize disk space," with Kim Lindros, August 4, 2014. http://searchenterprisedesktop.techtarget.com/photostory/2240226171/Three-visual-disk-analyzer-utilities-to-help-you-optimizedisk-space/1/Visualization-tools-can-help-you-free-disk-space-on-Windows-systems

"Using tools to back up and restore bootable USB device images," with Kim Lindros, August 2014. http://searchenterprisedesktop.techtarget.com/tip/Using-tools-to-back-up-and-restore-bootable-USB-device-images

"The Rufus USB tool may ease building bootable Windows flash drives," by Kim Lindros and Ed Tittel, April 2014. http://searchenterprisedesktop.techtarget.com/tip/The-Rufus-USB-tool-may-ease-building-bootable-Windows-flash-drives

"Before a Microsoft Office 2013 install, beware of potential gotchas," by Kim Lindros and Ed Tittel, February 2014. http://searchenterprisedesktop.techtarget.com/tip/Before-a-Microsoft-Office-2013-install-beware-of-potential-gotchas

"Why Microsoft Office 2013 Is Still a Smart Choice for the Enterprise," by Kim Lindros and Ed Tittel, January 2014. http://searchenterprisedesktop.techtarget.com/feature/Why-the-Office-2013-suite-still-beats-Microsoft-Office-alternatives

"WSCC groups Windows utilities for easy IT access," March 2013. http://searchenterprisedesktop.techtarget.com/tip/Windows-System-Control-Center-organizes-utilities-for-admin-toolboxes

"Microsoft Windows certification moving toward expiration dates," February 2013.

http://searchenterprisedesktop.techtarget.com/tip/Microsoft-Windows-certification-moving-toward-expiration-dates

"Windows 8 Task Manager: Finding and using its updated features," January 2013. http://searchenterprisedesktop.techtarget.com/tutorial/Windows-8-Task-Manager-Finding-and-using-its-updated-features "The importance of touch in the Microsoft Windows 8 environment," October 2012.

http://searchenterprisedesktop.techtarget.com/feature/The-importance-of-touch-in-the-Microsoft-Windows-8-environment "Adding Windows 8 Touch to an existing desktop setup," October 2012.

http://searchenterprisedesktop.techtarget.com/feature/Adding-Microsoft-Windows-8-multi-touch-to-a-desktop-or-notebook

Ed Tittel **Page 62** Page 62

"Tuning and tweaking device drivers on the Windows 8 Consumer Preview," May 2012. http://searchenterprisedesktop.techtarget.com/tip/Tuning-and-tweaking-device-drivers-on-the-Windows-8-Customer-Preview

"Russinovich book provides useful insights into Windows Sysinternals, April 2012.

http://searchenterprisedesktop.techtarget.com/feature/Russinovich-book-provides-useful-insights-into-Windows-Sysinternals "One Windows management console to rule them all: Will it ever happen?", March 2012.

http://searchenterprisedesktop.techtarget.com/tip/One-Windows-management-console-to-rule-them-all-Will-it-ever-happen

"Considering IPv6 support in Windows 7 shops," October 2011. http://searchenterprisedesktop.techtarget.com/tip/Configuring-IPv6-on-Windows-7-in-corporate-networks

"How Windows 8 could affect the future of Microsoft Hyper-V," September 2011. http://searchenterprisedesktop.techtarget.com/tip/How-Windows-8-could-affect-the-future-of-Microsoft-Hyper-V

"Automating Windows 7 Deployment: tools and strategies," September 2011. http://searchenterprisedesktop.techtarget.com/tip/Automating-Windows-7-Deployment-tools-and-strategies

"zPOD makes Windows 7 portable, but not without compromises," June 2011. http://searchenterprisedesktop.techtarget.com/tip/zPOD-makes-Windows-7-portable-but-not-without-compromises

"Internet Explorer 9 in the enterprise: Ready or not?", May 2011. http://searchenterprisedesktop.techtarget.com/tip/Internet-Explorer-9-in-the-enterprise-Ready-or-not

"Software prevents online bank fraud, blocks phishing attacks," April 2011. http://searchenterprisedesktop.techtarget.com/tip/Software-prevents-online-bank-fraud-blocks-phishing-attacks

# **SearchEnterpriseWAN.com**

"Top VPN clients," January 18, 2016. http://searchenterprisewan.techtarget.com/photostory/4500270527/The-best-VPNs-for-enterprise-use/1/Top-VPN-clients "Popular VPN clients: Slideshow," updated July 2015.

http://searchenterprisewan.techtarget.com/feature/Popular-VPN-clients-Slideshow

"Keep VPN costs under control: How to maximize ROI on VPN investments," October 2011. http://searchenterprisewan.techtarget.com/feature/Keep-VPN-costs-under-control-How-to-maximize-ROI-on-VPN-investments

"Virtual branch office in a box (vBOB) devices may replace hardware," April 2011. http://searchenterprisewan.techtarget.com/tip/Virtual-branch-office-in-a-box-vBOB-devices-may-replace-hardware

"WAN security and performance tutorial," February 24, 2011. http://searchenterprisewan.techtarget.com/tutorial/WAN-security-and-performance-tutorial

**SearchITChannel.com**

"How to manage Windows 7 user accounts and groups," February 14, 2019. https://searchitchannel.techtarget.com/tip/Windows-7-user-accounts-and-groups-management

# **SearchMobileComputing.com**

"What IT needs to know about unified endpoint management" (eBook chapter), June 24, 2016. http://searchmobilecomputing.techtarget.com/ehandbook/What-IT-needs-to-know-about-unified-endpoint-management

### **SearchNetworking.com**

"How to improve application performance with advanced APM tools," June 7, 2017. http://searchnetworking.techtarget.com/tip/How-to-improve-application-performance-with-advanced-APM-tools

"What duties are included in a network engineer job description?" Q&A, June 27, 2016. http://searchnetworking.techtarget.com/answer/What-are-job-responsibilities-of-a-network-engineer

"IT's hardware evolution in this software-defined age," May 2016.

http://searchnetworking.techtarget.com/tip/ITs-hardware-evolution-in-this-software-defined-age

"Has the time for wireless enterprise networks arrived?," December 16, 2015. http://searchnetworking.techtarget.com/tip/Has-the-time-for-wireless-enterprise-networks-arrived

Ed Tittel **Page 63** Page 63

"Should a Wi-Fi Internet service become your primary access?," December 16, 2015. http://searchnetworking.techtarget.com/ehandbook/Should-a-Wi-Fi-Internet-service-become-your-primary-access

"How to select the best network monitoring tool," September 28, 2015.

http://searchnetworking.techtarget.com/feature/How-to-select-the-best-network-monitoring-tool

"Network disaster recovery planning guide: Best practices," April 2011. http://searchnetworking.techtarget.com/tutorial/Network-disaster-recovery-planning-guide-Best-practices-and-procedures

"Network security: Empower users without endangering IT," October 2007. http://searchnetworking.techtarget.com/tip/Network-security-Empower-users-without-endangering-IT

"Internet access devices aplenty for SMBs," April 2006. http://searchnetworking.techtarget.com/tip/Internet-access-devices-aplenty-for-SMBs

# **SearchNetworking.co.UK**

"WAN bandwidth optimization tools and techniques primer," January 27, 2011. http://searchnetworking.techtarget.co.uk/tutorial/WAN-bandwidth-optimization-tools-and-techniques-primer

# **SearchSecurity.com**

"Find the right tool using this antimalware software comparison," March 18, 2019. https://searchsecurity.techtarget.com/feature/Endpoint-security-fundamentals-Comparing-antimalware-protection-products

"Antimalware protection and the fundamentals of endpoint security," March 4, 2019.

https://searchsecurity.techtarget.com/feature/Fundamentals-of-endpoint-security-Antimalware-protection-in-the-enterprise

"Symantec Endpoint Protection and the details for buyers to know," August 2, 2017. http://searchsecurity.techtarget.com/feature/Antimalware-protection-products-Symantec-Endpoint-Protection

"A closer look at Kaspersky antimalware protection services," August 2, 2017. http://searchsecurity.techtarget.com/feature/Antimalware-protection-products-Kaspersky-Endpoint-Security

"Details of Trend Micro Worry-Free Business Security Services," August 1, 2017. http://searchsecurity.techtarget.com/feature/Antimalware-protection-tools-Trend-Micro-Worry-Free-Business-Security

"Trend Micro OfficeScan endpoint protection software and its offerings," July 31, 2017. http://searchsecurity.techtarget.com/feature/Antimalware-protection-products-Trend-Micro-OfficeScan

"The various offers of Microsoft System Center Endpoint Protection," July 31, 2017. http://searchsecurity.techtarget.com/feature/Antimalware-protection-products-Microsoft-System-Center-2012-R2-Endpoint-Protection

"Symantec Endpoint Protection and the details for buyers to know," August 2, 2017. http://searchsecurity.techtarget.com/feature/Antimalware-protection-products-Symantec-Endpoint-Protection

"A closer look at Kaspersky antimalware protection services," August 2, 2017.

http://searchsecurity.techtarget.com/feature/Antimalware-protection-products-Kaspersky-Endpoint-Security

"Details of Trend Micro Worry-Free Business Security Services," August 1, 2017. http://searchsecurity.techtarget.com/feature/Antimalware-protection-tools-Trend-Micro-Worry-Free-Business-Security

"Trend Micro OfficeScan endpoint protection software and its offerings," July 31, 2017. http://searchsecurity.techtarget.com/feature/Antimalware-protection-products-Trend-Micro-OfficeScan

"The various offers of Microsoft System Center Endpoint Protection," July 31, 2017. http://searchsecurity.techtarget.com/feature/Antimalware-protection-products-Microsoft-System-Center-2012-R2-Endpoint-Protection

"An in-depth look into McAfee Endpoint Threat Protection," July 28, 2017. http://searchsecurity.techtarget.com/feature/Antimalware-protection-products-McAfee-Endpoint-Protection-Suite

"Sophos Endpoint Protection and an overview of its features," July 27, 2017. http://searchsecurity.techtarget.com/feature/Antimalware-protection-products-Sophos-Enduser-Protection

"Antimalware protection and the fundamentals of endpoint security," July 13, 2017. http://searchsecurity.techtarget.com/feature/Fundamentals-of-endpoint-security-Antimalware-protection-in-the-enterprise

Ed Tittel 2008 and 2008 vita 9/14/2021 2008 and 2010 12:00 Page 64

http://searchsecurity.techtarget.com/feature/VeriSign-iDefense-Threat-intelligence-services-overview "Threat Intelligence service overview of Infoblox ActiveTrust," April 13, 2017. http://searchsecurity.techtarget.com/feature/Internet-Identify-IID-ActiveTrust-Threat-intelligence-services-overview "FireEye iSIGHT Threat Intelligence: Services overview," April 13, 2017. http://searchsecurity.techtarget.com/feature/FireEye-Threat-Intelligence-Threat-intelligence-services-overview "Detailing the features of LookingGlass Cyber Threat Center," April 13, 2017. http://searchsecurity.techtarget.com/feature/Cyveillance-Cyber-Threat-Center-Threat-intelligence-services-overview "RSA NetWitness Suite and its threat intelligence capabilities," April 7, 2017. http://searchsecurity.techtarget.com/feature/RSA-Live-and-RSA-Security-Analytics-Threat-intelligence-services-overview "SecureWorks threat intelligence and what it can do for your enterprise," April 5, 2017. http://searchsecurity.techtarget.com/feature/Dell-SecureWorks-Threat-intelligence-services-overview "Five criteria for purchasing from threat intelligence providers," April 4, 2017. http://searchsecurity.techtarget.com/feature/Five-criteria-for-purchasing-threat-intelligence-services "Analyzing the capabilities of Symantec DeepSight Intelligence," April 4, 2017. http://searchsecurity.techtarget.com/feature/Symantec-DeepSight-Security-Intelligence-Threat-intelligence-services-overview "Comparing the top threat intelligence services," April 4, 2017. http://searchsecurity.techtarget.com/feature/Comparing-the-top-threat-intelligence-services "Enterprise scenarios for threat intelligence tools," April 3, 2017. http://searchsecurity.techtarget.com/feature/Enterprise-scenarios-for-threat-intelligence-services "An introduction to threat intelligence platforms in the enterprise," April 3, 2017. http://searchsecurity.techtarget.com/feature/An-introduction-to-threat-intelligence-services-in-the-enterprise "How Windows hardening techniques can improve Windows 10," February 7, 2017.

http://searchsecurity.techtarget.com/feature/Endpoint-security-fundamentals-Procuring-antimalware-protection

http://searchsecurity.techtarget.com/feature/Endpoint-security-fundamentals-Comparing-antimalware-protection-products

http://searchsecurity.techtarget.com/feature/Endpoint-security-fundamentals-The-business-case-for-antimalware-protection

"Evaluating endpoint security products for antimalware protection," July 13, 2017.

"The importance of securing endpoints with antimalware protection," July 13, 2017.

"Reviewing the threat intelligence features of VeriSign iDefense," April 13, 2017.

"Comparing antimalware protection products in today's market," July 13, 2017.

http://searchsecurity.techtarget.com/news/450412187/How-Windows-hardening-techniques-can-improve-Windows-10

"Critical Watch FusionVM: Vulnerability management product overview," November 16, 2016. http://searchsecurity.techtarget.com/feature/Critical-Watch-FusionVM-Vulnerability-management-product-overview

"Tripwire IP360: Vulnerability management product overview," with Kim Lindros, November 9, 2016. http://searchsecurity.techtarget.com/feature/Tripwire-IP360-Vulnerability-management-product-overview

"Tenable Nessus Vulnerability Scanner: Product overview," with Kim Lindros, November 8, 2016. http://searchsecurity.techtarget.com/feature/Tenable-Nessus-Vulnerability-Scanner-Product-overview

"SAINT 8 Security Suite: Vulnerability management product overview," with Kim Lindros, October 31, 2016. http://searchsecurity.techtarget.com/feature/SAINT-8-Security-Suite-Vulnerability-management-product-overview

"Rapid7 Nexpose: Vulnerability management product overview," with Kim Lindros, October 26, 2016. http://searchsecurity.techtarget.com/feature/Rapid7-Nexpose-Vulnerability-management-product-overview

"Qualys Vulnerability Management: Product overview," with Kim Lindros, October 26, 2016. http://searchsecurity.techtarget.com/feature/Qualys-Vulnerability-Management-Product-overview

"Core Security's Core Insight: Vulnerability management product overview," with Kim Lindros, October 25, 2016. http://searchsecurity.techtarget.com/feature/Core-Securitys-Core-Insight-Vulnerability-management-product-overview

"Beyond Security's AVDS: Vulnerability management product overview," with Kim Lindros, October 20, 2016. http://searchsecurity.techtarget.com/feature/Beyond-Securitys-AVDS-Vulnerability-management-product-overview

Ed Tittel 2008 and 2008 vita 9/14/2021 2008 and 2010 12:00 Page 65

"Runtime application self-protection basics, pros and cons," October 17, 2016. http://searchsecurity.techtarget.com/tip/Runtime-application-self-protection-basics-pros-and-cons

"What is RASP exactly?" In "Runtime application self-protection from A to Z" eBook, October 2016. http://searchsecurity.techtarget.com/ehandbook/Runtime-application-self-protection-from-A-to-Z

"Buying into RASP and turning it on." In "Runtime application self-protection from A to Z" eBook, October 2016. http://searchsecurity.techtarget.com/ehandbook/Runtime-application-self-protection-from-A-to-Z

"Getting runtime application self-protection launched," October 3, 2016. http://searchsecurity.techtarget.com/tip/Getting-runtime-application-self-protection-launched

"Choosing the best web fraud detection system for your company," with Kim Lindros, September 28, 2016. http://searchsecurity.techtarget.com/feature/Choosing-the-best-web-fraud-detection-system-for-your-company

"How to buy web fraud detection tools," with Kim Lindros, September 28, 2016. http://searchsecurity.techtarget.com/ehandbook/How-to-buy-web-fraud-detection-tools

"What to Look for in Secure Sockets Layer," with Kim Lindros, May 4, 2016. http://searchsecurity.techtarget.com/ehandbook/What-to-Look-for-in-Secure-Sockets-Layer

"Comparing the top vulnerability management tools," February 9, 2016. http://searchsecurity.techtarget.com/feature/Comparing-the-top-vulnerability-management-tools

"WatchGuard UTM appliances: Product overview," January 27, 2016. http://searchsecurity.techtarget.com/feature/WatchGuard-UTM-appliances-Product-overview

"Fortinet FortiGate UTM: Product overview," January 22, 2016. http://searchsecurity.techtarget.com/feature/Fortinet-FortiGate-UTM-Product-overview

"Cisco Meraki MX appliances: UTM product overview," January 21, 2016. http://searchsecurity.techtarget.com/feature/Cisco-Meraki-MX-appliances-UTM-product-overview

"Seven criteria for buying vulnerability management tools," January 19, 2016. http://searchsecurity.techtarget.com/feature/Seven-criteria-for-buying-vulnerability-management-tools

"The business case for vulnerability management tools," January 14, 2016. http://searchsecurity.techtarget.com/feature/The-business-case-for-vulnerability-management-tools\

"Introduction to vulnerability management tools," January 12, 2016. http://searchsecurity.techtarget.com/feature/Introduction-to-vulnerability-management-tools

"Comparing the top Web fraud detection systems," November 4, 2015. http://searchsecurity.techtarget.com/feature/Comparing-the-top-Web-fraud-detection-systems

"Vormetric Transparent Encryption: Product overview," October 27, 2015. http://searchsecurity.techtarget.com/feature/Vormetric-Transparent-Encryption-Product-overview

"HP Security Voltage's SecureData Enterprise: Product overview," October 27, 2015. http://searchsecurity.techtarget.com/feature/HP-Security-Voltages-SecureData-Enterprise-Product-overview

"Trustwave DbProtect: Database security tool overview," October 27, 2015. http://searchsecurity.techtarget.com/feature/Trustwave-DbProtect-Database-security-tool-overview

"Protegrity Database Protector: Database security tool overview," October 25, 2015. http://searchsecurity.techtarget.com/feature/Protegrity-Database-Protector-Database-security-tool-overview

"Fortinet FortiDB: Database security tool overview," October 25, 2015. http://searchsecurity.techtarget.com/feature/Fortinet-FortiDB-Database-security-tool-overview

"Oracle Advanced Security: Database security tool overview," October 25, 2015. http://searchsecurity.techtarget.com/feature/Oracle-Advanced-Security-Database-security-tool-overview

"McAfee Database Activity Monitoring: Database security tool overview," October 25, 2015. http://searchsecurity.techtarget.com/feature/McAfee-Database-Activity-Monitoring-Database-security-tool-overview

"Imperva SecureSphere: Database security tool overview," October 25, 2015. http://searchsecurity.techtarget.com/feature/Imperva-SecureSphere-Database-security-tool-overview

Ed Tittel 2008 and 2008 vita 9/14/2021 2008 and 2010 12:00 Page 66

"IBM Guardium: Database security tool overview," October 25, 2015. http://searchsecurity.techtarget.com/feature/IBM-Guardium-Database-security-tool-overview

"Five criteria for purchasing Web fraud detection systems," October 8, 2015. http://searchsecurity.techtarget.com/feature/Five-criteria-for-purchasing-Web-fraud-detection-systems

"Can a threat intelligence service improve your security posture?" September 8, 2015. http://searchsecurity.techtarget.com/ehandbook/Can-a-threat-intelligence-service-improve-your-security-posture

"Four enterprise scenarios for Web fraud detection systems," September 3, 2015. http://searchsecurity.techtarget.com/feature/Four-enterprise-scenarios-for-Web-fraud-detection-systems

"Introduction to Web fraud detection systems," August 20, 2015. http://searchsecurity.techtarget.com/feature/Introduction-to-Web-fraud-detection-systems

"Comparing the top database security tools," August 13, 2015. http://searchsecurity.techtarget.com/feature/Comparing-the-top-database-security-tools

"VeriSign iDefense: Threat intelligence services overview," July 30, 2015. http://searchsecurity.techtarget.com/feature/VeriSign-iDefense-Threat-intelligence-services-overview

"Symantec DeepSight Security Intelligence: Threat intelligence services overview," July 30, 2015. http://searchsecurity.techtarget.com/feature/Symantec-DeepSight-Security-Intelligence-Threat-intelligence-services-overview

"RSA Live and RSA Security Analytics: Threat intelligence services overview," July 30, 2015. http://searchsecurity.techtarget.com/feature/RSA-Live-and-RSA-Security-Analytics-Threat-intelligence-services-overview

"LogRhythm Security Intelligence: Threat intelligence services overview," July 30, 2015. http://searchsecurity.techtarget.com/feature/LogRhythm-Security-Intelligence-Threat-intelligence-services-overview

"Internet Identify (IID) ActiveTrust: Threat intelligence services overview," July 30, 2015. http://searchsecurity.techtarget.com/feature/Internet-Identify-IID-ActiveTrust-Threat-intelligence-services-overview

"FireEye Threat Intelligence: Threat intelligence services overview," July 30, 2015. http://searchsecurity.techtarget.com/feature/FireEye-Threat-Intelligence-Threat-intelligence-services-overview

"Dell SecureWorks: Threat intelligence services overview," July 30, 2015. http://searchsecurity.techtarget.com/feature/Dell-SecureWorks-Threat-intelligence-services-overview

"Cyveillance Cyber Threat Center: Threat intelligence services overview," July 30, 2015. http://searchsecurity.techtarget.com/feature/Cyveillance-Cyber-Threat-Center-Threat-intelligence-services-overview

"Comparing the best UTM products in the industry," July 22, 2015. http://searchsecurity.techtarget.com/feature/Comparing-the-best-UTM-products-in-the-industry

"Six criteria for purchasing unified threat management appliances," July 16, 2015. http://searchsecurity.techtarget.com/feature/Six-criteria-for-purchasing-unified-threat-management-appliances

"How UTM products can benefit your enterprise network environment," July 9, 2015.

http://searchsecurity.techtarget.com/feature/How-UTM-products-can-benefit-your-enterprise-network-environment

"Antimalware protection tools: Trend Micro Worry-Free Business Security," June 30, 2015. http://searchsecurity.techtarget.com/feature/Antimalware-protection-tools-Trend-Micro-Worry-Free-Business-Security

"Antimalware protection products: Trend Micro OfficeScan," June 30, 2015. http://searchsecurity.techtarget.com/feature/Antimalware-protection-products-Trend-Micro-OfficeScan

"Antimalware protection products: Symantec Endpoint Protection," June 30, 2015. http://searchsecurity.techtarget.com/feature/Antimalware-protection-products-Symantec-Endpoint-Protection

"Antimalware protection products: Sophos Enduser Protection," June 30, 2015. http://searchsecurity.techtarget.com/feature/Antimalware-protection-products-Sophos-Enduser-Protection

"Antimalware protection products: Microsoft System Center 2012 R2 Endpoint Protection," June 30, 2015. http://searchsecurity.techtarget.com/feature/Antimalware-protection-products-Microsoft-System-Center-2012-R2-Endpoint-Protection

Ed Tittel 2001 and 2011 vita 9/14/2021 2012 12:30 Page 67

"Antimalware protection products: Kaspersky Endpoint Security," June 30, 2015. http://searchsecurity.techtarget.com/feature/Antimalware-protection-products-Kaspersky-Endpoint-Security

"Antimalware protection products: McAfee Endpoint Protection Suite," June 30, 2015. http://searchsecurity.techtarget.com/feature/Antimalware-protection-products-McAfee-Endpoint-Protection-Suite

"Introduction to unified threat management appliances," May 6, 2015. http://searchsecurity.techtarget.com/feature/Introduction-to-unified-threat-management-appliances

"Comparing the top threat intelligence services," April 14, 2015. http://searchsecurity.techtarget.com/feature/Comparing-the-top-threat-intelligence-services

"Five criteria for purchasing threat intelligence services," March 19, 2015. http://searchsecurity.techtarget.com/feature/Five-criteria-for-purchasing-threat-intelligence-services

"Enterprise scenarios for threat intelligence services," March 12, 2015. http://searchsecurity.techtarget.com/feature/Enterprise-scenarios-for-threat-intelligence-services

"An introduction to threat intelligence services in the enterprise," March 10, 2015. http://searchsecurity.techtarget.com/feature/An-introduction-to-threat-intelligence-services-in-the-enterprise

"Endpoint security fundamentals: Comparing antimalware protection products," January 16, 2015. http://searchsecurity.techtarget.com/feature/Endpoint-security-fundamentals-Comparing-antimalware-protection-products

"Endpoint security fundamentals: Procuring antimalware protection," January 6, 2015. http://searchsecurity.techtarget.com/feature/Endpoint-security-fundamentals-Procuring-antimalware-protection

"Endpoint security fundamentals: The business case for antimalware protection," December 18, 2014. http://searchsecurity.techtarget.com/feature/Endpoint-security-fundamentals-The-business-case-for-antimalware-protection

"Fundamentals of endpoint security: Antimalware protection in the enterprise," December 2014. http://searchsecurity.techtarget.com/feature/Fundamentals-of-endpoint-security-Antimalware-protection-in-the-enterprise

"Product Review: IronKey Enterprise Secure Flash Drive," February 2009. http://searchsecurity.techtarget.com/magazineContent/Product-Review-IronKey-Enterprise-Secure-Flash-Drive

"Microsoft Baseline Security Analyzer: Do updates offer improved Windows security?", August 2008. http://searchsecurity.techtarget.com/tip/Microsoft-Baseline-Security-Analyzer-Do-updates-offer-improved-Windows-security

"IT Infrastructure Library: Regulatory compliance benefits and training options," September 2006. http://searchsecurity.techtarget.com/tip/IT-Infrastructure-Library-Regulatory-compliance-benefits-and-training-options

"Safe computing in public hot spots," April 2004. http://searchsecurity.techtarget.com/tip/Safe-computing-in-public-hot-spots

**SearchSOA.com**

"XML Tutorial," February 2, 2011. http://searchsoa.techtarget.com/tutorial/XML-Tutorial

# **SearchStorage.com**

"Storage certification, training options abound," May 1, 2015. <http://searchstorage.techtarget.com/feature/Storage-certification-training-options-abound>

## **SearchSystemsChannel.com**

"Soluto Windows monitoring software may add to VAR business," March 14, 2011. http://searchsystemschannel.techtarget.com/report/Soluto-Windows-monitoring-software-may-add-to-VAR-business

"Windows 7 migration options for enterprise VARs," February 7, 2011. http://searchsystemschannel.techtarget.com/tip/Windows-7-migration-options-for-enterprise-VARs

"Windows 7 audit policies, user privileges configuration," January 10, 2011. http://searchsystemschannel.techtarget.com/tip/Windows-7-audit-policies-user-privileges-configuration

"Windows 7 audit object access categories, user permissions," January, 10, 2011. http://searchsystemschannel.techtarget.com/tip/Windows-7-audit-object-access-categories-user-permissions

Ed Tittel 2008 and 2008 vita 9/14/2021 2008 and 2010 12:00 Page 68

"Configuring Windows 7 audit, group policy settings," January 10, 2011. http://searchsystemschannel.techtarget.com/tip/Configuring-Windows-7-audit-group-policy-settings

#### **SearchUnifiedCommunications.com**

"Test your knowledge of VoIP fundamentals," December 12, 2018. https://searchunifiedcommunications.techtarget.com/quiz/VoIP-quiz-Test-your-knowledge-of-VoIP-fundamentals

"How to evaluate cloud unified communications services," February 3, 2016.

http://searchunifiedcommunications.techtarget.com/feature/How-to-evaluate-cloud-unified-communications-services

"How to evaluate UCaaS providers' security measures, with Kim Lindros, July 2015. http://searchunifiedcommunications.techtarget.com/tip/How-to-evaluate-UCaaS-providers-security-measures

"UC training, certifications are mostly vendor-specific," with Kim Lindros, May 2015. http://searchunifiedcommunications.techtarget.com/tip/UC-training-certifications-are-mostly-vendor-specific

"Buyer's Essentials: What to look for in cloud-based unified communications," March 13, 2015. http://searchunifiedcommunications.techtarget.com/ehandbook/Buyers-Essentials-What-to-look-for-in-cloud-based-unifiedcommunications

"Six top video phones to make your shortlist," with Kim Lindros, August 28, 2014. http://searchunifiedcommunications.techtarget.com/photostory/2240227774/Six-top-video-phones-to-make-yourshortlist/1/Replacing-desk-phones-with-video-conferencing-phones

"Top cloud-based telephony and UC providers," slideshow, February 13, 2013. http://searchunifiedcommunications.techtarget.com/photostory/2240178121/Top-cloud-based-telephony-and-UCproviders/1/Cloud-telephony-services-take-off

# **SearchVirtualDesktop.com**

"How RDS licensing rules work and recommendations to follow," November 29, 2018. https://searchvirtualdesktop.techtarget.com/tip/Remote-Desktop-Services-licensing-rules-and-recommendations

"Top tools for user profile management," with Kim Lindros, September 2014. http://searchvirtualdesktop.techtarget.com/tip/Top-tools-for-user-profile-management

"Silence demanding apps with GPU sharing, pass-through and vGPUs," with Dan Sullivan, September 2014. http://searchvirtualdesktop.techtarget.com/tip/Silence-demanding-apps-with-GPU-sharing-pass-through-and-vGPUs

"Zero client buying guide," with Kim Lindros, September 2014. http://searchvirtualdesktop.techtarget.com/tip/Zero-client-buying-guide

"Application virtualization tool breakdown for buyers," with Dan Sullivan, September 2014. http://searchvirtualdesktop.techtarget.com/tip/Application-virtualization-tool-breakdown-for-buyers

"About to Buy: Feature highlights and pricing for the top VDI platforms," by Kim Lindros and Ed Tittel, May 2014. http://searchvirtualdesktop.techtarget.com/tip/Feature-highlights-and-pricing-for-the-top-VDI-platforms

"Deep dive: How do virtual applications work?," March 2014. http://searchvirtualdesktop.techtarget.com/tip/Deep-dive-How-do-virtual-applications-work

"Four options for third-party VDI assessment tools," with Kim Lindros, February 2014. http://searchvirtualdesktop.techtarget.com/tip/Four-options-for-third-party-VDI-assessment-tools

"When is a small-scale VDI implementation the right fit?", with Earl Follis, September 2013. http://searchvirtualdesktop.techtarget.com/tip/When-is-a-small-scale-VDI-implementation-the-right-fit

"Remote Desktop Services licensing rules and recommendations," with Earl Follis, August 2013. http://searchvirtualdesktop.techtarget.com/tip/Remote-Desktop-Services-licensing-rules-and-recommendations

"Top 5 causes of virtual desktop and application downtime," with Earl Follis, June 2013. http://searchvirtualdesktop.techtarget.com/tip/Top-5-causes-of-virtual-desktop-and-application-downtime

"Slow VDI adoption rate could get a boost from Desktop as a Service," with Earl Follis, May 2013. http://searchvirtualdesktop.techtarget.com/opinion/Slow-VDI-adoption-rate-could-get-a-boost-from-Desktop-as-a-Service

Ed Tittel **Page 69** Page 69 and the Vita 9/14/2021 **Page 69** Page 69

"Should you deploy disconnected VDI?", with Earl Follis, May 2013. http://searchvirtualdesktop.techtarget.com/answer/Should-you-deploy-disconnected-VDI

"Why you need VDI training and how to go about it," with Earl Follis, April 2013. http://searchvirtualdesktop.techtarget.com/answer/Why-you-need-VDI-training-and-how-to-go-about-it

"How virtualized GPU technology renders complex graphics," April 2013. http://searchvirtualdesktop.techtarget.com/answer/How-virtualized-GPU-technology-renders-complex-graphics

"What are IOPS, and how do they affect virtual desktop performance?", with Earl Follis, April 2013. http://searchvirtualdesktop.techtarget.com/answer/What-are-IOPS-and-how-do-they-affect-virtual-desktop-performance

"Creating and managing Windows virtual desktop pools," with Earl Follis, April 2013. http://searchvirtualdesktop.techtarget.com/tip/Creating-and-managing-Windows-virtual-desktop-pools

"How single image management software juggles multiple desktop images," April 2013. http://searchvirtualdesktop.techtarget.com/answer/How-single-image-management-software-juggles-multiple-desktop-images

# **SearchWindowsServer.com**

"Microsoft shakes up MCSD, MCSE certifications," October 24, 2016 http://searchwindowsserver.techtarget.com/tip/Microsoft-shakes-up-MCSD-MCSE-certifications

"How Windows administrators can manage print queues," May 2, 2016. http://searchwindowsserver.techtarget.com/tip/How-Windows-administrators-can-manage-print-queues

"Enlist Windows SFC and DISM tools to fix server OS problems," March 22, 2016. http://searchwindowsserver.techtarget.com/tip/Enlist-Windows-SFC-and-DISM-tools-to-fix-server-OS-problems

"PowerShell script examples and reference guide for admins," March 2016. http://searchwindowsserver.techtarget.com/tip/PowerShell-script-examples-and-reference-guide-for-admins

"Examine the top Windows 10 deployment tools," June 16, 2015. http://searchwindowsserver.techtarget.com/tip/Examine-the-top-Windows-10-deployment-tools

"Grooming Windows images for deployment," May 29, 2015. http://searchwindowsserver.techtarget.com/tip/Grooming-Windows-images-for-deployment

"Make the most of the free admin tool Windows Sysinternals," May 29, 2015. http://searchwindowsserver.techtarget.com/tip/Make-the-most-of-the-free-admin-tool-Windows-Sysinternals

"An overview of NirLauncher's system monitoring capabilities," April 28, 2015. http://searchwindowsserver.techtarget.com/tip/An-overview-of-NirLaunchers-system-monitoring-capabilities

"Five must-read Windows administrator books," March 26, 2015. http://searchwindowsserver.techtarget.com/tip/Five-must-read-Windows-administrator-books

"Getting the most value out of Windows certifications and training," January 2015. http://searchwindowsserver.techtarget.com/tip/Getting-the-most-value-out-of-Windows-certifications-and-training

"Looking ahead to Windows 10 certifications," December 2014. http://searchwindowsserver.techtarget.com/tip/Looking-ahead-to-Windows-10-certifications

"Avoid Windows Server 2003 upgrade gaffes," December 12, 2014. http://searchwindowsserver.techtarget.com/tip/Avoid-Windows-Server-2003-upgrade-gaffes

"Three questions to ask before a Windows Server 2003 migration," December 5, 2014. http://searchwindowsserver.techtarget.com/tip/Three-questions-to-ask-before-a-Windows-Server-2003-migration

"How to set up a virtual training lab that IT staff will use," November 25, 2014. http://searchwindowsserver.techtarget.com/tip/How-to-set-up-a-virtual-training-lab-that-IT-staff-will-use

"What should administrators expect beyond TechEd conferences?" September 30, 2014. http://searchwindowsserver.techtarget.com/answer/What-should-administrators-expect-beyond-TechEd-conferences

"Microsoft once again offers electives in MCSA exams," September 2014. http://searchwindowsserver.techtarget.com/tip/Microsoft-once-again-offers-electives-in-MCSA-exams

Ed Tittel 2008 and 2014/2021 Page 70 and 2014/2021 Page 70

"New Microsoft certs changes that IT pros need to know," January 2014. http://searchwindowsserver.techtarget.com/tip/New-Microsoft-certs-changes-that-IT-pros-need-to-know

"Understanding the Windows Server 8 Cluster Aware Update Wizard," December 2011. http://searchwindowsserver.techtarget.com/tip/Understanding-the-Windows-Server-8-Cluster-Aware-Update-Wizard

## **SearchWinIT.com**

"Microsoft certification changes coming with updated software releases," August 2013. http://searchwinit.techtarget.com/tip/Microsoft-certification-changes-coming-with-updated-software-releases

"Combining certifications and college degrees on the IT career path," July 2013.

http://searchwinit.techtarget.com/tip/Combining-certifications-and-college-degrees-on-the-IT-career-path

"IT admins need to get Windows certification right," December 2012. http://searchwinit.techtarget.com/tip/IT-admins-need-to-get-Windows-certification-right

"Will you be hitting the books for Microsoft certification training?", November 2012. http://searchwinit.techtarget.com/tip/Will-you-be-hitting-the-books-for-Microsoft-certification-training

"Updating Microsoft IT certifications with new MCSA exam," October 2012. http://searchwinit.techtarget.com/tip/Updating-Microsoft-IT-certifications-with-new-MCSA-exam

"Building a self-assessment plan for IT pros," January 2012. http://searchwinit.techtarget.com/tip/Building-a-self-assessment-plan-for-IT-pros

"An MSP's guide to selling cloud backup services and cloud-based DR," December 2011. http://searchcloudprovider.techtarget.com/feature/An-MSPs-guide-to-selling-cloud-backup-services-and-cloud-based-DR

# *TechTarget Web sites: "Ask the Expert" and Regular Tip Submissions*

www.SearchNetworking.com: "Ask the Expert" (networking topics)

www.SearchSecurity.com: security certification surveys updated twice yearly; "Ask The Expert" (security certs)

www.SearchSystemsChannel.com: advice and tips aimed at value-added resellers (VARs), information technology resellers and systems integrators

www.SearchWebmanagement.com: XML development & research tips, semi-monthly; Web Performance tips, monthly (Jan, 2001 through July 2002); Outsourcing tips, semi-monthly (Jan, 2001 through July 2002), Visual Studio.NET tips monthly

www.SearchUnifiedCommunications: UC expert advice and tips; "Ask the Expert" www.SearchWin2000.com: Windows certification tips, twice monthly; "Ask the Expert" (Microsoft certifications)

# *Tom's Hardware (Tomshardware.com)*

"How to Use Windows Debugger to Fix Crashes," August 2021 <https://www.tomshardware.com/how-to/use-windows-debugger>

"How to Fix an INACCESSIBLE BOOT DEVICE BSOD," August 2021 <https://www.tomshardware.com/how-to/fix-inaccessible-boot-device-bsod>

"How to Fix the KMODE EXCEPTION NOT HANDLED BSOD," August 2021 <https://www.tomshardware.com/how-to/fix-kmode-exception-not-handled-bsod>

"How to Fix the 'Page Fault in Non-Paged Area' BSOD in Windows 10," July 31, 2021 https://www.tomshardware.com/how-to/fix-page-fault-error-windows-10

"How to Fix VIDEO\_TDR\_FAILURE BSODs and VIDEO\_TDR\_TIMEOUT\_DETECTED Errors," July 20, 2021 [https://www.tomshardware.com/how-to/how-to-fix-video\\_tdr\\_failure-bsods-and-video\\_tdr\\_timeout\\_detected-errors](https://www.tomshardware.com/how-to/how-to-fix-video_tdr_failure-bsods-and-video_tdr_timeout_detected-errors)

"When and Why to Use Windows Advanced Startup," July 6, 2021 <https://www.tomshardware.com/how-to/use-windows-advanced-startup>

"How to Fix a SYSTEM\_THREAD\_EXCEPTION\_NOT\_HANDLED Error in Windows," July 7, 2021 <https://www.tomshardware.com/how-to/fix-system-thread-exception-not-handled-windows>

Ed Tittel Page 71 Vita 9/14/2021 Page 71

"How to Fix a SYSTEM\_SERVICE\_EXCEPTION BSOD in Windows," July 4, 2021 <https://www.tomshardware.com/how-to/fix-system-service-exception-error-in-windows>

"How to Fix a DRIVER\_POWER\_STATE\_FAILURE Error in Windows," June 27, 2021 <https://www.tomshardware.com/how-to/fix-driver-power-state-failure-error>

"How to Make a Bootable Windows USB Install/Recovery Drive," June 26, 2021 https://www.tomshardware.com/how-to/windows-10-usb-install-drive

"How to Fix Windows 10 with a 30-Minute Repair Install," June 12, 2021 https://www.tomshardware.com/how-to/fix-windows-10-re

"How to Fix CRITICAL\_PROCESS\_DIED Errors in Windows," June 6, 2021 https://www.tomshardware.com/how-to/fix-critical-process-died

"How to Fix IRQL\_NOT\_LESS\_OR\_EQUAL Errors in Windows 10," May 29, 2021 https://www.tomshardware.com/how-to/fix-irql-not-less-or-equal-errors-windows

"How to Fix a Windows Blue Screen of Death (BSOD," May 19, 2021 <https://www.tomshardware.com/how-to/fix-windows-bsod>

"Tom's Hardware's 2009 Gift Guide: Netbook: HP Mini 311" and "NAS: Thecus N0503 Three-Bay/Five-Bay," December 14, 2009.

http://www.tomshardware.com/reviews/buy-zune-hd,2502.html

"Netbook: HP Mini 311," December 14, 2009. http://www.tomshardware.com/reviews/buy-zune-hd,2502-3.html

"NAS: Thecus N0503 Three-Bay/Five-Bay," December 14, 2009. http://www.tomshardware.com/reviews/buy-zune-hd,2502-7.htm

"Motherboard: Gigabyte P55A-UD6," November 25, 2009. http://www.tomshardware.com/reviews/buy-gift-radeon-5850-i5,2487-5.html

"App Drive: Intel X25-M 160GB SSD," November 25, 2009, www.tomshardware.com/reviews/buy-gift-radeon-5850-i5,2487- 7.html

"Chassis: SilverStone Raven RV02-BW," November 25, 2009. http://www.tomshardware.com/reviews/buy-gift-radeon-5850-i5,2487-8.html

"Hacking The HP EX470/475 MediaSmart Servers," March 2009. http://www.tomshardware.com/reviews/mediasmart-ex475-hack,2171.html

"Re-assembling And Testing Your MediaSmart Server," March 2009. http://www.tomshardware.com/reviews/mediasmart-ex475-hack,2171-11.html

"Intel Core 2 E8600," December 2008. http://www.tomshardware.com/reviews/core-i7-x58,2087-2.html

"Sapphire Radeon HD 4670 512MB," December 2008. http://www.tomshardware.com/reviews/core-i7-x58,2087-5.html

"APC BACK-UPS 10 Outlet ES BE750G," November 2008. http://www.tomshardware.com/reviews/holiday-gift-guide,2065-3.html

"BenQ CP270 XGA DLP Projector," November 2008. http://www.tomshardware.com/reviews/holiday-gift-guide,2065-11.html

"Dell 3008WFP Ultrasharp 30"," November 2008. http://www.tomshardware.com/reviews/holiday-gift-guide,2065-2.html

"HP Pavilion HDX 9203KW," with Toby Digby, November 2008. http://www.tomshardware.com/reviews/multmedia-notebook-roundup,2070-5.html

Ed Tittel Vita 9/14/2021 Page 72
"Logitech Indoor Video Security System," November 2008. http://www.tomshardware.com/reviews/holiday-gift-guide,2065-7.html

"Netgear ReadyNAS Duo 50," November 2008. http://www.tomshardware.com/reviews/holiday-gift-guide,2065-4.html

"Seagate FreeAgent Go 500 GB w/ Docking Station," November 2008. http://www.tomshardware.com/reviews/holiday-gift-guide,2065-9.html

"Syspine Digital Operator System," November 2008. http://www.tomshardware.com/reviews/holiday-gift-guide,2065-6.html

"Thecus M3800 Media Storage and Playback Device," November 2008. http://www.tomshardware.com/reviews/holiday-gift-guide,2065-12.html

"Displays," July 2008.

http://www.tomshardware.com/reviews/school-tech-shopping,1974-8.html

"Networking in Small Spaces," July 2008. http://www.tomshardware.com/reviews/school-tech-shopping,1974-11.html

"CoolerMaster Tweaks Cosmos 1000 S Case for High Performance," January 2008. http://www.tomshardware.com/news/ces-coolermaster-cosmos-case,4653.html

"Hitachi Deskstar E7K500 500 GB Hard Disk", December 2007. http://www.tomshardware.com/reviews/holiday-buyers-guide-2007,1739-3.html

"Holiday Buyer's Guide 2007: Part 1," November 2007. http://www.tomshardware.com/reviews/holiday-buyers-guide-2007,1716.html

"Holiday Buyer's Guide 2007, Part 2," November 2007. http://www.tomshardware.com/reviews/holiday-buyers-guide-2007,1723.html

"IOGEAR Hi Def Automatic HDMI Switch (GHDMIAS2) Adds Second Port," November 2007. http://www.tomshardware.com/reviews/holiday-buyers-guide-2007,1723-11.html

"Super Talent DDR3-1600 Memory Modules W1600UX2G9," November 2007. http://www.tomshardware.com/reviews/holiday-buyers-guide-2007,1716-7.html

"A Matter of Timing," October 2007. http://www.tomshardware.com/reviews/pc-memory,1698-2.html

"DDR And A Trip Down Memory Lane," October 2007. http://www.tomshardware.com/reviews/pc-memory,1698-3.html

"DDR2: Memory Technology's Sweet Spot," October 2007. http://www.tomshardware.com/reviews/pc-memory,1698-4.html

"DDR3 Sets Cost-and-Performance Limits," October 2007. http://www.tomshardware.com/reviews/pc-memory,1698-5.html

"How To Shop For Value Or Performance," October 2007.

http://www.tomshardware.com/reviews/pc-memory,1698-6.html

"PC Memory: Just the Facts: Introduction," October 2007. http://www.tomshardware.com/reviews/pc-memory,1698.html

"16 Multi-Function Inkjet Printers," with Justin Korelc, July 2007. http://www.tomshardware.com/reviews/multi-functional-inkjet-printer,1637.html

"Brother DCP-130c Color Inkjet All-in-One," with Justin Korelc, July 2007. http://www.tomshardware.com/reviews/multi-functional-inkjet-printer,1637-5.html

"Brother MFC-440CN Inkjet All-in-One Printer," with Justin Korelc, July 2007. http://www.tomshardware.com/reviews/multi-functional-inkjet-printer,1637-4.html

"Brother MFC-665CW Photo Color All-in-One With Wireless Networking," with Justin Korelc, July 2007. http://www.tomshardware.com/reviews/multi-functional-inkjet-printer,1637-6.html

Ed Tittel **Page 73 Page 73 Page 73** 

"Canon Pixma MP180," with Justin Korelc, July 2007. http://www.tomshardware.com/reviews/multi-functional-inkjet-printer,1637-11.html

"Canon Pixma MP510," with Justin Korelc, July 2007. http://www.tomshardware.com/reviews/multi-functional-inkjet-printer,1637-9.html

"Canon Pixma MP830," with Justin Korelc, July 2007. http://www.tomshardware.com/reviews/multi-functional-inkjet-printer,1637-10.html

"Dell All-in-One Printer 946," with Justin Korelc, July 2007. http://www.tomshardware.com/reviews/multi-functional-inkjet-printer,1637-7.html

"Dell Photo All-in-One Printer 966 And Wireless 966," with Justin Korelc, July 2007. http://www.tomshardware.com/reviews/multi-functional-inkjet-printer,1637-8.html

"Epson Stylus CX7000F All-in-One Inkjet Printer," with Justin Korelc, July 2007. http://www.tomshardware.com/reviews/multi-functional-inkjet-printer,1637-13.html

"Epson Stylus CX3810," with Justin Korelc, July 2007. http://www.tomshardware.com/reviews/multi-functional-inkjet-printer,1637-14.html

"Epson Stylus Photo RX620," with Justin Korelc, July 2007. http://www.tomshardware.com/reviews/multi-functional-inkjet-printer,1637-12.html

"HP OfficeJet 5610," with Justin Korelc, July 2007. http://www.tomshardware.com/reviews/multi-functional-inkjet-printer,1637-15.html

"HP OfficeJet 7210," with Justin Korelc, July 2007. http://www.tomshardware.com/reviews/multi-functional-inkjet-printer,1637-16.html

"Lexmark X7350 All-in-One Printer, with Justin Korelc, July 2007. http://www.tomshardware.com/reviews/multi-functional-inkjet-printer,1637-17.html

"Lexmark X9350 Wireless Office All-in-One," with Justin Korelc, July 2007. http://www.tomshardware.com/reviews/multi-functional-inkjet-printer,1637-18.html

"Asus A8F Notebook," December 2006.

http://www.tomshardware.com/reviews/holiday-buyers-guide-2006,1383-5.html

"Holiday Buyer's Guide 2006, Part 7: More Mobile Stuff," December 2006. http://www.tomshardware.com/reviews/holiday-buyers-guide-2006,1383.html

"HP Dv2000t Notebook," December 2006.

http://www.tomshardware.com/reviews/holiday-buyers-guide-2006,1383-2.html "Nokia 770 Internet Tablet," December 2006.

http://www.tomshardware.com/reviews/holiday-buyers-guide-2006,1383-6.html

"Samsung M80 PMR Hard Disk Drive," December 2006. http://www.tomshardware.com/reviews/holiday-buyers-guide-2006,1383-8.html

"PowerDVD V7 Max," November 2006. http://www.tomshardware.com/reviews/holiday-buyers-guide-2006,1372-5.html

"Holiday Buyer's Guide 2006, Part 5: The Mobile Stuff," November 2006. http://www.tomshardware.com/reviews/holiday-buyers-guide-2006,1372.html

"MythTV Plug-ins," October 2006. http://www.tomshardware.com/reviews/mythtv-plug-ins,1339.html

"MythTV: The Abyss of Convergence Freedom," September 2006. http://www.tomshardware.com/reviews/mythtv,1321.html

"The MythTV Convergence," September 2006. http://www.tomshardware.com/reviews/mythtv-convergence,1315.html

"Knoppix Linux On USB," August 2006. http://www.tomshardware.com/reviews/knoppix-linux-usb,1293.html

Ed Tittel Page 74

"GeForce And Radeon Take On Linux," July 2006. http://www.tomshardware.com/reviews/geforce-radeon-linux,1281.html

"Greasing The Linux Skids To Smooth Delivery," June 2006. http://www.tomshardware.com/reviews/a-continuing-work-progress,1265-3.html

"Run Windows On Linux: Win4Lin Revisited," June 2006. http://www.tomshardware.com/reviews/run-windows-linux,1271.html

"Fujitsu Lifebook P1510D Ultra-portable Notebook," November 2005. http://www.tomshardware.com/reviews/holiday-buyers-guide-2005,1162-3.html

"Holiday Buyer's Guide 2005," November 2005. http://www.tomshardware.com/reviews/holiday-buyers-guide-2005,1162.html

"Bluetooth Headset from GN Netcom," November 2005. http://www.tomshardware.com/reviews/holiday-buyers-guide-2005,1162-30.html

"Is That A Rocket In Your Pocket," November 2005. http://www.tomshardware.com/reviews/holiday-buyers-guide-2005,1162-12.html

### *Tom's Guide (Tomsguide.com)*

"PowerLine AV Adapters," with Toby Digby, June 2009. http://www.tomsguide.com/us/Powerline-Networking-Test,review-1333-2.html

"PowerLine Networking Nearly Fails Our Tests," with Toby Digby, June 2009. http://www.tomsguide.com/us/Powerline-Networking-Test,review-1333.html

"Valentine's Day Gadget Lust: JVC Everio GZ-MG630," by Rachel Rosmarin and Ed Tittel, February 2009. http://www.tomsguide.com/us/pictures-story/60-valentines-gadget-gifts.html

"How To Make and Use a Bootable WinPE Drive: USB Flash Drives," January 2009. http://www.tomsguide.com/us/winpe-winre-bootable,review-1191.html

"Tech Giving Made Easy: SanDisk slotMusic Cards and Player," with Rachel Rosmarin, December 2008. http://www.tomsguide.com/us/pictures-story/41-easy-tech-gifts.html

"5 Vibrant Video Notebooks," with Toby Digby, November 2008. http://www.tomsguide.com/us/multimedia-video-notebooks,review-1156.html

"Great Gifts for Gadget Gurus: For the Gear Guy or Gal," by Rachel Rosmarin and Ed Tittel, November 2008. http://www.tomsguide.com/us/pictures-story/33-Holiday-Gift-Guide.html

"The Draytek Vigor 2930n Dual 802.11n Router," with Justin Korelc, October 2008. http://www.tomsguide.com/us/Draytek-vigor-2930n,review-1139.html

"Displays," July 2008. http://www.tomsguide.com/us/school-tech-shopping,review-1112-5.html

"HP Takes Tablets Mainstream: HP Gets Serious About Tablet Computing," with Toby Digby, July 2008. http://www.tomsguide.com/us/HP-Tablet-tx2000z,review-1106.html

"Networking in Small Spaces," July 2008.

http://www.tomsguide.com/us/school-tech-shopping,review-1112-8.html

"Antec eSata Hard Disk Enclosure MX-1 HDD," with Toby Digby, May 2008. http://www.tomsguide.com/us/dads-grads-2008,review-1090-11.html

"BlackBerry Curve 8320 Smartphone," with Toby Digby, May 2008. http://www.tomsguide.com/us/dads-grads-2008,review-1090-2.html

"Dell UltraSharp 2208WFP 22" Widescreen Flat Panel LCD Monitor," with Toby Digby, May 2008. http://www.tomsguide.com/us/dads-grads-2008,review-1090-13.html

"HP & LaCie/Axentra Media Servers," with Toby Digby, May 2008. http://www.tomsguide.com/us/media-server,review-1084.html

Ed Tittel **Page 75** and  $\frac{1}{2}$  Vita 9/14/2021 **Page 75** and  $\frac{1}{2}$  Page 75

"Lenovo IdeaPad Y510 Notebook PC," with Toby Digby, May 2008. http://www.tomsguide.com/us/dads-grads-2008,review-1090-14.html

"SuperTalent MasterDrive MX 60 GB Solid State Disk," with Toby Digby, May 2008. http://www.tomsguide.com/us/dads-grads-2008,review-1090-12.html

"Bigfoot Networks' Killer M1 NIC," with Toby Digby, April 2008. http://www.tomsguide.com/us/killer-m1-nic,review-1083.html

"Acer Aspire 5920 Notebook," December 2007. http://www.tomsguide.com/us/electronic-holiday-gift,review-1038-6.html

"Fujitsu LifeBook U810 Mini-Notebook," December 2007. http://www.tomsguide.com/us/electronic-holiday-gift,review-1038-12.html

"Holiday Buyers Guide, Part 6: Introduction," December 2007. http://www.tomsguide.com/us/electronic-holiday-gift,review-1038.html

"HP Pavilion HDX Entertainment Notebook PC," December 2007. http://www.tomsguide.com/us/electronic-holiday-gift,review-1038-5.html

"Belkin N1 Vision Wireless Router With Interactive Network Display," November 2007. http://www.tomsguide.com/us/holiday-gift-guide,review-1023-4.html

"Holiday Buyer's Guide 2007, Part 2," November 2007. http://www.tomsguide.com/us/killer-m1-nic,review-1083.html

"Netgear RangeMax NEXT Wireless-N Router - Gigabit Edition (WNR854T)," November 2007. http://www.tomsguide.com/us/holiday-gift-guide,review-1023-3.html

"Seeking the Ultimate Intel DHCAT PC: Another Round with DHCAT: Some Interesting Results," October 2007. http://www.tomsguide.com/us/seeking-the-ultimate-pc-dhcat,review-1007.html

"Sometimes TV Gets Too Hot to Handle: Introduction," September 2007. http://www.tomsguide.com/us/sometimes-tv-gets-too-hot-to-handle,review-1002.html

"23 Back to School Must Haves: Back to School Part 2," August 2007. http://www.tomsguide.com/us/more-stuff-for-back-to-school,review-981.html

"34 Cool Back to School Tools: Back To School Part 3," August 2007. http://www.tomsguide.com/us/cool-back-to-school-tools,review-989.html

"Apple iPhone," August 2007. http://www.tomsguide.com/us/cool-back-to-school-tools,review-989-6.html

"SEDimensional AudioFX Pro 5+1 By Ben Heck," August 2007. http://www.tomsguide.com/us/more-stuff-for-back-to-school,review-981-6.html

"Sennheiser BW900 Bluetooth Wireless Office Headset," August 2007. http://www.tomsguide.com/us/cool-back-to-school-tools,review-989-11.html

"Solo NY10 Laptop Messenger Bag," August 2007. http://www.tomsguide.com/us/cool-back-to-school-tools,review-989-5.html

"AVerMedia TV Card Supports Analog & Digital Signals: Introduction," with Justin Korelc, July 2007. http://www.tomsguide.com/us/avermedia-combo-tv-card-brings-analog-and-digital-together,review-969.html

"Atlantic EGO Waterproof Floating iPod Case," June 2007. http://www.tomsguide.com/us/dads-and-grads-buyers,review-958-11.html

"Fossil Caller ID Wristwatch," June 2007. http://www.tomsguide.com/us/dads-and-grads-buyers,review-958-9.html

"ATO ISee 360i iPod Video Recorder Add-On," June 2007. http://www.tomsguide.com/us/dads-and-grads-buyers,review-958-3.html

"Plantronics CS70N Wireless Office Headset System," June 2007. http://www.tomsguide.com/us/dads-and-grads-buyers,review-958-10.html

Ed Tittel Page 76

"Ridata & Patriot 4 GB Flash Drives," June 2007. http://www.tomsguide.com/us/dads-and-grads-buyers,review-958-6.html

"Roadmaster Scrolling Rear Deck Message System," June 2007. http://www.tomsguide.com/us/dads-and-grads-buyers,review-958-14.html

"Languid Beauty & Blazing Beast USB Flash Drives," June 2007. http://www.tomsguide.com/us/dads-and-grads-buyers,review-958-5.html

"Toshiba TDP-FF1AU Mobile Projector," June 2007. http://www.tomsguide.com/us/dads-and-grads-buyers,review-958-2.html

"Trimble AllSport GPS," June 2007. http://www.tomsguide.com/us/dads-and-grads-buyers,review-958-7.html

"We Test Our BYO HTPCs With Intel's DHCAT: Intel's Digital Home Capabilities Assessment Tool," June 2007. http://www.tomsguide.com/us/exploring-intel,review-961.html

"Belkin TuneTalk Stereo," with Barry Gerber, May 2007. http://www.tomsguide.com/us/grads-and-dads-1,review-948-4.html

"Buffalo Ultra High-Speed Flash Drive 4 GB," with Barry Gerber, May 2007. http://www.tomsguide.com/us/grads-and-dads-1,review-948-5.html

"Building A High-End Media PC," May 2007. http://www.tomsguide.com/us/system-builder-marathon,review-951-4.html

"Dell XPS 710 H2C," May 2007. http://www.tomsguide.com/us/gifts-for-dads-and-grads-part-2,review-954-12.html

"Gifts for Dads and Grads Part 2: Introduction," May 2007. http://www.tomsguide.com/us/gifts-for-dads-and-grads-part-2,review-954.html

"HDMI PC Lessons Learned," May 2007. http://www.tomsguide.com/us/we-build-4-diy-hdmi,review-943-15.html

"How And What We Tested," with Barry Gerber, May 2007. http://www.tomsguide.com/us/system-builder-marathon,review-949-5.html

"HP Pavilion Tx1000z Entertainment Notebook PC," May 2007. http://www.tomsguide.com/us/gifts-for-dads-and-grads-part-2,review-954-2.html

"HP TouchSmart PC Offers Lots Of Cool Features To Like," with Barry Gerber, May 2007. http://www.tomsguide.com/us/grads-and-dads-1,review-948-8.html

"The HQV Benchmark," May 2007. http://www.tomsguide.com/us/system-builder-marathon,review-951-7.html

"Kensington Wireless Presenter With Laser Pointer," with Barry Gerber, May 2007. http://www.tomsguide.com/us/grads-and-dads-1,review-948-10.html

"Philips HTS8100 Ambisound Sound Bar," May 2007. http://www.tomsguide.com/us/gifts-for-dads-and-grads-part-2,review-954-3.html

"Planetwide Media Comic Book Creator," May 2007. http://www.tomsguide.com/us/gifts-for-dads-and-grads-part-2,review-954-13.html

"Sidebar: HDMI, HDCP Gotchas And Workarounds, Continued," May 2007. http://www.tomsguide.com/us/we-build-4-diy-hdmi,review-943-16.html

"System Builder Marathon (Media PCs): Day 1: Introduction," with Barry Gerber, May 2007. http://www.tomsguide.com/us/system-builder-marathon,review-949.html

"The Ultimate Collection," May 2007. http://www.tomsguide.com/us/grads-and-dads-1,review-948-4.html

"Vonage V-Phone," May 2007. http://www.tomsguide.com/us/gifts-for-dads-and-grads-part-2,review-954-10.html

Ed Tittel Page 77

"We Build 4 HDMI-Based HTPCs: Is The World Ready For DIY HDMI PCs? Are We?," May 2007. http://www.tomsguide.com/us/we-build-4-diy-hdmi,review-943.html

"Buyer's Guide - Blu-ray HD DVD Devices: Introduction," April 2007. http://www.tomsguide.com/us/blu-ray-buyers-guide,review-931.html

"Sony Playstation 3," April 2007. http://www.tomsguide.com/us/blu-ray-buyers-guide,review-931-8.html

"Standalone Blu-ray Players," April 2007. http://www.tomsguide.com/us/blu-ray-buyers-guide,review-931-3.html

"Are Do-It-All CD/DVD Packages Worth It?: Do-It-All Or Do Less With More?," with Justin Korelc, March 2007. http://www.tomsguide.com/us/are-do-it-all-cd-dvd-packages-worth-it,review-927.html

"Sidebar: Why We Didn't Test On Vista," with Justin Korelc, March 2007. http://www.tomsguide.com/us/are-do-it-all-cd-dvd-packages-worth-it,review-927-6.html

"Dell XPS M1710 With Blu-ray," February 2007. http://www.tomsguide.com/us/valentines-day-2007-buyers-guide,review-902-3.html

"HD-DVD Buyer's Guide: Introduction," February 2007. http://www.tomsguide.com/us/hd-dvd-buyers-guide,review-916.html

"Microsoft Xbox 360 HD-DVD Player," February 2007. http://www.tomsguide.com/us/hd-dvd-buyers-guide,review-916-12.html

"Why Bother With High Definition DVDs?," February 2007. http://www.tomsguide.com/us/hd-dvd-buyers-guide,review-916-2.html

"Two Big-Screen Multimedia Notebooks with HD-DVD Players: Windows Media Center Notebooks With HD-DVD Players,"

with Toby Digby, January 2007. http://www.tomsguide.com/us/mce-notebooks-revisited,review-865.html

"Zalman NC-1000 Cooler," December 2006.

http://www.tomsguide.com/us/holiday-buyers-guide-2006,review-860-11.html

"Holiday Buyer's Guide 2006, Part 5: The Mobile Stuff: Introduction," November 2006. http://www.tomsguide.com/us/holiday-buyers-guide-2006,review-853.html

"Sony VAIO VGN-UX280P Micro PC," November 2006. http://www.tomsguide.com/us/holiday-buyers-guide-2006,review-853-13.html

"IOGEAR USB VoIP Skype Calling Kit," September 2006. http://www.tomsguide.com/us/ten-more-best-buys-for-back-to-school,review-807-2.html

"I-Tech Virtual Laser Keyboard," September 2006. http://www.tomsguide.com/us/ten-more-best-buys-for-back-to-school,review-807-4.html

"Memorex Mini TravelDrive," September 2006.

http://www.tomsguide.com/us/ten-more-best-buys-for-back-to-school,review-807-3.html

"Run Linux on a Multimedia Core Duo Notebook: Introduction," September 2006. http://www.tomsguide.com/us/linux-on-a-multimedia-core-duo-notebook,review-809.html

"Seagate Pocket Drive," September 2006.

http://www.tomsguide.com/us/ten-more-best-buys-for-back-to-school,review-807-7.html

"Targus Universal Auto/Air Notebook Adapters," September 2006. http://www.tomsguide.com/us/ten-more-best-buys-for-back-to-school,review-807-8.html

"Ten More Best Buys for Back to School: More Back To School Stuff," September 2006. http://www.tomsguide.com/us/ten-more-best-buys-for-back-to-school,review-807.html

"Linux-ize Your Notebook: Linux-izing Notebooks Is Getting Easier, Really!," August 2006. http://www.tomsguide.com/us/linux-ize-your-notebook,review-785.html

Ed Tittel 2008 and 2008 vita 9/14/2021 2008 and 2014 and 2014 and 2014 and 2014 2021 2021 2021 2021 2021 2021

"Sony VAIO VGN-AX580G," May 2006. http://www.tomsguide.com/us/windows-mce-notebook-roundup,review-703-13.html

"Toshiba Qosmio G35-AV600: A Windows Media Center Edition Standout," with Toby Digby and Barry Gerber, May 2006. http://www.tomsguide.com/us/stope-stuff-for-dads,review-721-12.html

"Targus Feren Backpack: Style And Utility Combined," by Barry Gerber and Ed Tittel, May 2006. http://www.tomsguide.com/us/stope-stuff-for-dads,review-721-11.html

"Two New Twists on Skype Phone Gear: Introduction," with Justin Korelc, May 2006. http://www.tomsguide.com/us/two-new-twists-on-skype-phone-gear,review-706.html

"A Tiny Device With Big Features," November 2005.

http://www.tomsguide.com/us/holiday-buyers-guide-2005,review-582-9.html

"Toshiba Qosmio G25-AV513 Offers Very High Quality In A Notebook Media Center PC: Introduction," September 2005. http://www.tomsguide.com/us/toshiba-qosmio-g25,review-540.html

Ed Tittel Vita 9/14/2021 Page 79

### *OTHER MAGAZINE ARTICLES*

# *[Back to ToC](#page-0-0)*

### *BYTE Magazine* January, 1989.

"Making the Connection: Can IBM PCs, Macintoshes, and VAXes harmonize in the workplace?" pp. 317-325. Discussion of state of the art for hardware and software that links PCs, Macs, and VAXes together in the workplace. "Connecting...Cheap!" p. 318. Overview of less expensive alternatives to networking for connecting machines mentioned above. *Certification Magazine* December 1999 "Emerging Certifications Take Center Stage: Some not-so-well known certification programs can round out your IT credentials," pp. 56-63. Overview of hot certs, new and old, including MS, Cisco, SAP, Chauncey, and many more. *ComputerLife* September 1996 and Bob LeVitus, "Fixing Flaky SCSI," pp. 137-139. Q&A on a number of topics, including SCSI device attachments, reading USENET newsgroups, compression utilities, and more. June 1995 "Let Your Spreadsheet Do the Cooking," pp. 163-164. Using a spreadsheet to convert recipes for 2 to recipes for 20 (or 200!) can be a snap if you know your units of measure, and follow a few rules of thumb. This article details how to do just that. March 1995 and Alice Hill, "Five Fast Tune Ups," pp. 111-115. Five quick fixes that can upgrade your system that are simpler than tuning your car, and guaranteed to be grease-free! "Three Free (or almost free) Performance Boosters," pp. 112-ff. A discussion of three cost-efficient ways to improve the performance of PCs by building a better backup, defragmenting a hard disk and cleaning up the PC file system. *ComputerWorld* December 5, 1988. "Resolving Differences on Mixed-Machine LANs" pp. 86-87. Case studies of users moving data among various mini's and mainframes to and from Macintoshes (Motorola, Hart Information Systems, Schlumberger).

# *Connect: The Journal of Computer Networking*

Spring, 1989.

"Islands in the Sun," pg. 58.

A description of Texas A&M's Engineering Experiment Station Mac-PC networking.

"The Laboratory Mac," pg. 58.

Macintosh networking at Motorola's Shaumburg, IL. plant.

"Leading Edge Macintoshes," pg. 61.

ARCO's Plano, TX, networking environment uses Macs in a mixed AppleTalk, TCP/IP setting.

# *Datamation*

January 1997

and James Michael Stewart, "Choose the Right Platform and NOS for Your Intranet," pp. 118-126. Collection of edited excerpts taken from The Intranet Bible.

### October 1996

"Let NT Connect Your Intranet," pp. 127-132.

An overview of Windows NT 4.0, and its built-in and add-on capabilities that can support an in-house intranet.

September 1996

and Mary Madden, and David B. Smith, "Use NT for Your Web Server," pp. 131-136. Collection of edited abstracts taken from Building Windows NT Web Servers.

Ed Tittel **Page 80** Page 80

### *InfoWorld*

August 12, 1996

and Jim Huggans, "Disaster recovery 'Stacs' up with Replica for NetWare," pg. N1.

A review of Stac's Replica NetWare backup software, which offers a broad range of backup services and capabilities. *InfoWorld*

# April 29, 1996

"OnNet32 brings Windows onto the Internet in style," p. I6.

A review of FTP Software's OnNet32 integrated communications software for e-mail and Internet access.

#### April 8, 1996

"Web technology saves tax system from obsolescence," pp. 1,59.

A discussion of the use of Web front-end technology at the TX State Comptroller, where Web browsers are slated to become the interface of choice to their mainframe-based tax collection, accounting, and property management systems.

#### October 9, 1995.

Write It Format It - Once," pp. 59-61.

A discussion among World Wide Web (WWW) publishing leaders from the IRS, Novell and technical publisher O'Reilly and Assoc. on how to coordinate successful Web publishing projects while avoiding duplicate data problems.

### August 14, 1995.

and Mary Madden, "Manager's Bulletin Board," pg. 59.

A discussion of reliance on SNMP and DMI standards for network managers who suffer from disjointed, unwieldy and patchwork vendor components and utilities.

### August 14, 1995.

"Piecing Together Network Management," pp. 53-58.

A discussion of the problems and issues faced by network managers who seek to use network management systems and software to help control and handle their networks (numerous sidebars, including discussions of current networking standards, and online resources about network management).

### April 3, 1995.

### "Multiprocessing Nears Prime-Time," pp. 51-52.

A discussion of multiprocessing computing systems technology and terminology, with an analysis of today's marketplace for MP systems, along with predictions for emerging trends.

August 5, 1992.

and Paul Burch, "Ins and Outs of NetWare Backup," pp. 105-107. A description and analysis options available for backing up NetWare LANs, including investigation of new Storage Management System alternatives for upcoming release of NetWare 4.0.

### *Interop Online*

Weekly column beginning September 2, 1996

"Ed's Advice," opinion column on all things networking and Internet-related. Covers a broad range of topics.

### *I-Way* June/July, 1996.

and James Michael Stewart, "SuperPrint Lives up to its Name," pp. 19-20, and "Internet Utility for Globetrotters," pg. 22. Two short reviews, the first of a Windows 95/NT print utility, the other of a time zone display and clock management

### program. November 1995.

and Steve James, "Just Browsing," pp. 48-52.

An overview of various World Wide Web browsers. Some view the Web with graphical style and grace, while others take a no frills approach.

### June 1995.

"Out of the Slow Lane," pp. 83-89.

A description of how to optimize hardware and software for speed to access the riches of information on the Internet and the World Wide Web in an efficient manner.

### *MacWorld Magazine*

August 1990.

"Flash: An AppleTalk File Transfer Utility," pg. 205.

Review of Beagle Bros. Flash file transfer and chat utility for Macintoshes.

Ed Tittel **Page 81** Page 81

### *Maximize*

### December 1995.

and Steve James, "Making Room in Your RAM," pp. 42-46.

Discussion of how to run your favorite Windows applications without having an "out of memory" experience.

November 1994 (startup date).

and Bob LeVitus, "Point & Click Talk Windows,"

Semi-monthly Windows help column with a humorous twist, ran through February 1996.

### *NetGuide*

July 1996

and James Michael Stewart, "The Intranet Means Business," pp. 121-127.

Covers the whys and wherefores of the Intranet phenomenon in businesses and organizations all over the world, where Internet technologies are deployed for internal use, often with outstanding results.

### June 1995.

"You Send Me: Open your own virtual post office with electronic mail software that delivers," pp. 57-60. An overview of E-mail software for PCs, with discussion of desirable features, capabilities, and things to seek out (and avoid) while becoming e-mail literate.

#### *NetWare Advisor*

#### October 1990.

"Open Systems: Towards a Unified Network Management Strategy," pp. 12-13.

A discussion of levels of network management and the systems and standards evolving to meet them.

"Using Portables as File Servers," pp. 1, 11-13. An overview of how to set up a portable PC as a NetWare server, with discussion of possible applications, Novell-certified portable platforms, and rules of thumb for use.

### September 1990.

Interview with Gary Stimac, VP, Engineering, Compaq Computer, 2 pp.

Selections from a transcript of a telephone interview that covered EISA vs. MicroChannel, superserver technology, Compaq's marketing plans, and state of the networking art at Compaq.

### August 1990.

"Using the Novell LANalyzer," pp. 3-6.

Hands-on description of using the LANalyzer to troubleshoot common network problems.

#### *PC Magazine, Network Edition*

August 1995.

# "Close-Up 6.0," pg. 283.

Short review of Close-Up 6.0, evaluating the features and functions of this remote control product by Norton Lambert.

"CoSession for Windows 2.0g," pp 283-ff.

Brief evaluation of Triton Technologies' remote access program.

### November 22, 1994.

"Avanti takes NetWare to task," pp. NE 40.

First-Looks: short review of Avanti Technologies TaskMaster, a NetWare NLM that provides scripting facilities, along with a scheduler for running unattended batch jobs.

### October 11, 1994.

"Don't Touch That Keypad," pp. NE 37-38.

First-Looks: short reviews of Clearwave Communications' Intellect Telephone PC Link and OCTuS, Inc.'s Personal Telecommunications Assistant, with a sidebar on Centrex telephone services.

# *PC World*

February 1996.

and Mary Madden, "Reliably Yours (choosing a reliable PC server)," pg. 120-124. A discussion of hardware, tools, and techniques that server manufacturers use to improve reliability of machines destined for

service as network servers, plus some approaches that users can employ to the same ends.

# *Reseller Resource*

February 1990.

"A Survivor's Tale: UNIX: Yesterday, Today, & Tomorrow," pp. 4-ff. Overview of UNIX history and markets, including development and elaboration inside & outside Bell Labs.

Ed Tittel Vita 9/14/2021 Page 82

# *The Sun Observer*

Bimonthly column, ran from June 1989 to January 1990.

A column entitled "The Network View" that appeared in a number of PCI Communications' monthly vertical-market trade rags (including also *The Digital Desktop*, *Unisys World*, etc.). Primary focus was multivendor integration, networking architectures, and network management.

# *SunWorld Online*

February 1998

"What's the point of XML" http://www.sunworld.com/sunworldonline/swol-02-1998/swol-02-xml.html

An overview of XML terminology, technology, and concepts, intended to help readers understand and orient themselves to this new and interesting Web publishing toolset.

September 1996

"Benchmarking the Web." http://www.sun.com/sunworldonline/swol-09-1996/swol-09-webbench.html An examination of numerous Web benchmarks, including the recently announced SPECweb benchmark. Includes sidebars on Web benchmarking requirements and an interview with Dan Connolly of the W3C about Web benchmarking in general.

### *The Web Security Report*

September 2007

"The Wisdom of a Global Network." http://www.ironport.com/pdf/wsr\_2007\_09.pdf

An examination of how collective opinions and the knowledge of large numbers of people do better at problem solving, fostering innovation, decision making, and predicting future events and trends than do individuals or small groups.

### *Windows NT Magazine*

### September 1996

and Mary Madden, "Multi-Homing on the Web," pp. 87-93.

How to set up and configure your NT server to play host to multiple virtual Web sites on a single machine. August 1996

and Mary Madden, "Primary Domain Controllers, Backup Domain Controllers, and Availability," pp. 75-78.

Implementing a backup of your primary domain controller will help keep the network running should that primary ever fail. July 1996

and Mary Madden, "Easy Access to the Internet," pp. 107-110.

Using RAS and dial-up services to connect a Windows NT-based LAN to an Internet service provider.

March 1996

and Mary Madden, "Extend Your Web Server," pp. 35-40.

A review of methods for extending Web servers beyond simple text displays, including Java, Internet Studio, VRML, and animation techniques.

### *WindowsUser*

September 1992 - August 1993.

Co-author (with Bob LeVitus) of "Point and Click Talk Windows," a monthly column dedicated to answering user questions about Microsoft Windows. Also appeared on the magazine's masthead as a contributing editor, and wrote 1-3 other articles on various subjects per month (total non-column pieces contributed: 25).

Ed Tittel Page 83

# *OTHER WRITING*

# *Back to ToC*

#### *Ghost Writing*

January 1993- May 1994 While still at Novell, I ghost-wrote articles for Ray Noorda and John Edwards for *Computer Reseller News*, and *Communications Week*.

### *Contract Writing*

May 1994-present

My former client list includes HP, 8x8, AMD, Ciena, Acalvio, iBoss, Tripwire, IBM, Juniper Networks, the AICPA, Novell, Microsoft, Rapid7, Symantec Corporation, GTE Communications, Cheyenne, Netreo, KnowBe4, and MicroTest, for whom I have written white papers, book drafts, and technical briefs on a variety of subjects ranging from CD-ROM servers, to web services and monitoring, to information assurance and security, to distributed network management. My current client list includes Cisco, HPE, EarthLink (now WindStream), Wiley, and others, for whom I created custom content in 2016 and/or in 2017.

Ed Tittel Vita 9/14/2021 Page 84

*SUBMITTED BUT NOT PUBLISHED (Or no online publication record available)* 

# *Back to ToC*

# *Actual Tech Media*

**Clumio**

Content brief; February 2020

### **Cumulus**

10 reasons why going with a proprietary solution is bad for your future success; February 2020 White paper, Escape from Cisco Campus Network Monopoly; May 2020 Cumulus Free White Paper; June 2020 Cumulus Cloudscale.ch Case Study; July 2020 Cumulus Higher Education White Paper; July 2020 Cumulus Free Range Routing Blog; September 2020 Cumulus Free Range Routing Thought Leadership Technical Brief; September 2020 Cumulus New Open Networking Blog; September 2020 Cumulus New Open Networking Technical Brief; September 2020

### **Gorilla Guides**

Service Now Gorilla Guide, 2nd revision; March 2020 HP Print Security; May 2020 Pure Storage Gorilla Guide, May 2021 Scality Gorilla Guide Express, May 2021

### **HPE**

Intelligent Storage, 1-day Quick Shot; February 2020 Technical Brief, Security; April 2020 Tech Brief Artificial IntelligenceI/Machine Learning; April 2020 Technical Brief, IT based Consumption; June 2020 SMB Technical Brief, Legacy Challenge: July 2020 Intelligent Storage; July 2020 SMB Technical Brief; September 2020 SBM Technical Brief 2; September 2020 InfoSight Technical Briefs 4, 5 and 6; October 2020 SMB Technical Brief 4; November 2020 SMB Gorilla Guide Volume 1: Planning for Digital Transformation; November 2020 SMB Technical Brief 4; November 2020 SMB Technical Brief 5, February 2021 SMB Technical Brief 5 Derivative Blog, February 2021 HPE Infosight GGE1 Rollup, March 2021 HPE InfoSight BBE2 Rollup, March 2021 SMB Technical Brief, March 2021 SMB Technical Brief 6, April 2021 SBM Technical Brief 6, Derivative Blog, April 2021 SMB Technical Brief 7, May 2021 SMB Technical Brief 7 Derivative Blog, May 2021 SMB Technical Brief 8, May 2021 SMB GG No. 2, May 2021 SMB GGE N0. 2, May 2021

# **Innovations Express**

Rubrik Innovations Express Buyer's Guide, February 2021

Ed Tittel Page 85

# **Microsoft**

Intel CG Summary, March 2021

### **Nvidia**

SONIC Technical Brief; October 2020 Nvidia Blog; December 2020

# **Right Source Marketing**

H**o**w IT Can Pay Its Own Way, and Help Organizations Succeed; April 2020

### **SolarWinds**

Database Operations Gorilla Guide Express, September 2020 SolarWinds package; December 2020 SolarWinds Gorilla Guide Foundations plus Trail Map, April 2021 SolarWinds Cost Blogs (2 Total), April 2021

# **Tech Target**

Device Driver Definition for WhatIs.com; January 2020

## **VMware**

HCX white paper; June 2020

### **ZPE**

Technical Briefs; January, March 2020 Best Branch Deployment Practices,; June 2020 Branch is Deployed, Now What?; June 2020 ZPE Systems GGE Rollup; September 2020 ZPE GG Rollup; November 2020 ZPE Systems GGE2 Announcement blog, February 2021 ZPE Systems GG Announcement blog, February 2021 ZPE Blog Posts, June 2021

# *ConceptCommunications USA*

# **AMD**

EPYC Enrico Kern voice over script; October 2020 AMD Case Study: Theory Studios; November 2020

### **Falcon's Treehouse**

AMD Case Study, December 2020

# **Five Ten Giant**

AMD Case Study, December 2020

## **TechTarget eGuide**

"Endpoint and antimalware protection products compared,"

Ed Tittel Vita 9/14/2021 Page 86